# 2023-2024

IUT Montpellier BUT-3

# Analyse tissulaire Histologie et Anatomie pathologique

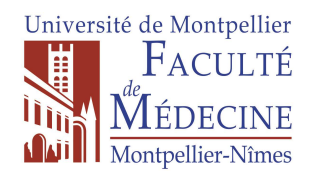

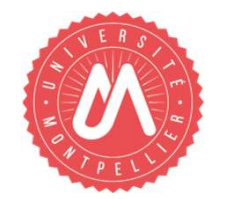

Dr Florence BERNEX

florence.bernex@umontpellier.fr

# Expertise à l'ENVA et à l'UM :

# enseignant-chercheur en histologie et en anatomie pathologique animale

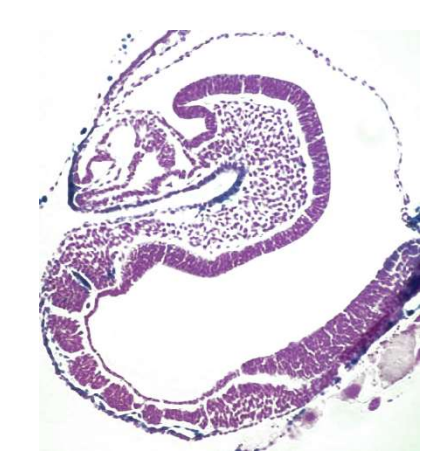

Thèse en Biologie du développement, INRA Paris VI

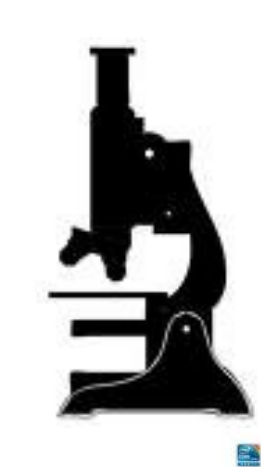

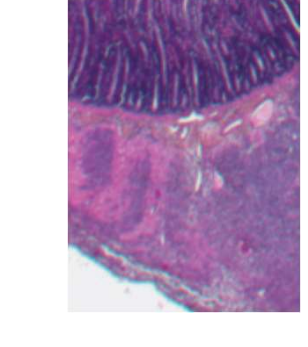

EC en Histologie, anatomie pathologique animale et en Biologie du développement, ENVA

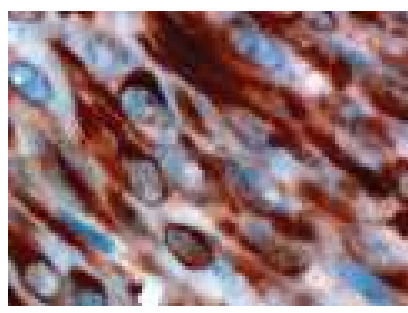

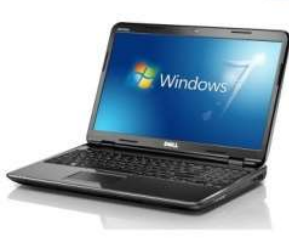

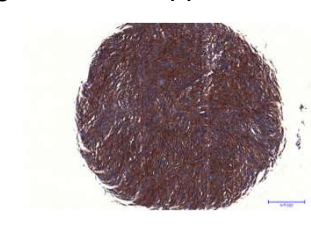

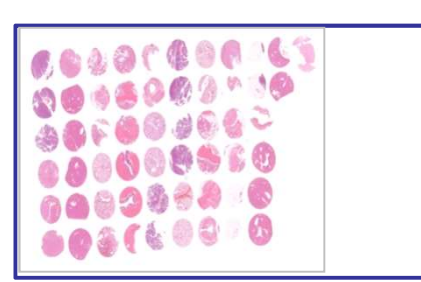

Pathologiste & Responsable scientifique du RHEM

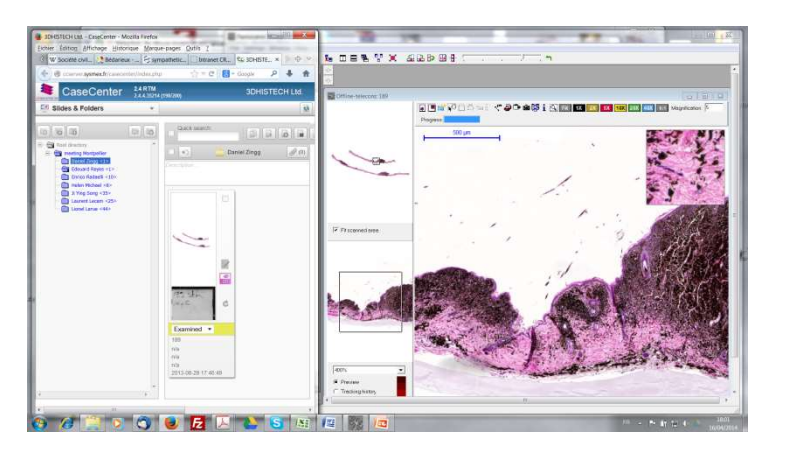

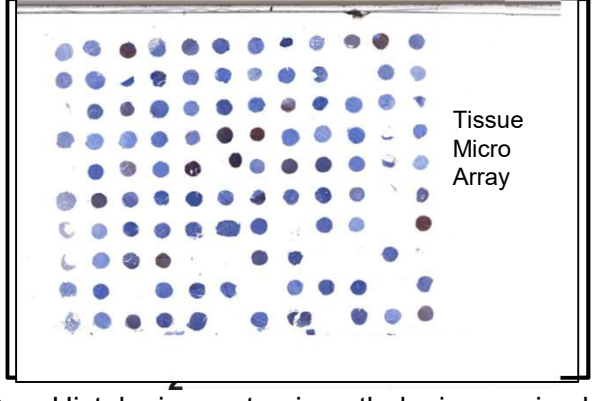

EC en Histologie, anatomie pathologique animale et en embryologie, UM

- 
- Mon bu† aujourd'hui<br>□ 1- Vous attirer vers les techniques histologiques et l'anatomie pathologique<br>□ 2- Vous inciter à vous orienter vers l'Histologie et l'Anatomie Pathologique Mon bu† aujourd'hui<br>2- 1- Vous attirer vers les techniques histologiques et l'anatomie pathologique<br>2- Vous inciter à vous orienter vers l'Histologie et l'Anatomie Pathologique<br>2- pour un stage - pour un travail
- 
- 
- Mon but aujourd'hui<br>
 1- Vous attirer vers les techniques histologiques<br>
 2- Vous inciter à vous orienter vers l'Histologie e<br>
 pour un stage<br>
 pour un travail<br>
 Secteur Très D Mon but aujourd'hui<br>
- 1- Vous attirer vers les techniques histologiques<br>
- 2- Vous inciter à vous orienter vers l'Histologie e<br>
- pour un stage<br>
- pour un travail<br>
- Secteur Très D<br>
- Nombreuses po Secteur Très DEMANDEUR Nombreuses possibilités de travail Travail très intéressant 3- Vous attirer vers les techniques histologiques et l'anatomie pathol<br>
3- Vous inciter à vous orienter vers l'Histologie et l'Anatomie Patholc<br>
5- pour un stage<br>
5- pour un travail<br>
3- vous présenter les différents domain 2- Vous inciter à vous orienter vers l'Histologie et l'Anatomie Pathologique<br>
- pour un stage<br>
- pour un travail<br>
8 ecteur Très DEMANDEUR<br>
Nombreuses possibilités de travail<br>
Travail très intéressant<br>
- 3- Vous présenter 5- Pour un travail<br>
5- Pour un travail<br>
5- Pour un travail<br>
5- Nombreuses possibilités de tr<br>
5- Vous présenter les différents domaines, mon domaine<br>
5- Vous présenter les BUTS de l'Anatomie Pathologique<br>
5- Vous présenter
- 
- 
- 

# Possibilités de travail, de stage

Laboratoires d'anatomie pathologique (AP) publics

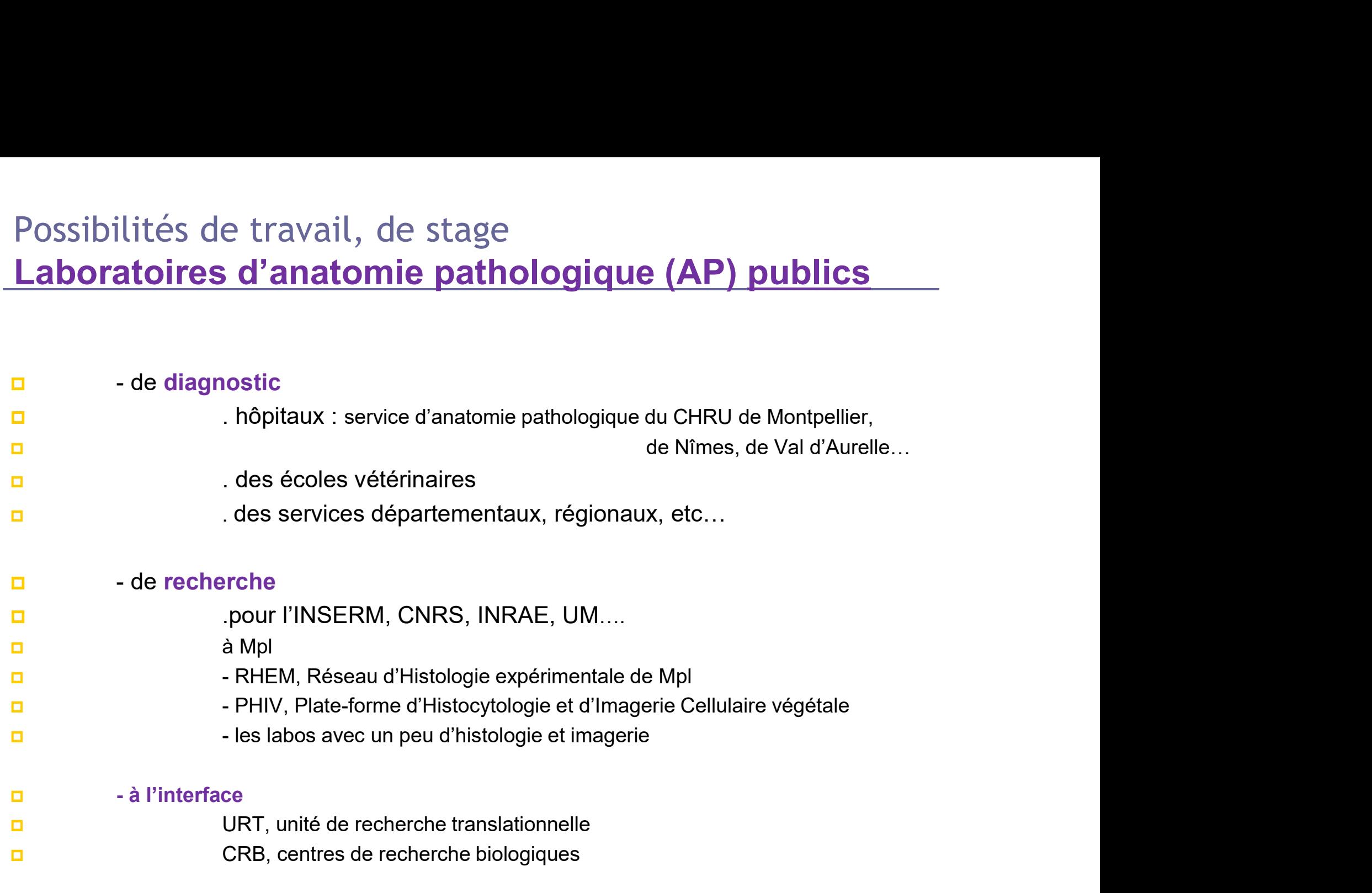

# Possibilités de travail, de stage Laboratoires d'anatomie pathologique (AP) privés

- Possibilités de travail, de stage<br> **Laboratoires d'anatomie pathole<br>
a** de diagnostic<br>
Laboratoires privés de diagno<br>
Laboratoires privés de diagno<br>
Laboratoires privés de diagno . Laboratoires privés de diagnostic AP médicale . Laboratoires privés de diagnostic AP vétérinaire Possibilités de travail, de stage<br> **Laboratoires d'anatomie patholonie (CACC)**<br>
- de diagnostic<br>
- Laboratoires privés de diagnos<br>
- de diagnostic et développement<br>
- de phermese toujes le rie probershe et développement<br>
 à Montpellier Cerba, …. POSSIDILITES de travail, de stage<br> **Laboratoires d'anatomie pathologique (AP) priv**<br> **D** - de diagnostic<br>
Laboratoires privés de diagnostic AP médicale<br>
D - de diagnostic et développement<br> **D** - de pharmaco-toxicologie, re **Laboratoires d'anatomie pathologique (AP**<br> **a** - de diagnostic<br> **a** - de diagnostic<br> **b** - Laboratoires privés de diagnostic AP médicale<br> **a** - de diagnostic et développement<br> **a** Montpellier Cerba, ....<br> **a** - de pharmac
- 

# Les buts de l'enseignement

Qu'est-ce que l'histologie? Quelles sont les principales techniques ? Comment apprécier la qualité d'un travail technique en histologie ?

Qu'est-ce que l'anatomie pathologique? A quoi ca sert? Comment bien observer et décrire des lésions macroscopiques? Comment bien faire un prélèvement? Quels sont les intérêts de lames virtuelles? **Les buts de l'enseignement<br>
Contract du l'histologie? Quelles sont les principales techniques ?<br>
Comment apprécier la qualité d'un travail technique en histologie ?<br>
Qu'est-ce que l'anatomie pathologique? A quoi ca sert?<br>** Qu'est-ce que l'anatomie pathologique? A quoi ca sert?<br>Comment bien observer et décrire des lésions macroscopiques? Comment bien faire un prélèvement?<br>Quels sont les intérêts de lames virtuelles?<br>Comment lire une lame hist

-----------------------------------------------------

# Janvier& Février 2024, par étudiant :

- 2h, Cours : introduction, généralités 09/01
- $_{10/01}$   $\,$  2h, TD : Lésions macroscopiques, applications aux lésions tumorales
- mort cellulaires. Préparation d'un immunomarquage IHC/IF. Appréciation de la qualité d'un IHC. 3h, Cours : introduction, généralités<br>
2h, Cours : introduction, généralités<br>
2h, TD : Lésions macroscopiques, applications aux lésions tumorales<br>
2h, TD : Immunomarquages IHC/IF: Les marqueurs. Indicateurs tumoraux, de pr 24/01 2h, TD: Immunomarquages IHC/IF: Les marqueurs. Indicateurs tumoraux, de prolifération et de
	- 3h, TP : Analyse des artéfacts histologiques : sur blocs & sur lames virtuelles.
- Appréciation de la qualité des blocs. Appréciation de la qualité des lames virtuelles. 16-17/01 Utilisation d'un logiciel d'analyse de lames & observation de lames virtuelles.

cellules mésenchymateuses 29&31/01

Examen 08/02

# Qu'est-ce que l'histologie?

Qu'est-ce que l'histologie?<br>L'histologie (du grec ancien iστός pour histos, « tissu », et λόγος, pour logos « étude<br>»), autrefois appelée anatomie microscopique, **est la branche de la biologie et<br>de la médecine qui étudie** »), autrefois appelée anatomie microscopique, est la branche de la biologie et de la médecine qui étudie les tissus biologiques. Elle se situe au carrefour de la biologie cellulaire, de l'anatomie, de la biochimie et

- de la physiologie.
- L'histologie est un domaine de la biologie et de la médecine consacré à déterminer la structure, la fonction et les états pathologiques de tissus.

# Histologie, Cytologie

Étude macroscopique puis microscopique

Les lésions d'un tissu expliquent le dysfonctionnement

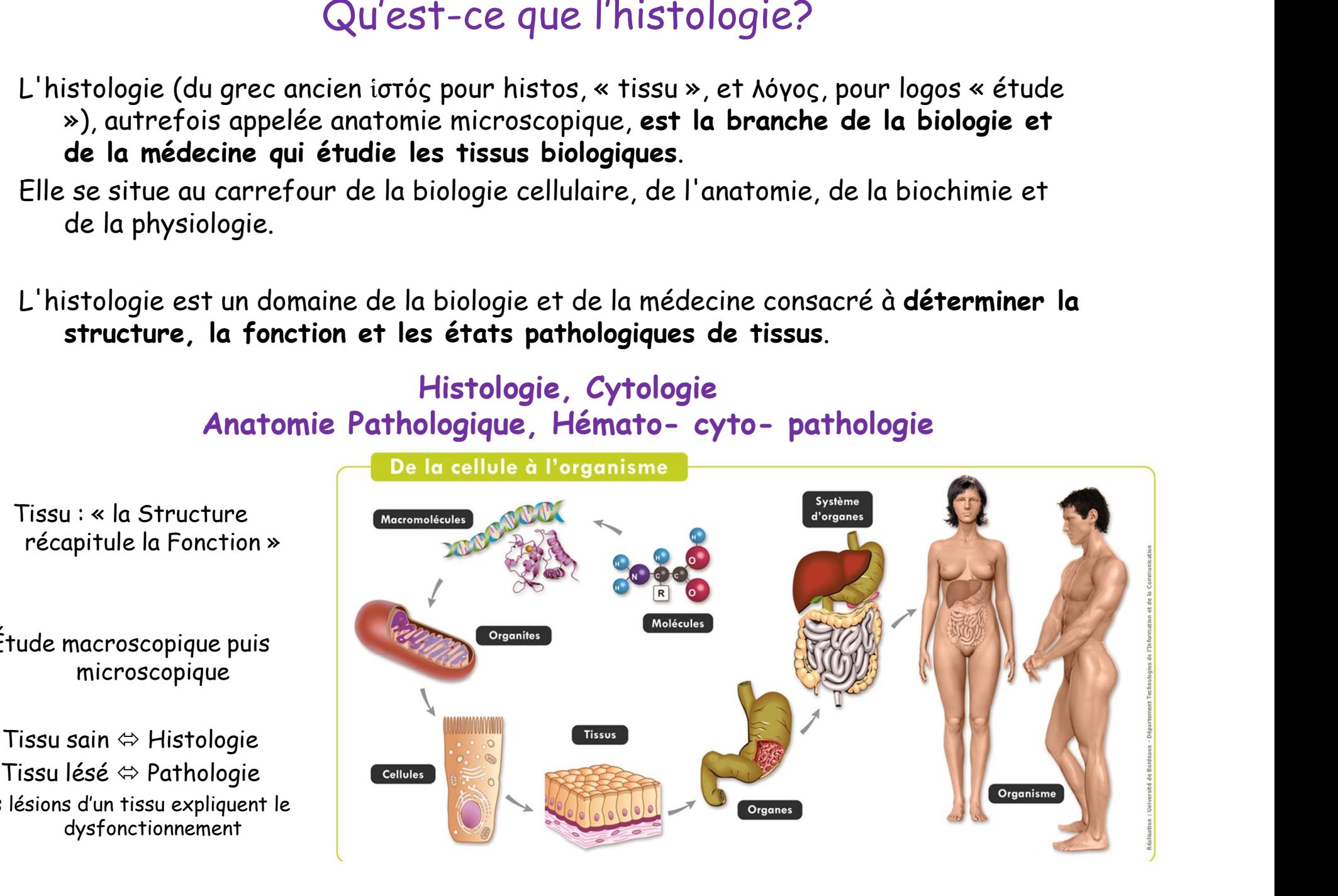

# Qu'est-ce que l'anatomie pathologique?

Qu'est-ce que l'anatomie pathologique?<br>C'est l'étude des différences mophologiques apparues dans un organisme suite à une<br>cause (par ex un produit inhalé, ingéré, injecté; une infection bactérienne ou<br>virale, un processus cause (par ex un produit inhalé, ingéré, injecté; une infection bactérienne ou virale, un processus tumoral; ..). Qu'est-ce que l'anatomie pathologique?<br>
C'est l'étude des différences mophologiques apparues dans un organisme suite à une<br>
cause (par ex un produit inhalé, ingéré, injecté; une infection bactérienne ou<br>
virale, un process El de l'anatomie, parmonogrape de l'anatomie, de l'anatomie, parmonographe de l'anatomie de l'anatomie de l'anatomie de l'anatomie de l'anatomie de l'anatomie, injecté, injecté, une infection bactérienne ou<br>virale, un proc C'est l'étude des différences mophologiques apparues dans un organisme suite à la cause (par ex un produit inhalé, ingéré, injecté; une infection bactérienne ou<br>virale, un processus tumoral; ..).<br>=> Macroscopique & Micros ause (par ex un produit inhalé, ingéré, injecté; une infection bactérien<br>
irale, un processus tumoral; ..).<br>
⇒ Macroscopique & Microscopique<br>
tthologiste doit<br>
bserver les différences morphologiques par rapport à l'état n

=> Macroscopique & Microscopique

Le pathologiste doit

**Macroscopique** 

- -
	- $\Rightarrow$  Connaissance de l'anatomie pathologique générale: par ex., dégénérescence, nécrose, congestion, œdème, hémorragie, inflammation ….. **Microscopique**
- Mucroscopique et Microscopique<br>
sthologiste doit<br>
bserver les différences morphologiques par rapport à l'état normal<br>
» Connaissance de l'anatomie, de l'histologie et de l'histophysiologie normales<br>
 Déterminer la natur l'organe examiné => connaissance de l'anatomie pathologique spéciale, appliquée à un organe . Par ex inflammation, tumeur du système digestif

# Anatomie Pathologique en recherche

# Pathologie Expérimentale

 Constante augmentation des modèles murins de maladies humaines

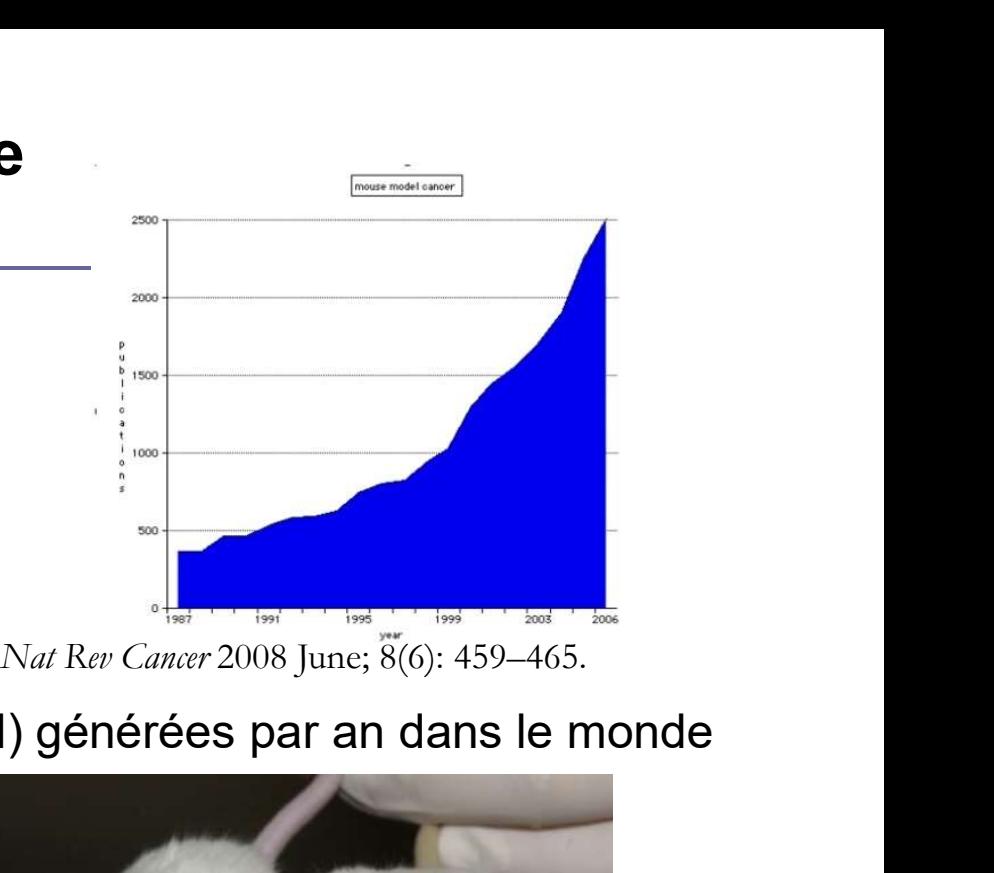

- Plus de 20 000 souris génétiquement modifiées (GEM) générées par an dans le monde
- Plus de 400 GEM à Montpellier

Structuration de la recherche à Mpl

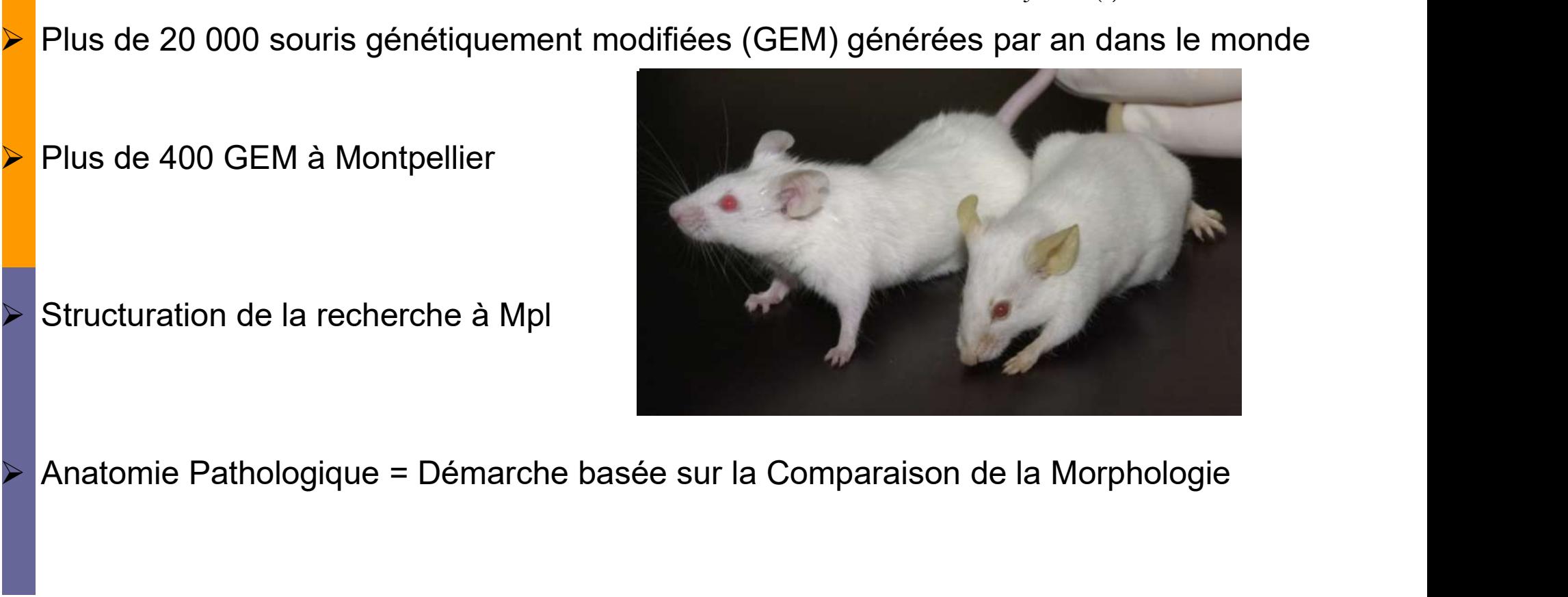

# RHEM pour Réseau d'Histologie Expérimentale de Montpellier

- 
- RHEM pour Réseau d'Histologie Expérimentale de Montpellier<br>
 Création fin 2008 pour mutualiser et rationnaliser les moyens humains et matériels<br>
 Appartient à l'UMS Biocampus comprenant 17 plateformes technologiques<br>
 G RHEM pour Réseau d'Histologie Expérimentale de Montpellier<br>
- Création fin 2008 pour mutualiser et rationnaliser les moyens humains et matériels<br>
- Appartient à l'UMS BIOCampus comprenant 17 plateformes technologiques<br>
- G RHEM pour Réseau d'Histologie Exercise de l'Alistologie Exercition du Catalonier de la Compute de la Communauté scientifique du Catalonier du Catalonier du Catalonier du Catalonier du Catalonier du Catalonier du Catalonier RHEM pour Réseau d'Histologie Expérimentale de Montpellier<br>
- Création fin 2008 pour mutualiser et rationnaliser les moyens humains et matériels<br>
- Appartient à l'UMS BIO Campus comprenant 17 plateformes technologiques<br>
-
- 
- 

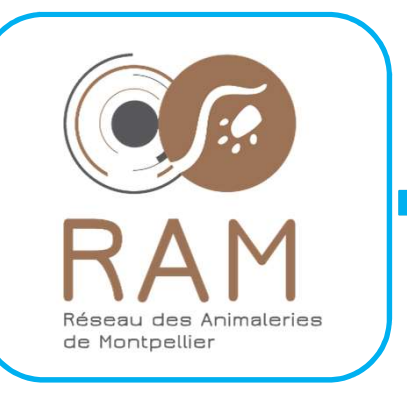

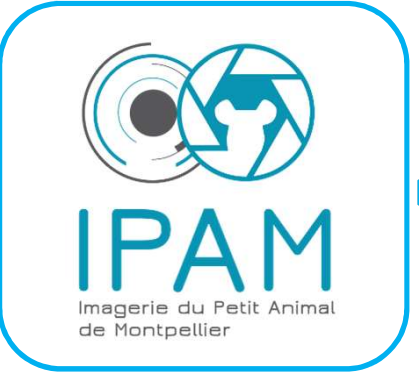

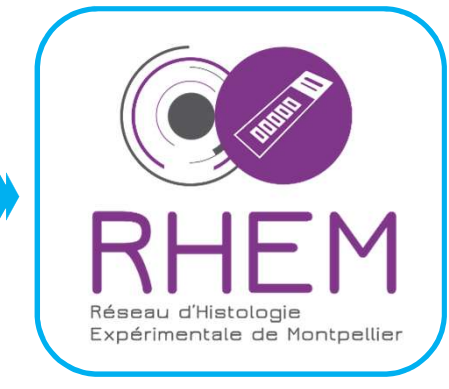

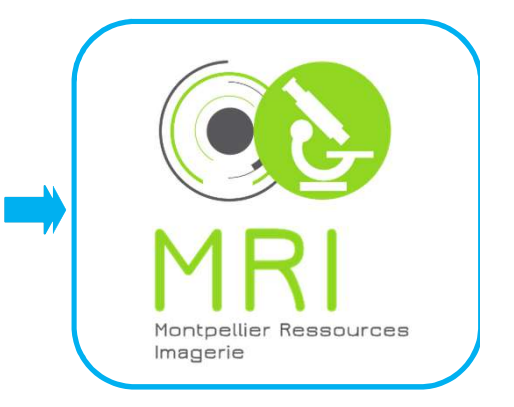

# Outils au service des chercheurs :

De l'Animal à l'image

… comme en médecine humaine

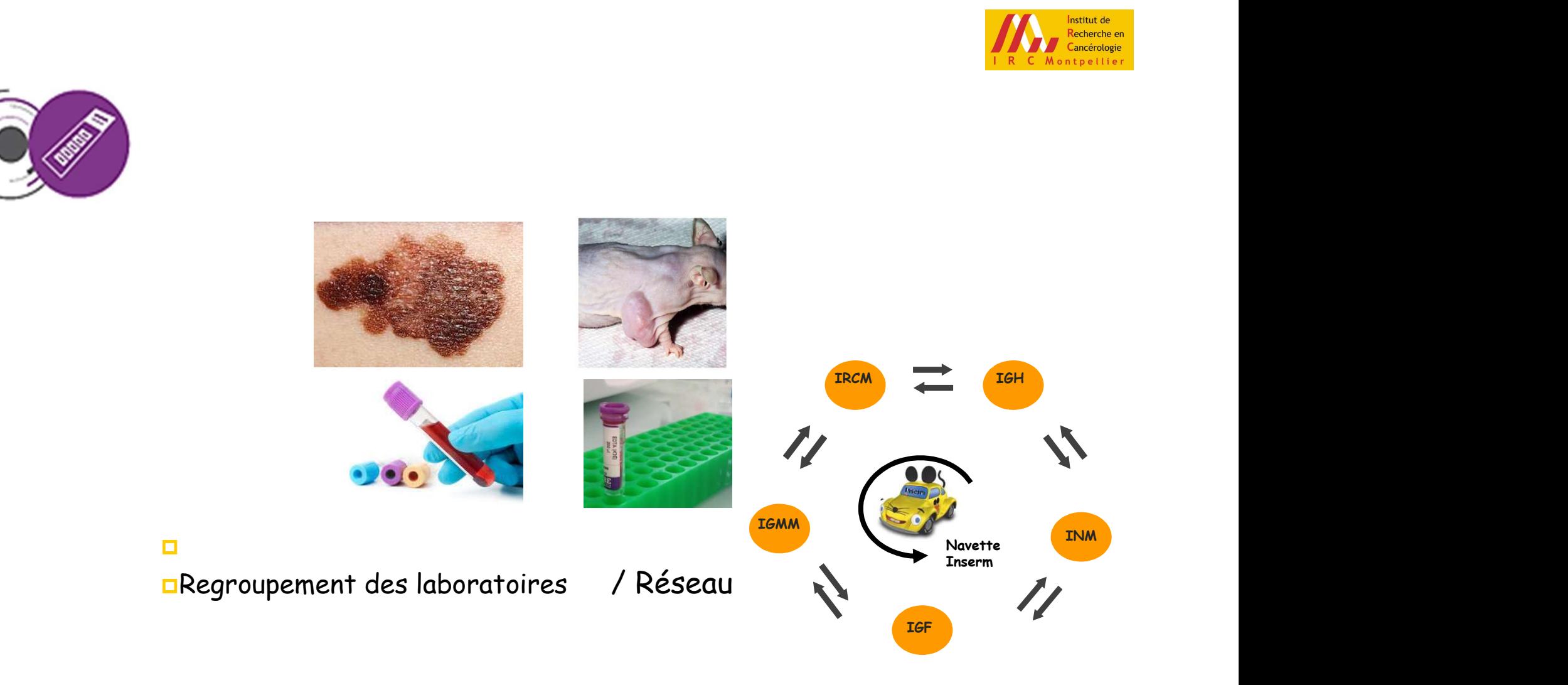

Le RHEM = laboratoire d'analyse microscopique … comme en médecine humaine ?

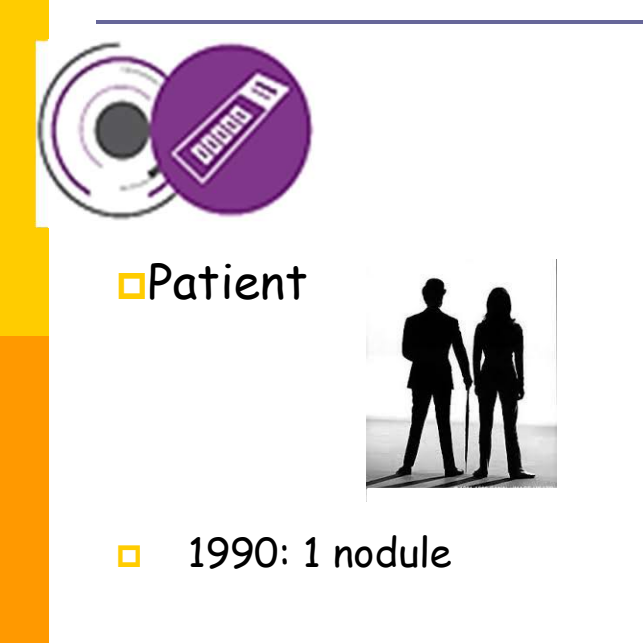

- <sup>1</sup> 2000: 1 nodule et des métastases
- 2016: plusieurs nodules et 1 métastase
- SUIVI dans le temps

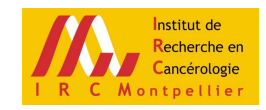

… Pour la Recherche

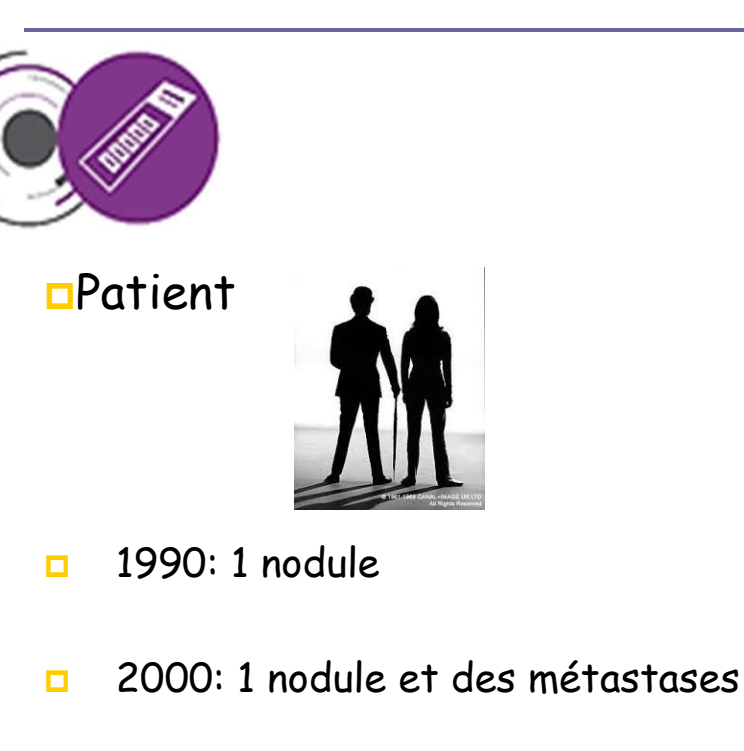

- **2016: plusieurs nodules et 1 métastase**
- Suivi dans le temps

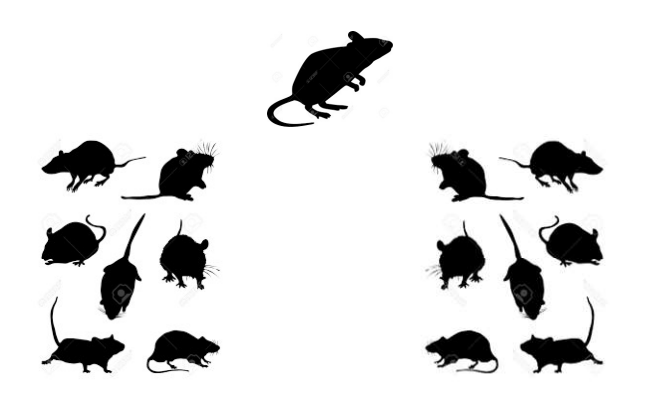

Projet : répondre à la question posée du chercheur

Etudes comparative et statistique des lots

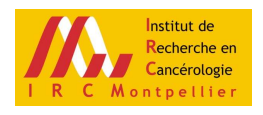

… Pour la Recherche

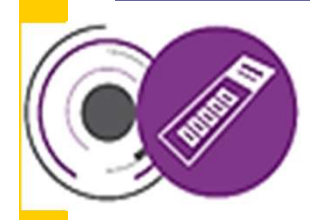

... via l'étude de modèles animaux de maladies humaines

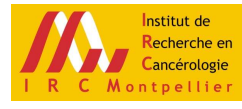

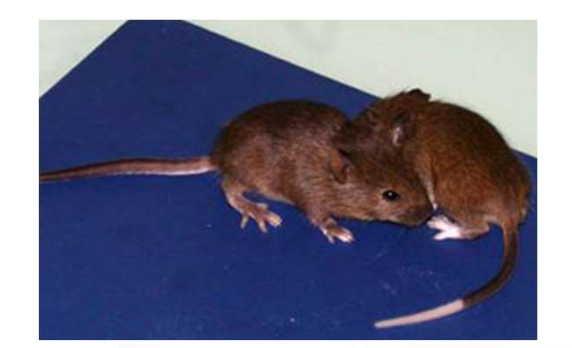

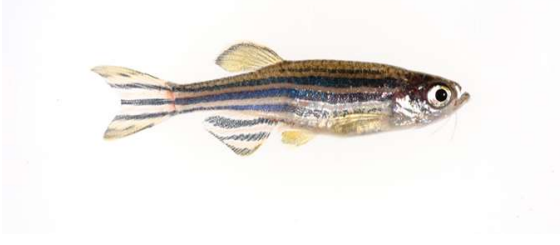

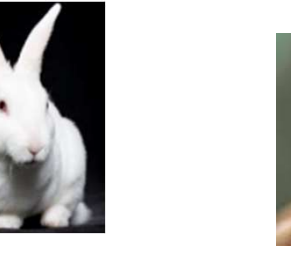

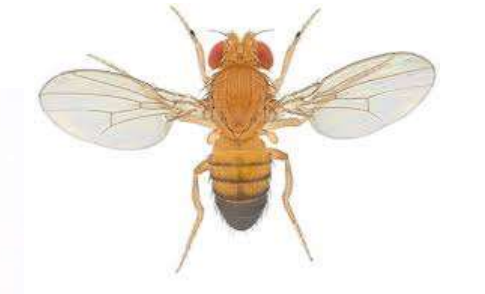

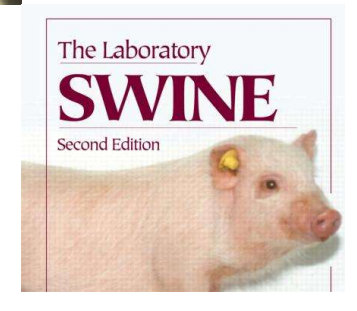

# … connu et reconnu

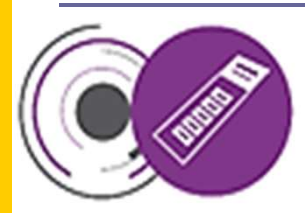

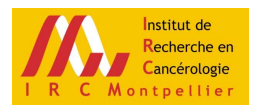

# 2014 & 2019, Labellisation plateforme IBiSA

- **L'ouverture aux équipes extérieures**
- **les moyens humains,**
- le système de gestion,
- l'innovation technologique
- **la** formation

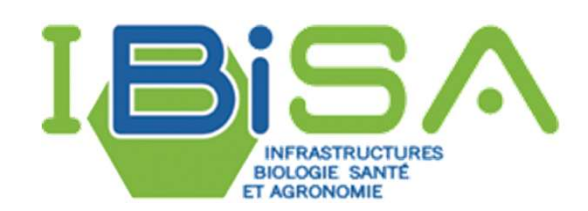

# 2022, Certification du Système de Management de la Qualité

Norme qualité ISO NF ISO 9001

ou

**Norme qualité plateforme NFX-50-900** 

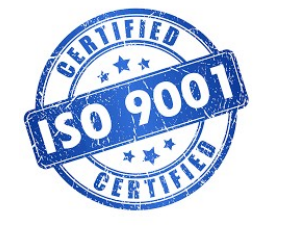

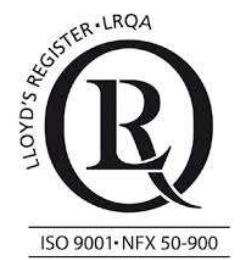

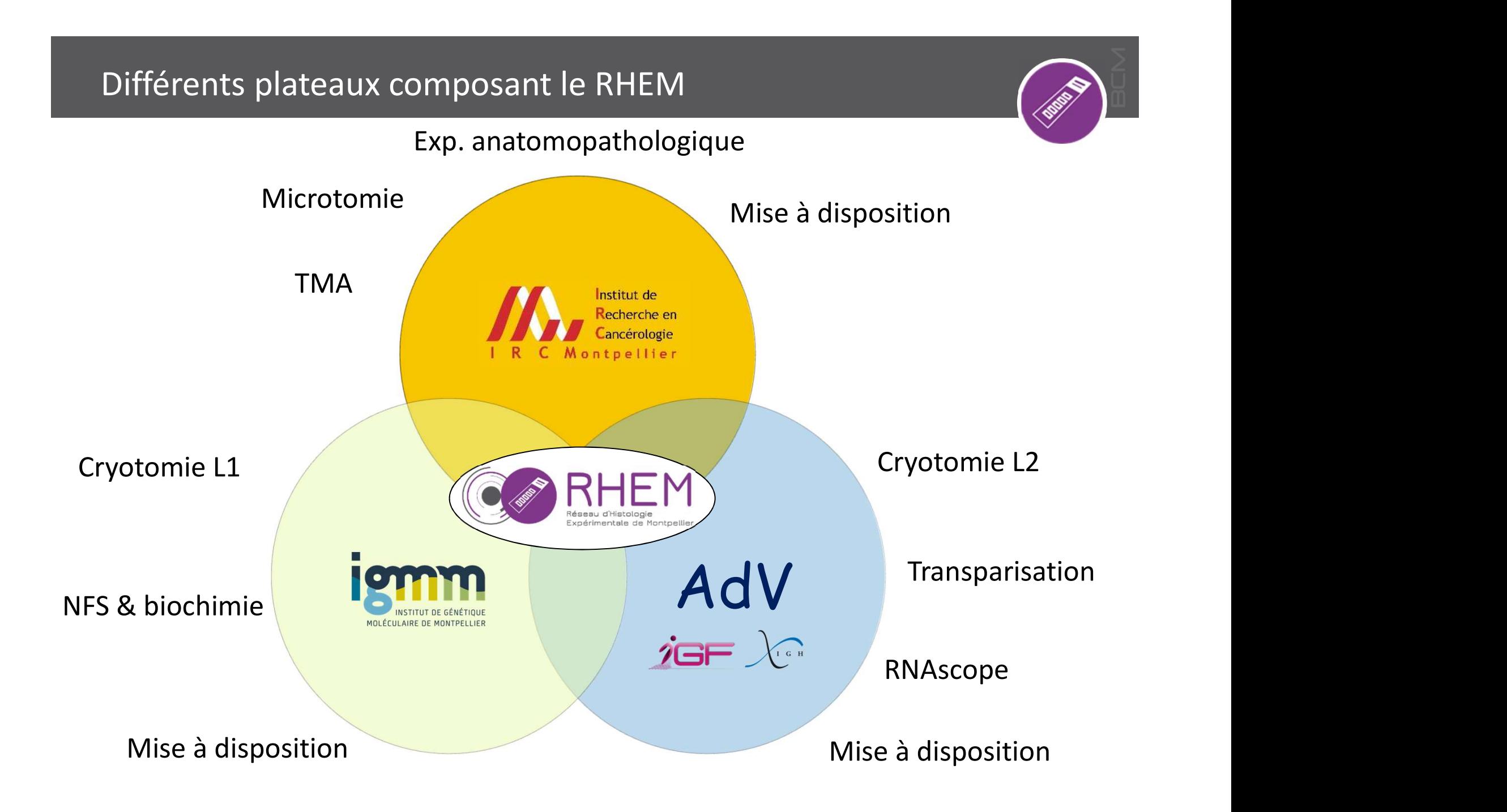

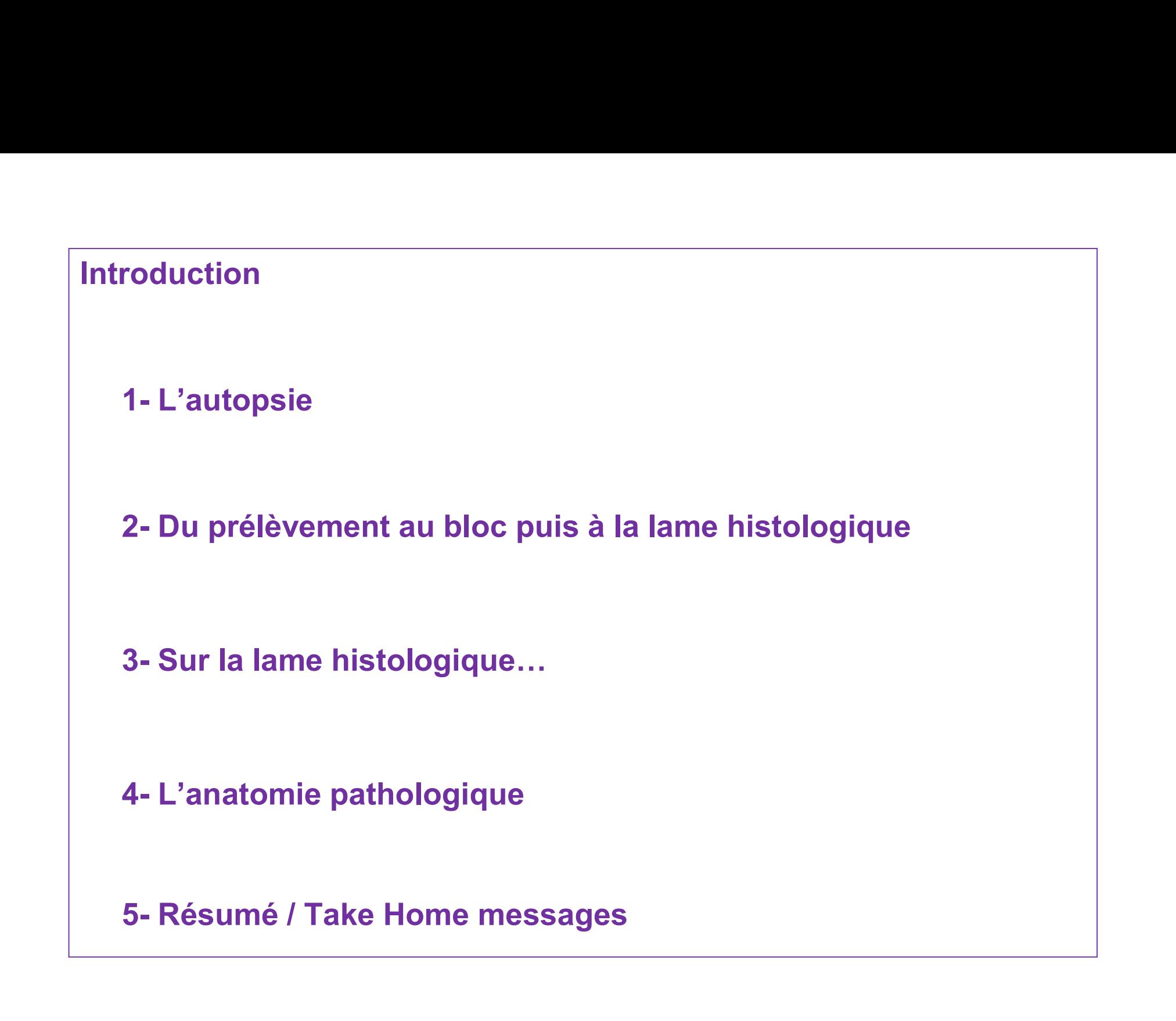

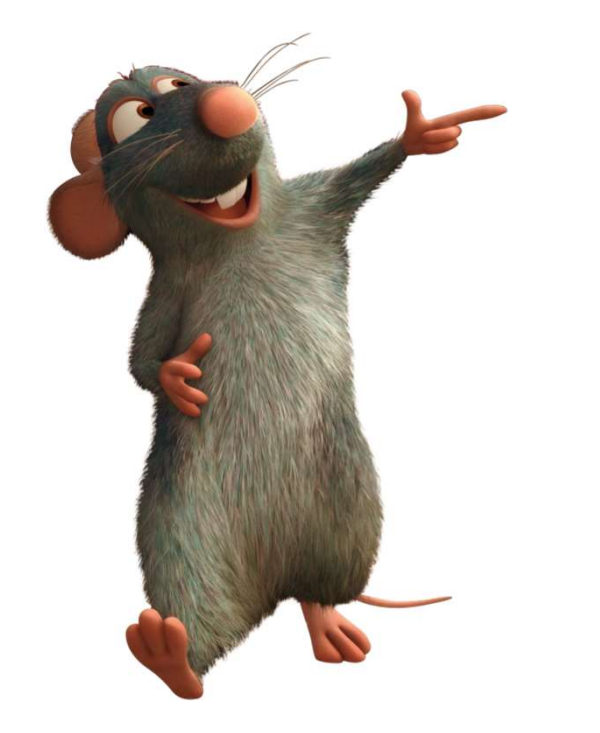

# 1- L'autopsie

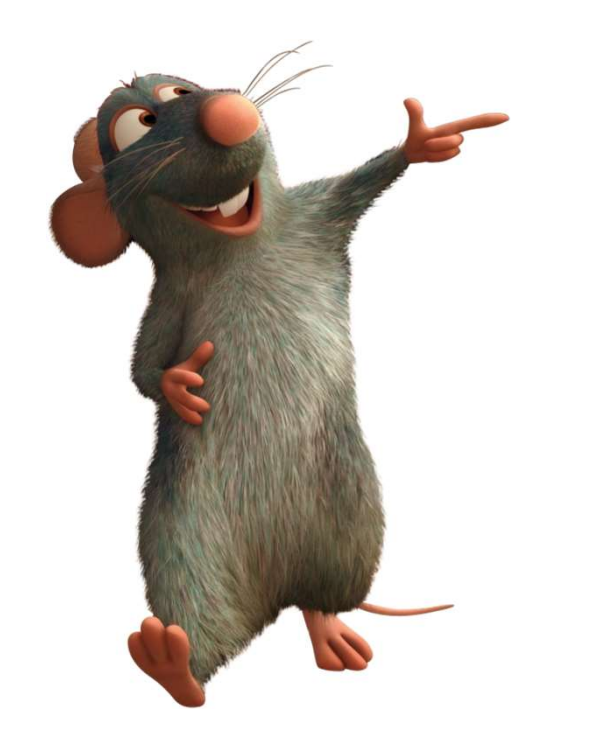

# 1- L'autopsie

L'euthanasie La préparation et la réalisation de l'autopsie L'étude macroscopique des lésions La réalisation des prélèvements Le rapport d'autopsie

# Projet scientifique

- OBSERVATION DE L'ANIMAL
	- SYMPTÔMES? LESIONS?
- CHOIX DE L'EUTHANASIE pour l'AUTOPSIE
- CHOIX DES PRELEVEMENTS A EFFECTUER
	- TISSUS LESES + TISSUS CIBLES CONCEPTUELLEMENT
	- FONCTION DES TECHNIQUES
- FIXATION
- RECOUPE
- TRAITEMENT HISTOLOGIQUE (LABO SPECIALISE)
- ANALYSES (CHERCHEUR OU COLLABORATION)

# Euthanasie de l'animal de laboratoire Euthanasie de l'animal de labon<br>Vità certaines règles:<br>- Éthiques<br>· le moins de souffrance à l'animal<br>· Réduction du nombre d'animaux (statisti Futhanasie de l'animal de labora<br>• certaines règles:<br>• le moins de souffrance à l'animal<br>• Réduction du nombre d'animaux (statistiques Futhanasie de l'animal de laboratoire<br>• Certaines règles:<br>• le moins de souffrance à l'animal<br>• Réduction du nombre d'animaux (statistiques)<br>• Le moins de lécions induites possibles Euthanasie de l'animal de labon<br>
Sità dertaines règles:<br>
- Éthiques<br>
· le moins de souffrance à l'animal<br>
· Réduction du nombre d'animaux (statistienne<br>
- Scientifiques<br>
· Le moins de lésions induites possibles<br>
- Ronnes P Futhanasie de l'animal de laboratoire<br>
• Certaines règles:<br>
• le moins de souffrance à l'animal<br>
• Réduction du nombre d'animaux (statistiques)<br>
• cientifiques<br>
• Le moins de lésions induites possibles<br>
• De moins de lésio

Obéit à certaines règles:

- -
- it à certaines règles:<br>
 Éthiques<br>
· le moins de souffrance à l'animal<br>
· Réduction du nombre d'animaux (statistiques)<br>
 Scientifiques<br>
· Le moins de lésions induites possibles<br>
 Bonnes Pratiques de Laboratoire<br>
· Ident certaines règles:<br>• le moins de souffrance à l'animal<br>• Réduction du nombre d'animaux (statistiques)<br>• cientifiques<br>• Le moins de lésions induites possibles<br>• Monnes Pratiques de Laboratoire<br>• Tdentification de l'animal eu †hiques<br>• le moins de souffrance à l'animal<br>• Réduction du nombre d'animaux (statistiques<br>• Le moins de lésions induites possibles<br>• Dentification de l'animal euthanasié<br>• Appliquer des procédures qualités
- -
- -
	-

# Euthanasie de l'animal de laboratoire

- Examination of the live animal ٠
- Euthanasia
- Exsanguination
- Opening of the abdominal cavity
- Opening of the thoracic cavity
- Opening of the skull ٠
- Examination of muscles and skeleton.  $\bullet$

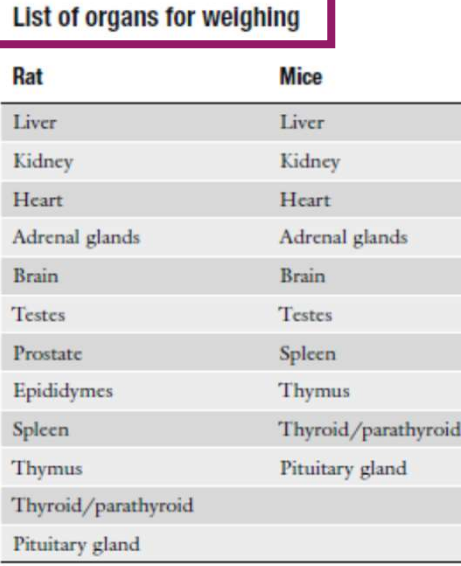

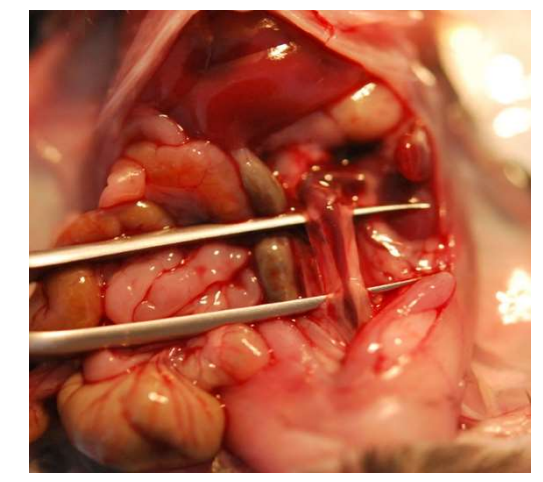

- **tOire<br>
 Interêt de l'exsanguination:**<br>
 Pesée des organes fiable et comparable entre expérimentations<br>
(Kanerva R.L., Toxicol. Pathol., 1982, Vol10).<br>
 Améliore l'analyse microscopique des tissus (immunomarquage)<br>
 E - Pesée des organes fiable et comparable entre expérimentations toire<br>
• Interêt de l'exsanguination:<br>
– Pesée des organes fiable et comparable entre expérimentations<br>
(Kanerva R.L., Toxicol. Pathol., 1982, Vol10).<br>
– Améliore l'analyse microscopique des tissus (immunomarquage)<br>
• Exsa toire<br>
• Interêt de l'exsanguination:<br>
- Pesée des organes fiable et comparable entre expérimentations<br>
(Kanerva R.L., Toxicol. Pathol., 1982, Vol10).<br>
- Améliore l'analyse microscopique des tissus (immunomarquage)<br>
• Exsa
- 
- Exsanguination par section de l'aorte abdominale & veine cave.

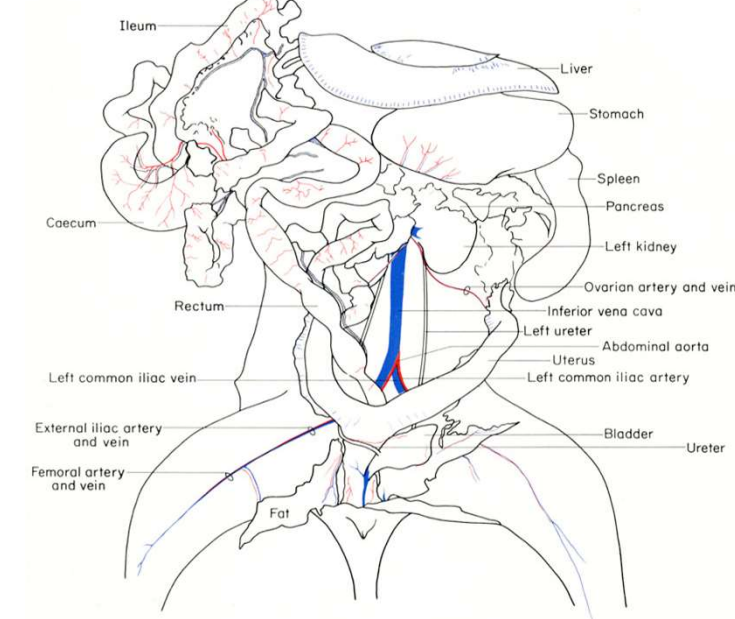

http://www.informatics.jax.org/cookbook/figures

Sellers, R., et al., in Toxicologic Pathology 35, 751-755 (2007)

# La place de l'autopsie

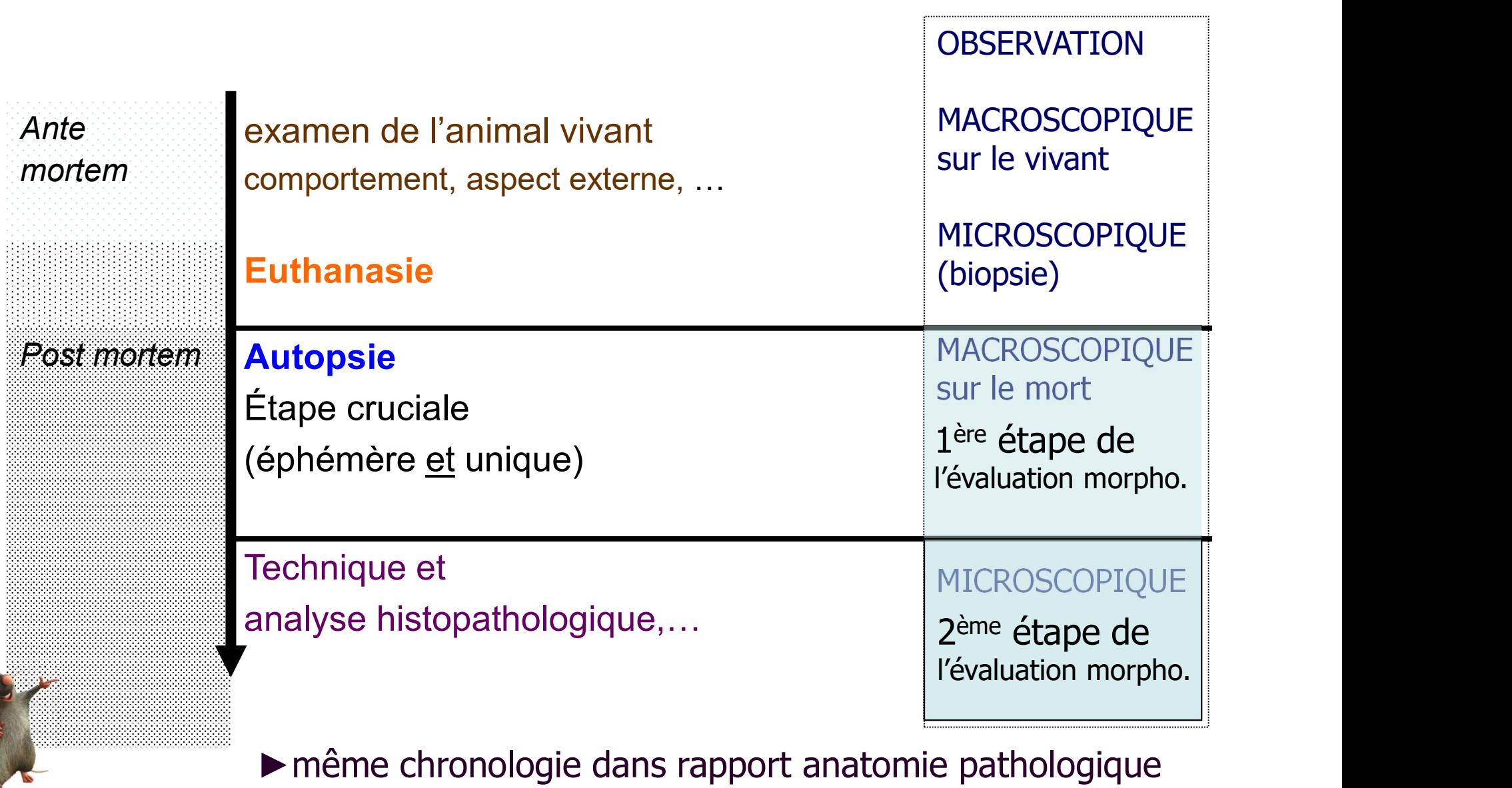

# De l'autopsie à l'analyse lésionnelle imagée

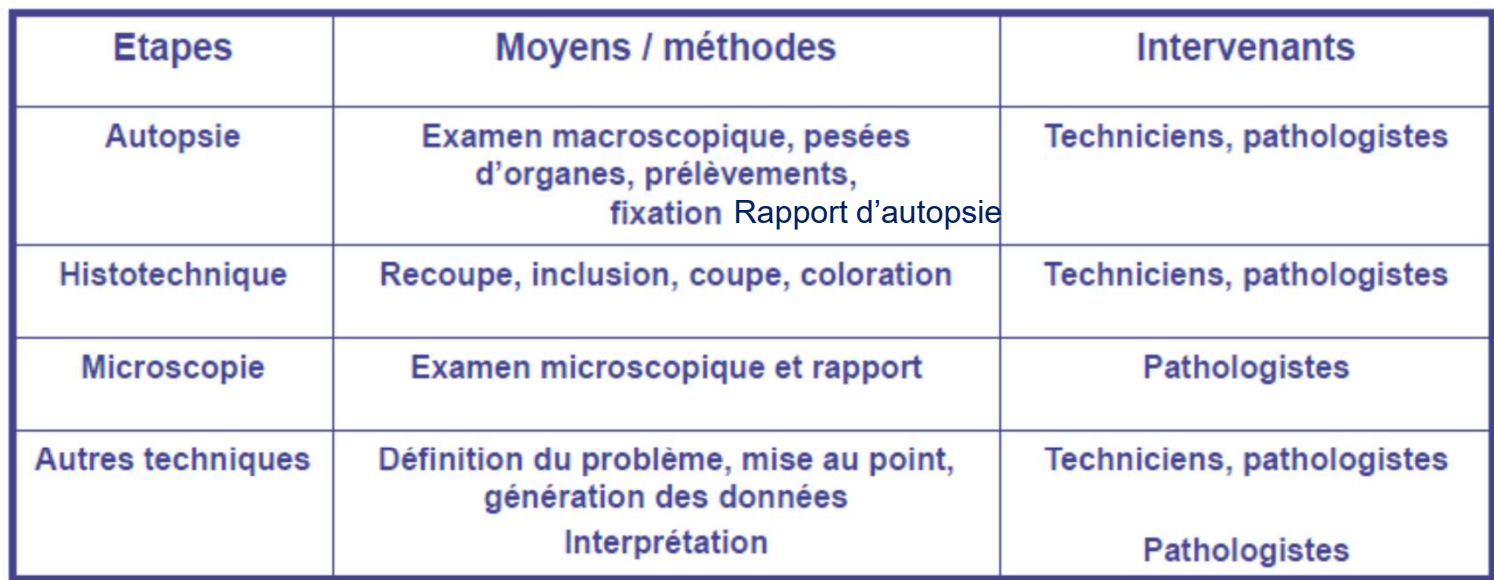

L'ana-path requiert de nombreuses phases manuelles relativement peu automatisables

Ethique et réglementation de la phase d'autopsie

- Elle est obligatoirement sous la responsabilité de personnes disposant d'une  $\bullet$ habilitation
- Aspects éthiques régis par des textes de loi.  $\bullet$ 
	- Arrêté du 1er février 2013 relatif à l'évaluation éthique et à l'autorisation des projets impliquant l'utilisation d'animaux dans des procédures expérimentales
		- Demande d'Autorisation de Projet utilisant des Animaux à des Fins Scientifiques (autorisationprojet@recherche.gouv.fr) → ministère de la Recherche et de l'Enseignement Supérieur (MRES)
		- · L'Arrêté fixe les conditions d'agrément, d'aménagement et de fonctionnement des établissements utilisateurs, éleveurs ou fournisseurs d'animaux utilisés à des fins scientifiques et leurs contrôles
	- La Directive 2010/63/UE du Parlement Européen et du Conseil du 22 septembre 2010 relative à la protection des animaux utilisés à des fins scientifiques
	- La décision d'euthanasie et d'autopsie
		- Strictement codifiée dans une procédure listant les différents cas (rongeur, non rongeur)
		- Critères spécifiques de décision ("points limites")
		- Intervention du "Vétérinaire Désigné"
		- Procédures d'euthanasie (séquence anesthésie exsanguination prélèvements)
		- Anesthésie décrite dans le protocoles de l'étude, et conforme à la consigne CEPAL listant toutes les techniques d'anesthésie et d'euthanasie

# Autopsie Méthode

Autopsie<br>1- Aussi précocement que possible après la mort pour éviter l'autolyse cadavérique<br>(Altérations cadavériques <u>Différent</u> de lésions survenues du vivant de l'animal)<br>2. Sur apimal testé et contrête *Autopsie*<br>
1- Aussi précocement que possible après la mort pour éviter l'autolyse cadavérique<br>
(Altérations cadavériques <u>Différent</u> de lésions survenues du vivant de l'animal)<br>
2- Sur animal testé et contrôle<br>
(important Autopsie<br>
2- Sur animal testé et contrôle<br>
2- Sur animal testé et contrôle<br>
2- Sur animal testé et contrôle<br>
2- Sur animal testé et contrôle<br>
2- Curténatives since and testopique) Autopsie<br>
1- Aussi précocement que possible après la mort pour éviter l'autolyse cada<br>
(Altérations cadavériques <u>Différent</u> de lésions survenues du vivant de l'animal)<br>
2- Sur animal testé et contrôle<br>
(important pour l'a 3- Systématique, rigoureuse, détaillée, presque maniaque ! 4- Documentée : toute lésion enregistrée avec – sa description, toute meropoque de dissection entre les controles – Schéma de localisation +/- Photographie<br>
5- Prélèvements pour eitude mesure….<br>
2- Systématique, rigoureus

- 
- 
- -
	-
- 

Altérations cadavériques <u>Différent</u> de lésions survenues du vivant de l'animal)<br>
2- Sur animal testé et contrôle<br>
(important pour l'analyse microscopique)<br>
3- Systématique, rigoureuse, détaillée, presque maniaque !<br>
4- Do 2- Sur animal testé et contrôle<br>
(important pour l'analyse microscopique)<br>
3- Systématique, rigoureuse, détaillée, presque maniaque !<br>
4- Documentée : toute lésion enregistrée avec<br>
- sa description, toute mesure....<br>
- S (important pour l'analyse microscopique)<br>
3- Systématique, rigoureuse, détaillée, presque maniaque !<br>
4- Documentée : toute lésion enregistrée avec<br>
- sa description, toute mesure....<br>
- Schéma de localisation +/- Photogra 3- Systementée : toute lésion enregistrée avec<br>
2- Society de l'aspect extérieur du cadavre<br>
2- Sociéty de l'aspect extérieur du cadavre<br>
2- Society de l'aspect extérieur du cadavre<br>
2- Society de l'aspect extérieur du c

Technique de dissection Examen et recherches de lésions Cadavérique<br>
Fechnique de dissection<br>
Examen et recherches de lésions<br>
• de l'aspect extérieur du cadavre<br>
• peau, pelage, phanères,<br>
• De toutes les surfaces<br>
• De toutes les surfaces Cadavérique<br>
Fechnique de dissection<br>
Examen et recherches de lésions<br>
• de l'aspect extérieur du cadavre<br>
• peau, pelage, phanères,<br>
• muqueuses, ...<br>
• De toutes les surfaces<br>
• thorax, abdomen :<br>
• pèvre et péritoine,<br> Cadaverique<br>
Technique de dissection<br>
Examen et recherches de lésions<br>
• de l'aspect extérieur du cadavre<br>
• peau, pelage, phanères,<br>
• muqueuses, ...<br>
• De toutes les surfaces<br>
• torax, abdomen :<br>
• plèvre et péritoine,<br> Fechnique de dissection<br>
Examen et recherches de lésions<br>
• de l'aspect extérieur du cadavre<br>
• peau, pelage, phanères,<br>
• muqueuses, ...<br>
• De toutes les surfaces<br>
• torax, abdomen :<br>
• plèvre et péritoine,<br>
• Articulati Fechnique de dissection<br>
Examen et recherches de lésions<br>
• de l'aspect extérieur du cadavre<br>
• peau, pelage, phanères,<br>
• muqueuses, ...<br>
• De toutes les surfaces<br>
• torax, abdomen :<br>
• plèvre et péritoine,<br>
• Articulatio

- - » peau, pelage, phanères,
	- » muqueuses, …
- - » thorax, abdomen :
	-
- et dissection<br>
et dissection<br>
et extérieur du cadavre<br>
» peau, pelage, phanères,<br>
» muqueuses, ...<br>
les surfaces<br>
» thorax, abdomen :<br>
» plèvre et péritoine,<br>
» Articulations : en ouvrir 7 !<br>
es<br>
es, nerfs, tissu adipeux..
- 
- 
- 

# L'autopsie

- point de départ des examens ultérieurs
- 1<sup>ère</sup> étape de l'évaluation morphologique
- Lien entre observations cliniques « symptômes »<br>
→ Lien entre observations cliniques « symptômes »<br>
→ Lien entre observations cliniques « symptômes »<br>
→ Lien entre observations cliniques « symptômes »<br>
→ macroscopiques « et macroscopiques « lésions »
	-

# ►L'autopsie se prépare et ne s'improvise pas

# Préparation du matériel

- 
- 
- 1<sup>ère</sup> étape de l'évaluation morp<br>
 Lien entre observations clinique<br>
 macrose<br>
 L'autopsie se prépare et ne s'improv<br>
 Préparation du matériel<br>
 plateaux à autopsie, instruments,<br>
 bocaux de fixateur, cassettes ( • Lien entre observations cliniques « symptô<br>
et macroscopiques « lé<br>
• L'autopsie se prépare et ne s'improvise pas<br>
• Préparation du matériel<br>
• plateaux à autopsie, instruments,<br>
• bocaux de fixateur, cassettes (N° étude • Préparation du matériel<br>• poste de prépare et ne s'improvise p<br>• préparation du matériel<br>• plateaux à autopsie, instruments,<br>• bocaux de fixateur, cassettes (N° étude, animal,...)<br>• feuille d'autopsie (matériel pour écri • L'autopsie se prépare et ne s'improvertient du matériel<br>• plateaux à autopsie, instruments,<br>• bocaux de fixateur, cassettes (N° étude, anima<br>• feuille d'autopsie (matériel pour écrire, même saisie « on line »)<br>• poste de
- 
- 

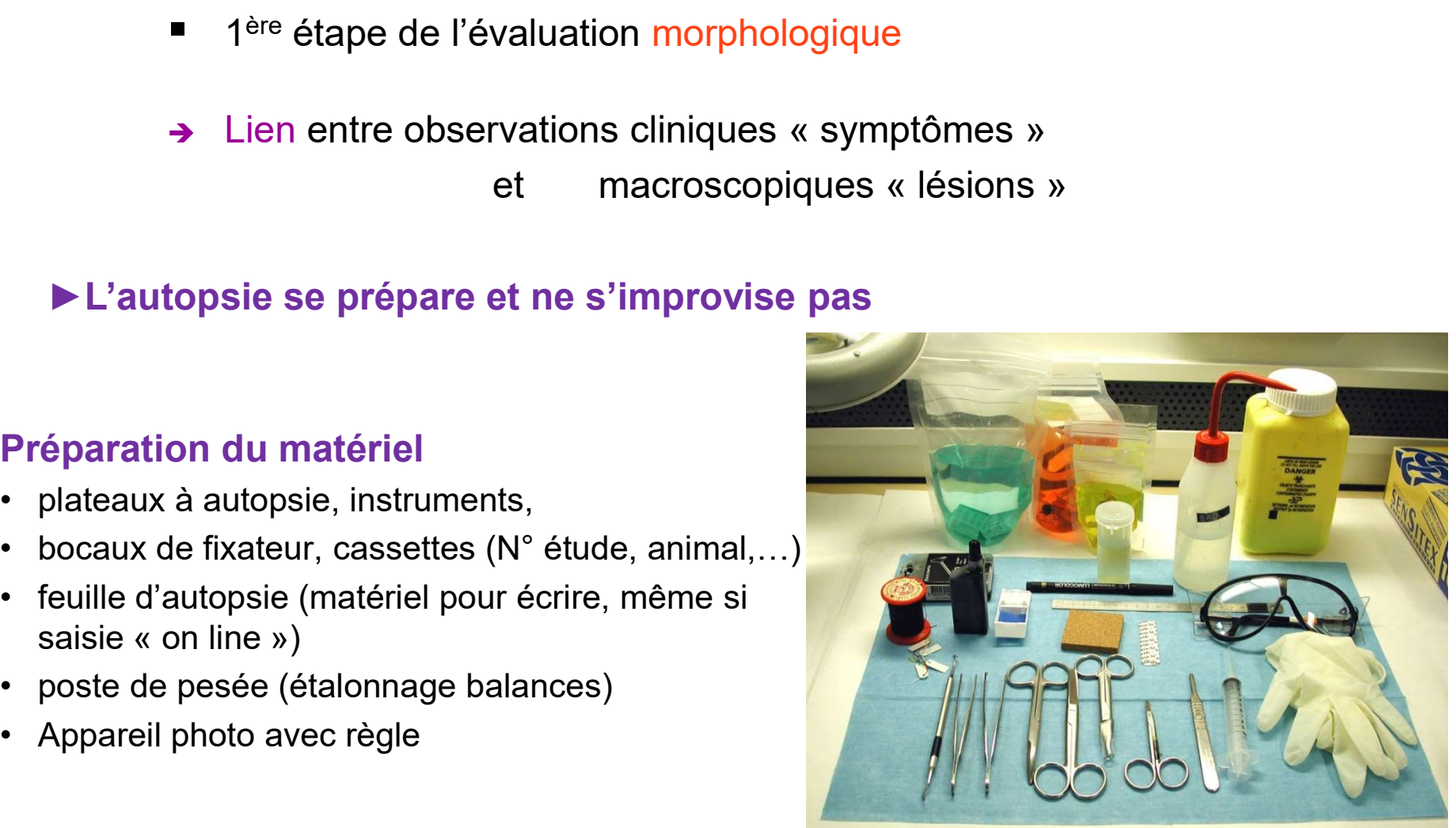

# Préparation des animaux:

Mise à jeun souris: 3 heures maxi avant (diète hydrique): paration des animaux:<br>à jeun souris: 3 heures maxi avant (diète hydrique):<br>— Eau associée à glycogène, lipides, protéines…<br>— Obligatoire si pesées corps & organes de Daration des animaux:<br>
Sa jeun souris: 3 heures maxi avant (diète hydrique):<br>
— Eau associée à glycogène, lipides, protéines...<br>
— Obligatoire si pesées corps & organes<br>
Sée du corps & des organes :

- 
- 

# Pesée du corps & des organes :

- 
- -
- aration des animaux:<br>
eun souris: 3 heures maxi avant (diète hydrique):<br>
Eau associée à glycogène, lipides, protéines...<br>
Obligatoire si pesées corps & organes<br>
ée du corps & des organes :<br>
 Toujours de la même façon<br>
–
- aration des animaux:<br>
eun souris: 3 heures maxi avant (diète hydrique):<br>
Eau associée à glycogène, lipides, protéines...<br>
Obligatoire si pesées corps & organes<br>
ée du corps & des organes :<br>
 Toujours de la même façon<br>
 on des animaux:<br>
ouris: 3 heures maxi avant (diète hydrique):<br>
associée à glycogène, lipides, protéines...<br>
gatoire si pesées corps & organes<br>
1 corps & des organes :<br>
uujours de la même façon<br>
tention:<br>
• A la Dessiccatio es animaux:<br>
3 heures maxi avant (diète hydrique):<br>
ciée à glycogène, lipides, protéines...<br>
e si pesées corps & organes<br>
ps & des organes :<br>
rs de la même façon<br>
n:<br>
— Recouvrir petits organes par gaze humide<br>
— Thyroïde es animaux:<br>
3 heures maxi avant (diète hydrique):<br>
isiée à glycogène, lipides, protéines...<br>
e si pesées corps & organes<br>
ps & des organes :<br>
rs de la même façon<br>
n.:<br>
a Dessiccation<br>
- Recouvrir petits organes par gaze h is animaux:<br>
reures maxi avant (diète hydrique):<br>
ei à glycogène, lipides, protéines...<br>
ei pesées corps & organes<br>
& des organes :<br>
<br>
Recouvrir petits organes par gaze humide<br>
Thyroïde de souris: perte de 25% du poids fr on des animaux:<br>
ouris: 3 heures maxi avant (diète hydrique):<br>
associée à glycogène, lipides, protéines...<br>
gatoire si pesées corps & organes :<br>
u corps & des organes :<br>
uniques de la même façon<br>
tention:<br>
• A la Dessicca ise à jeun souris: 3 heures maxi avant (diète hydrique):<br>
- Eau associée à glycogène, lipides, protéines...<br>
- Obligatoire si pesées corps & organes<br>
- Obligatoire si pesées corps & organes<br>
- Toujours de la même façon<br>
-
	-

Examen externe de l'animal

Inclusion & Orientation

# Termes anatomiques

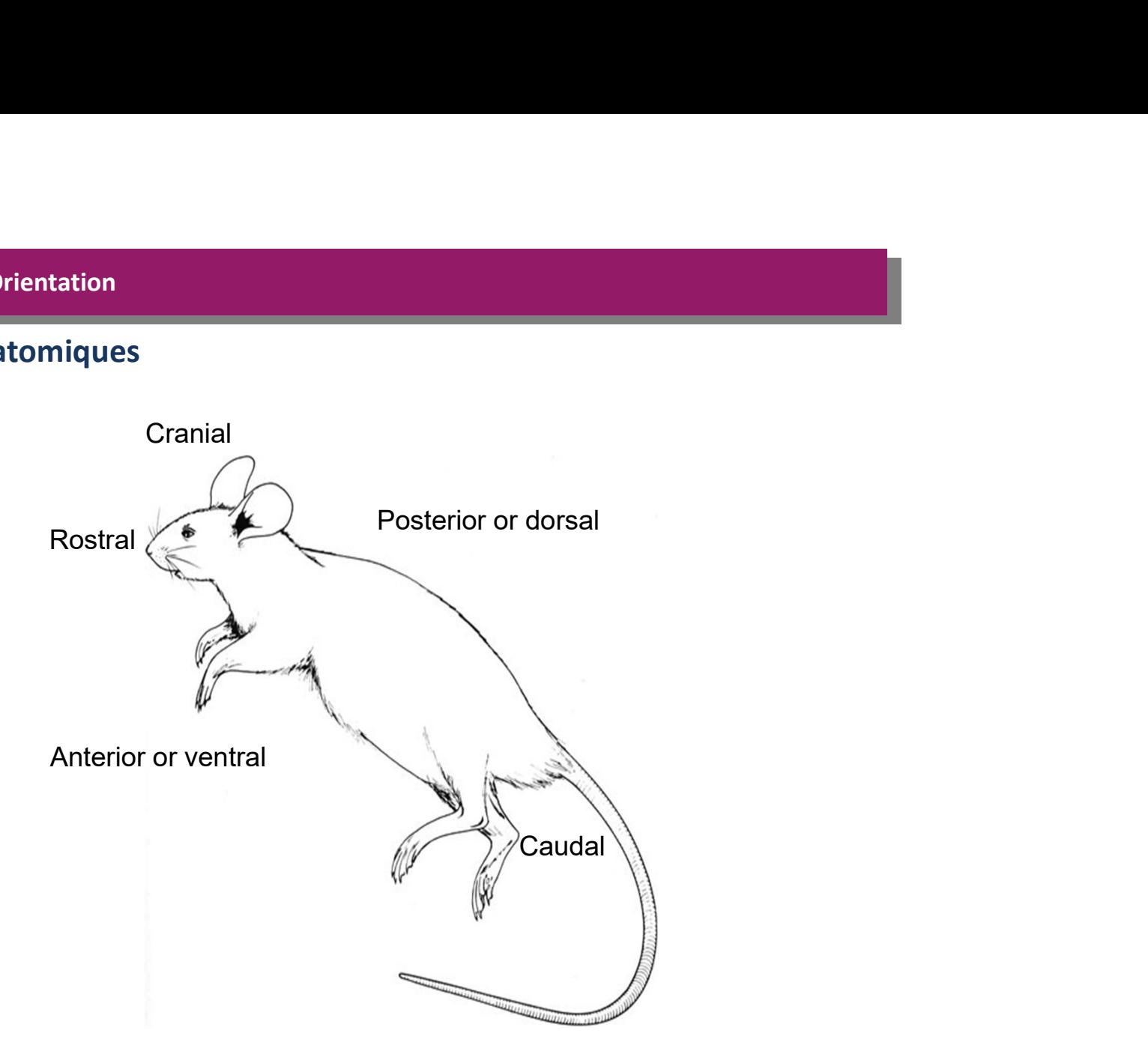

http://www.informatics.jax.org/cookbook/imageindex.shtml

Inclusion & Orientation

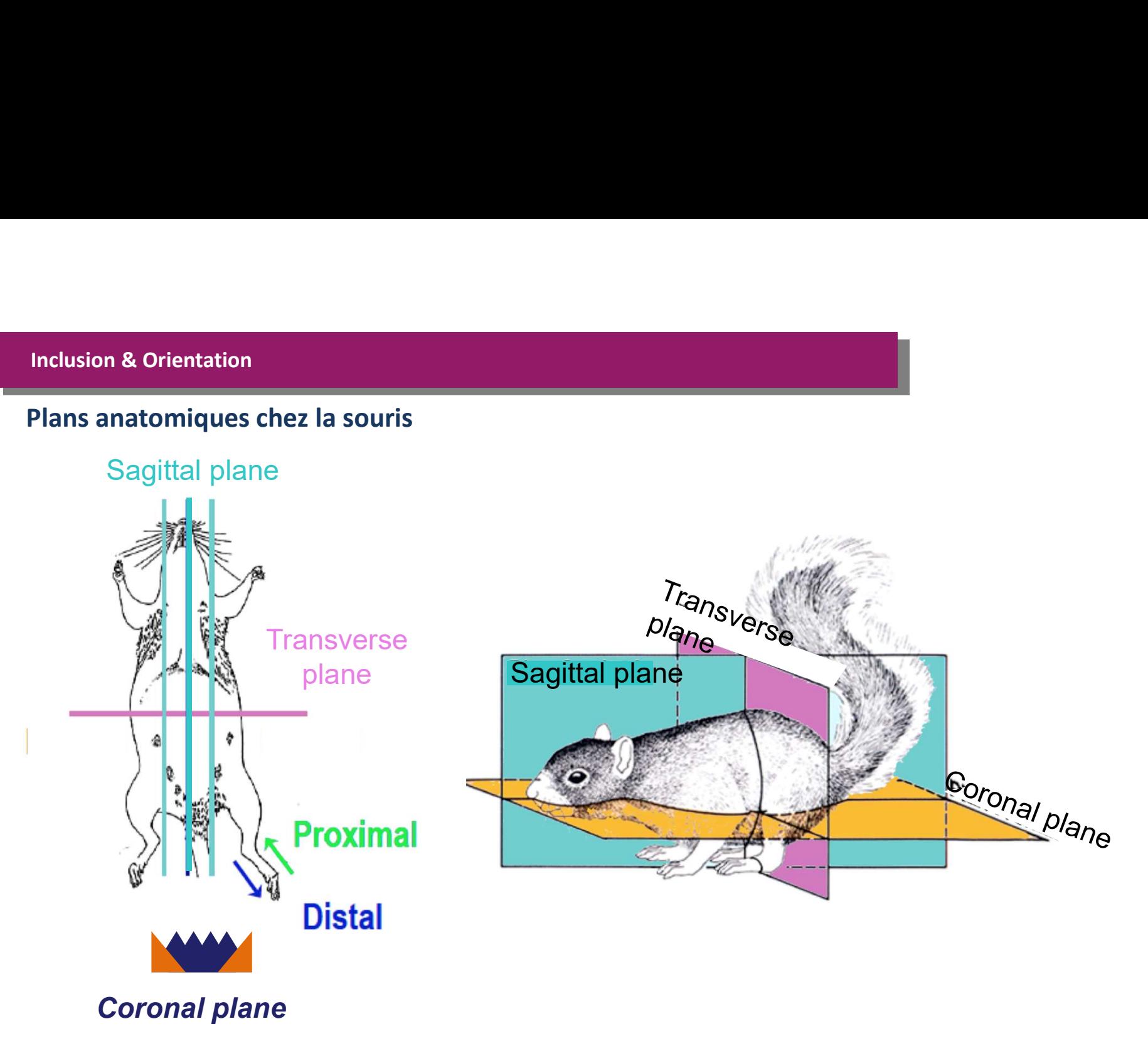

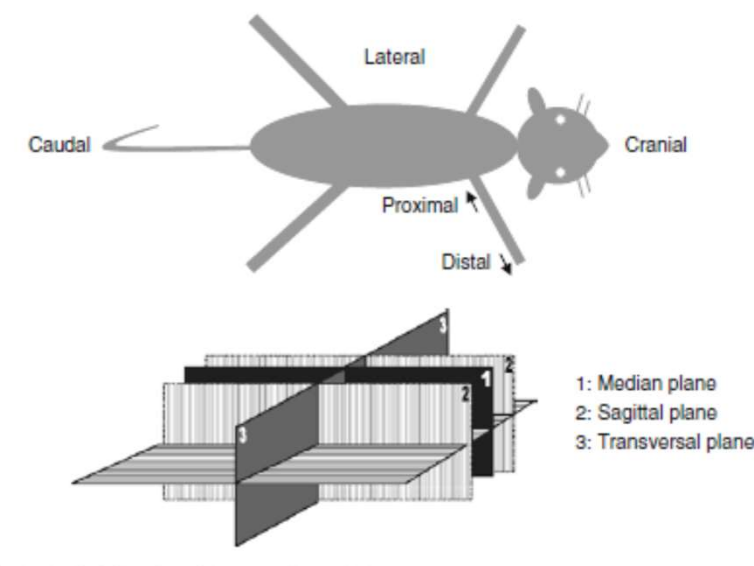

Anatomical orientation descriptors usually used at necropsy

The major planes of sections are defined as follows:

- 1. Median plane, passing longitudinally through the middle of the body from front to back, dividing it into left and halves right.
- 2. Frontal (coronal) planes, passing transversally through the body from side to side, perpendicular to the median plane, dividing the body into front and back parts.
- 3. Sagittal planes are vertical planes passing through the body parallel to the median plane dividing the body into left and right portions.
- 4. Transverse plane (dorsoventral), passing vertically through the body, perpendicular to the sagittal planes, and dividing the body into front and back portions.
- 5. Horizontal plane, passing through the body, perpendicular to both the frontal and median planes, dividing the body into upper and lower parts.
- 6. Vertical plane, perpendicular to a horizontal plane, dividing the body into left and right or front and back portions.

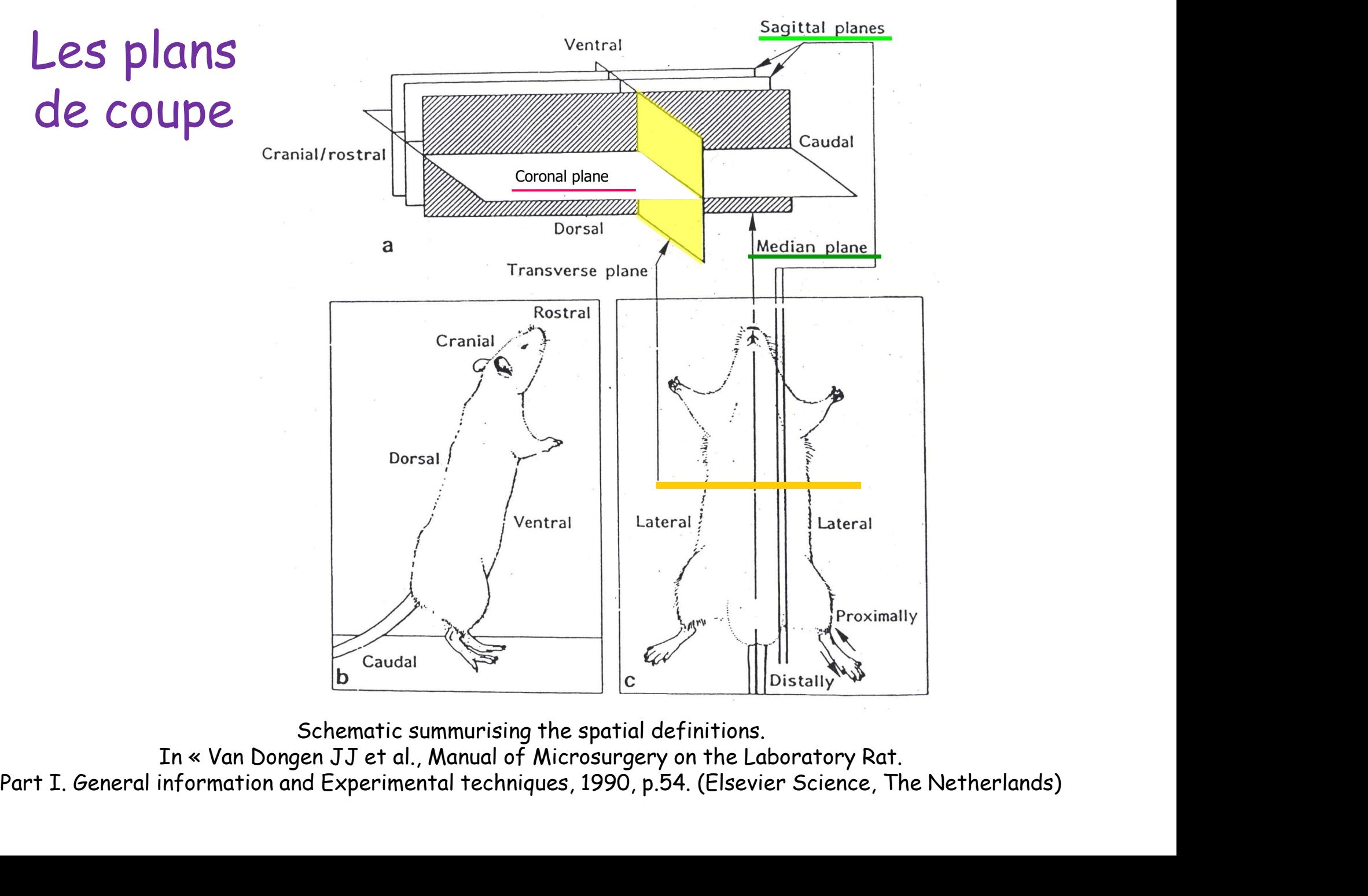

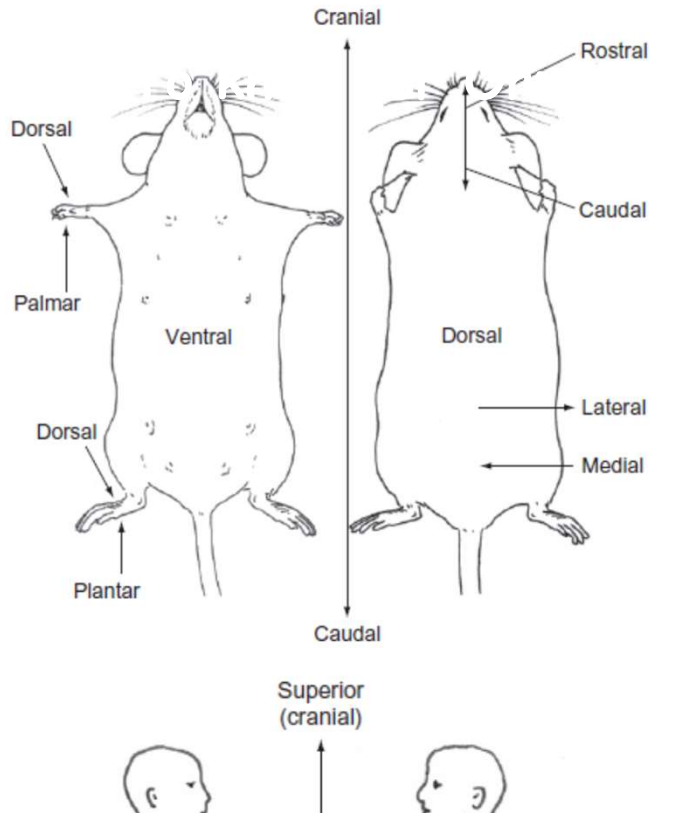

## • Need-to-know

- Rostral<br>
Fortral and dorsal used instead of anterior and posterior.
	- Cranial and caudal used instead of superior or inferior.
	- Proximal and distal used on appendicular skeleton. n
	- Medial and lateral used to refer to relative positions to the center of the body in both species.

## • Need-to-know

- Ventral and dorsal used but less often than anterior/ posterior.
- Cranial and caudal used mostly in reference to axial skeleton.
- Proximal and distal used on appendicular skeleton.
- Dorsal/palmar and dorsal/plantar also used for human hands and feet.

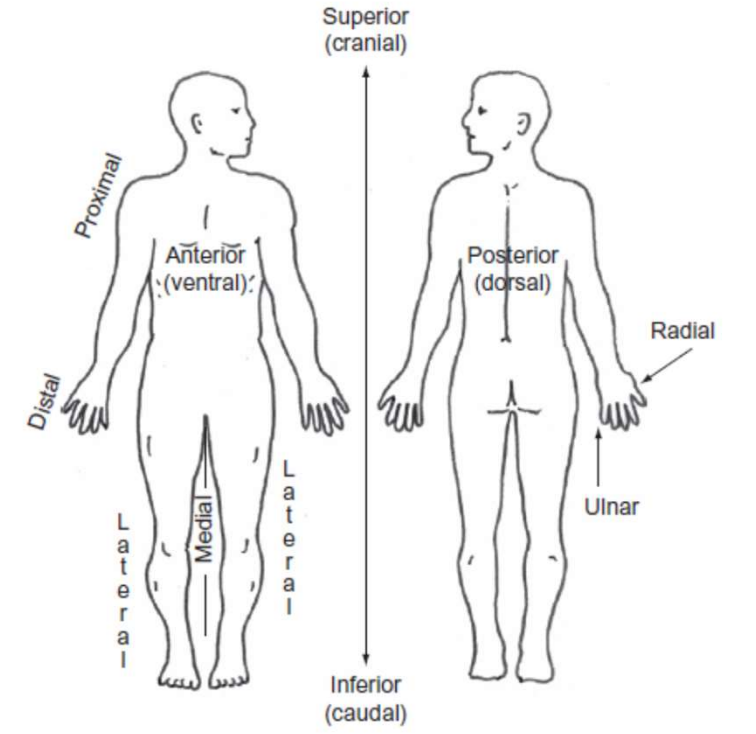

Inclusion & Orientation

Exemple du rein

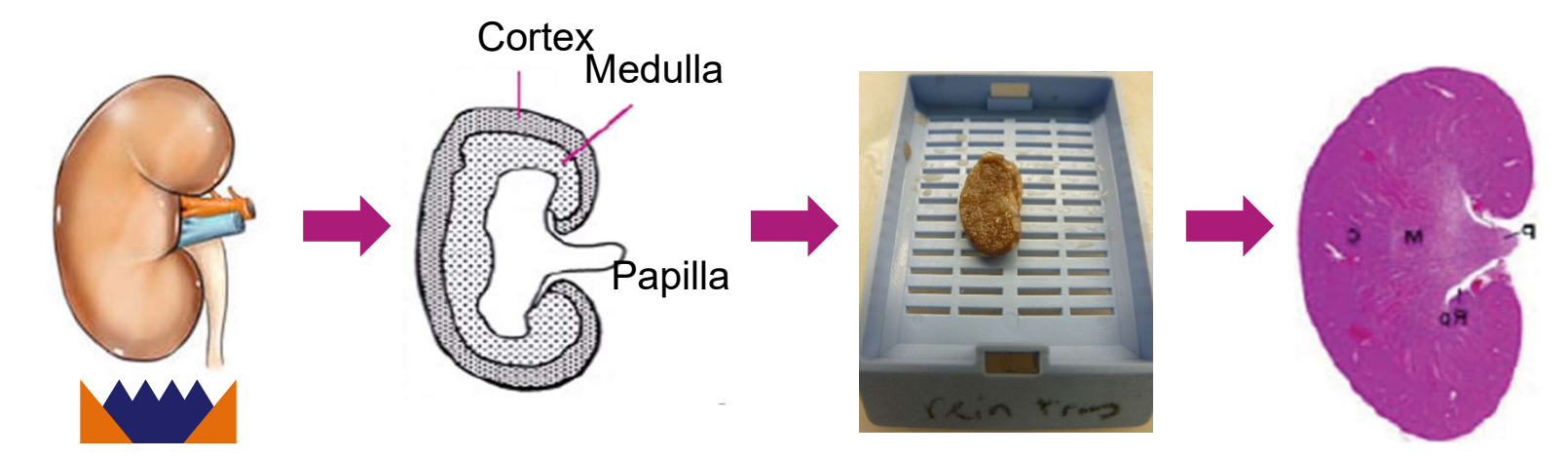

Coronal plane

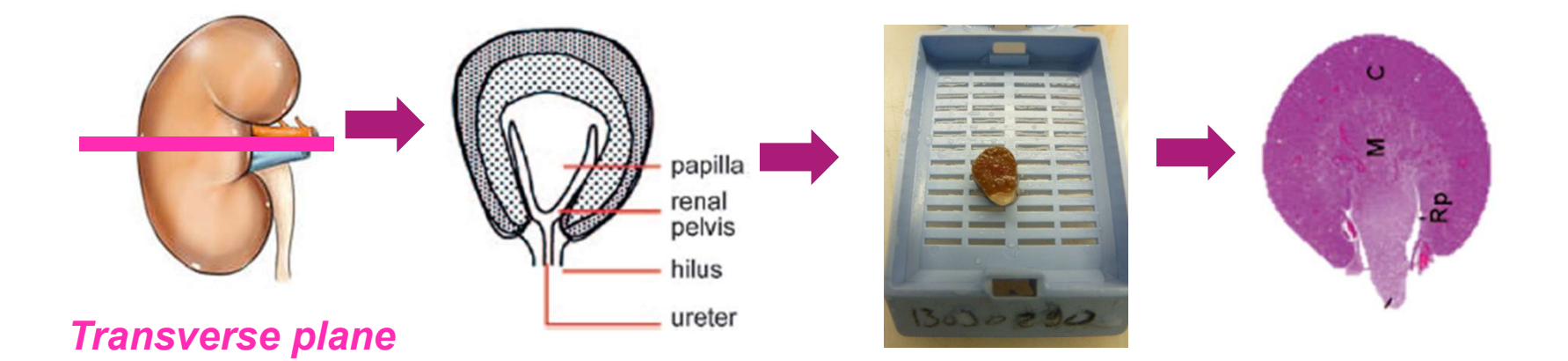

# Coupes et Recoupes d'un organe extrêmement codifiées selon le RITA, registry of Industrial Toxicology Animal data<br>Registry of Industrial Toxicology Animal data<br>Registry of Industrial Toxicology Animal data<br>And Treflexes sur les animaux et coupés

- Operating Procedures) qui s'appuient elles-mêmes sur des standards internationaux et réglementaires (ex: RITA: Registry of Industrial Toxicology Animal data).
- Les SOP définissent:
	- Le nombre de sections à faire par organe et la localisation exacte du prélèvement
	- La direction de la coupe et du parage  $\bullet$
	- Éventuellement, la quantité de tissu à prélever

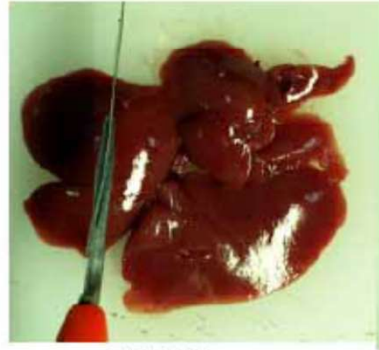

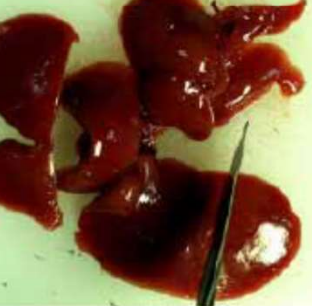

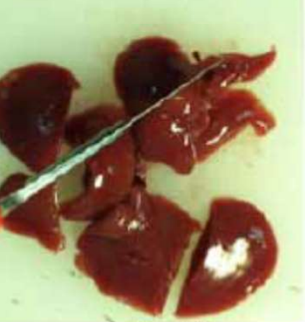

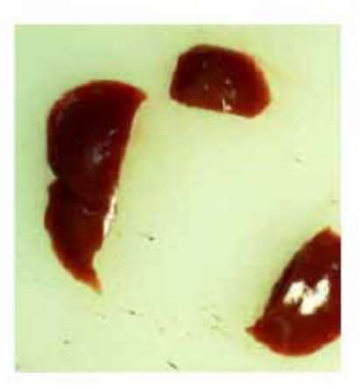

lobe médial.

lobe gauche

lobe droit

Recoupe sur les trois principaux lobes du foie

# Registry of Industrial Toxicology Animal-data

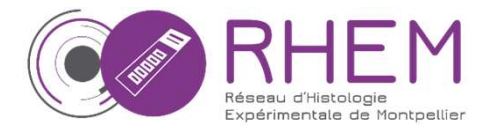

Gistry of Industrial Toxicology Animal-data<br> **Exp Toxic Pathol, Part 1:** 2003; 55: 91-106: peau glande mammaire et tube digestif<br>
Part 2: 2004; 55, 413-431 : app. respiratoire, app. *Génital M+F, gl. endocrines*<br>
Part 3: 2 Part 2: 2004; 55, 413-431 : app. respiratoire, app. Génital M+F, gl. endocrines Part 3: 2004; 55, 433-449 : app. Urinaire, SNC, SNP, oeil, muscle, os, articulation Animal-data<br>
glande mammaire et tube digestif<br>
ppp. respiratoire, app. Génital M+F, gl. endocrines<br>
app. Urinaire, SNC, SNP, oeil, muscle, os, articulation<br>
aorte, syst lymphohématopoiétique<br>
pling and gistry of Industrial Toxicology Animal-data<br>
RHEM<br>
Exp Toxic Pathol, Part 1: 2003; 55: 91-106: peau glande mammaire et tube digestif<br>
Part 2: 2004; 55, 413-431 : app. respiratoire, app. 6énital M-F, gl. endocrines<br>
Part 3: Exp Toxic Pathol, Part 1: 2003; 55: 91-106: peau glande mammaire<br>
Part 2: 2004; 55, 413-431 : app. respiratoire,<br>
Part 3: 2004; 55, 433-449 : app. Urinaire, SN<br>
Revised guides for organ sampling a<br>
trimming in rats and mic

# Part 3: 2004; 55, 433-449 : <sub>app. Urindine, st</sub><br> **Revised guides for organ sampling**<br> **trimming in rats and mice**<br>
Part 1, Part 2 & Part 3<br>
A joint publication of the RITA\*) and NACAD\*\*) groups<br>
CHRISTINE RUEHL-FEHLERT<sup>1</sup>,

# Part 1, Part 2 & Part 3

A joint publication of the RITA\*) and NACAD\*\*) groups CHRISTINE RUEHL-FEHLERT<sup>1</sup>, BIRGIT KITTEL<sup>2</sup>, GERD MORAWIETZ<sup>3</sup>, PAUL DESLEX<sup>4</sup>, CHARLOTTE KEENAN<sup>5</sup>, CHARLES R. MAHRT<sup>6</sup>, THOMAS NOLTE<sup>7</sup>, MERVYN ROBINSON<sup>8</sup>, BARRY P. STUART<sup>9</sup>, and ULRICH DESCHL7 Part 2: 2004; 55, 413-431 : app. respiratoire, app. Génital M+F, gl. endocrines<br>Part 3: 2004; 55, 433-449 : app. Urimaire, SNC, SNP, oeil, muscle, os, orticulation<br>acrite, syst lymphoblematopoidique<br>**Revised guides for org**
La réalisation du prélèvement : exemples

Que prélever?

- 
- ation du prélèvement : exen<br>élever?<br>- du tissu lésé<br>- toujours du tissu sain à coté du tissu ation du prélèvement : exemples<br>élever?<br>- du tissu lésé<br>- toujours du tissu sain à coté du tissu lésé, sur<br>le même prélèvement, le même prélèvement, ation du prélèvement : exemples<br>
élever?<br>
- du tissu lésé<br>
- toujours du tissu sain à coté du tissu lésé, sur<br>
le même prélèvement,<br>
- les mêmes zones chez l'animal témoin<br>
- les zones correspondantes chez les autres<br>
- re élever?<br>- du tissu lésé<br>- toujours du tissu sain à coté du tissu lésé, sur<br>le même prélèvement,<br>- les mêmes zones chez l'animal témoin<br>- les zones correspondantes chez les autres<br>prochains animaux du groupe
- 
- prochains animaux du groupe

Puis: prélèvement dans une cassette d'histologie mise dans un pot de fixateur (formol), 10x le volume, au moins 48h

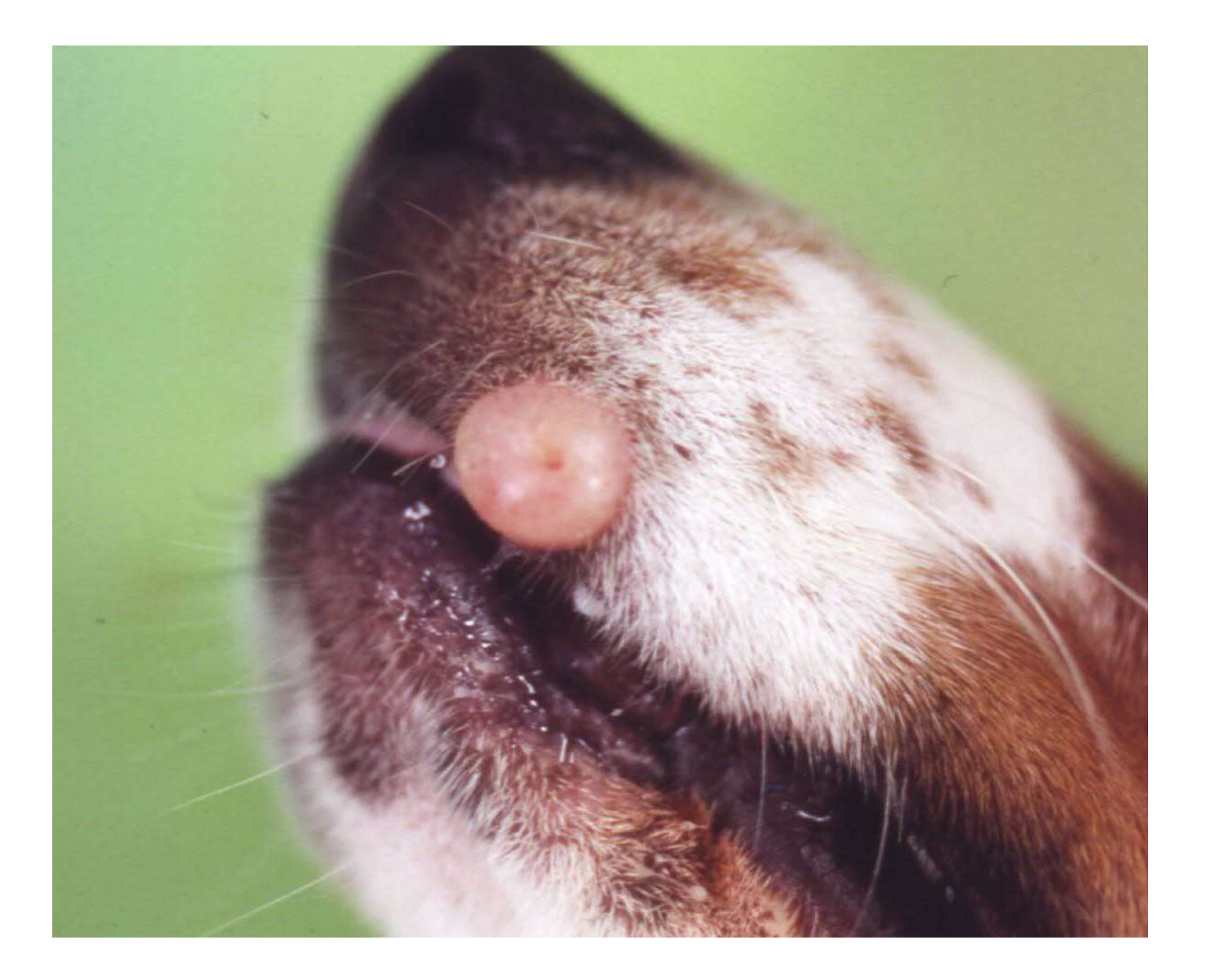

Bleu : la zone à prélever Vert : les recoupes pour analyse L'analyse portera sur le nodule et sur les tissus périphériques

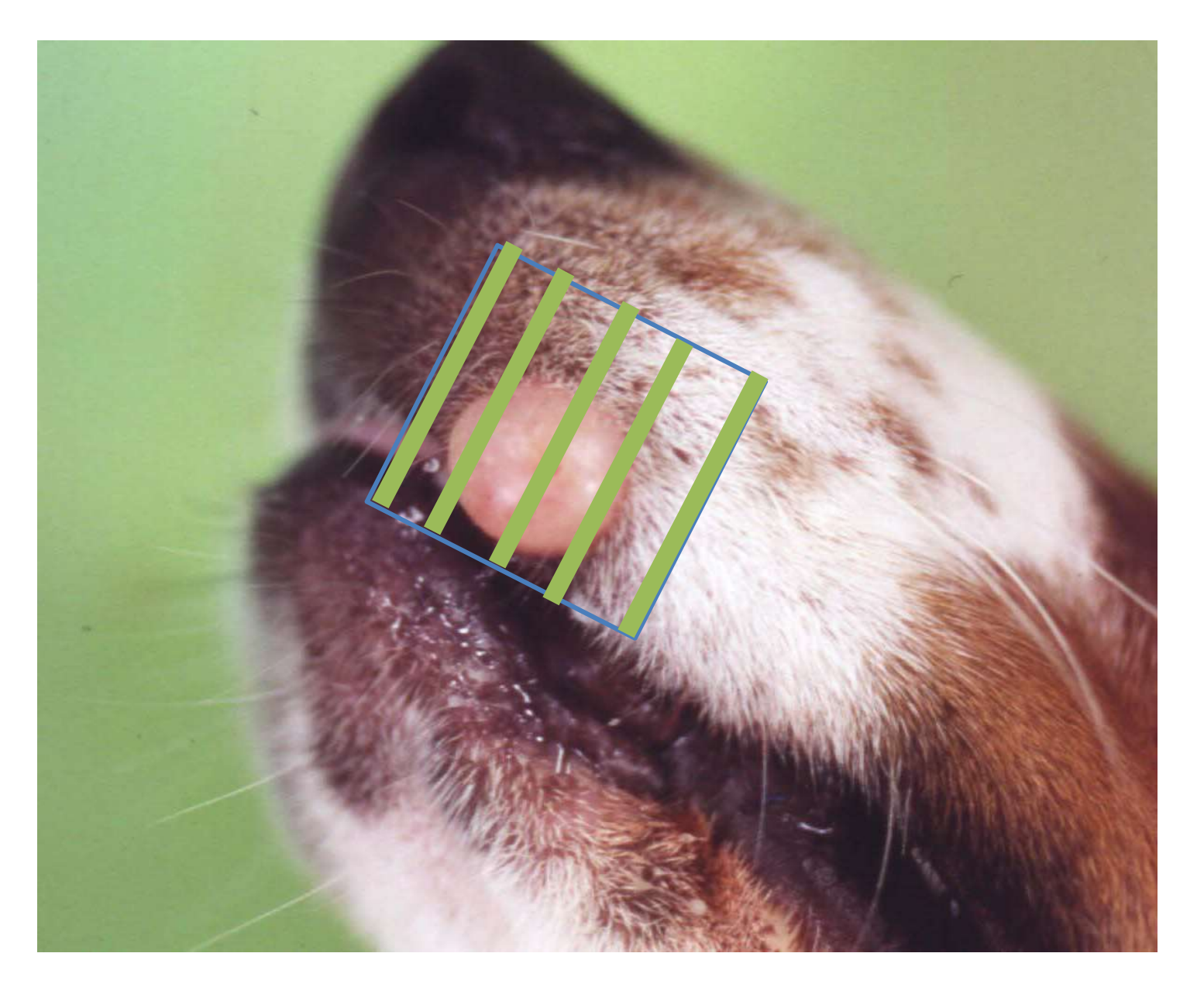

## Cow, liver,

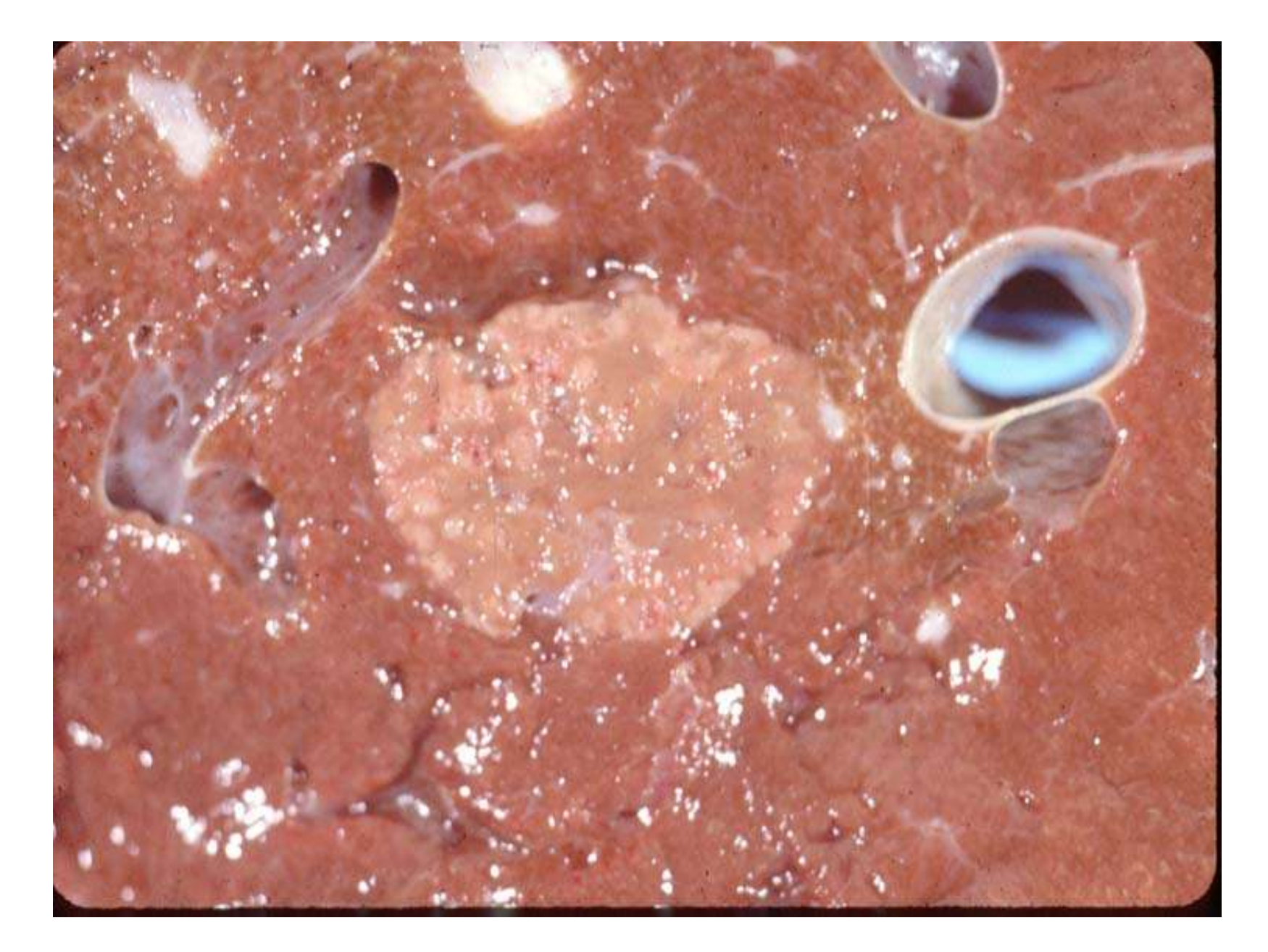

### Cow, liver ,

Bleu : la zone à prélever Vert : les recoupes pour analyse L'analyse portera sur le nodule et sur les tissus périphériques

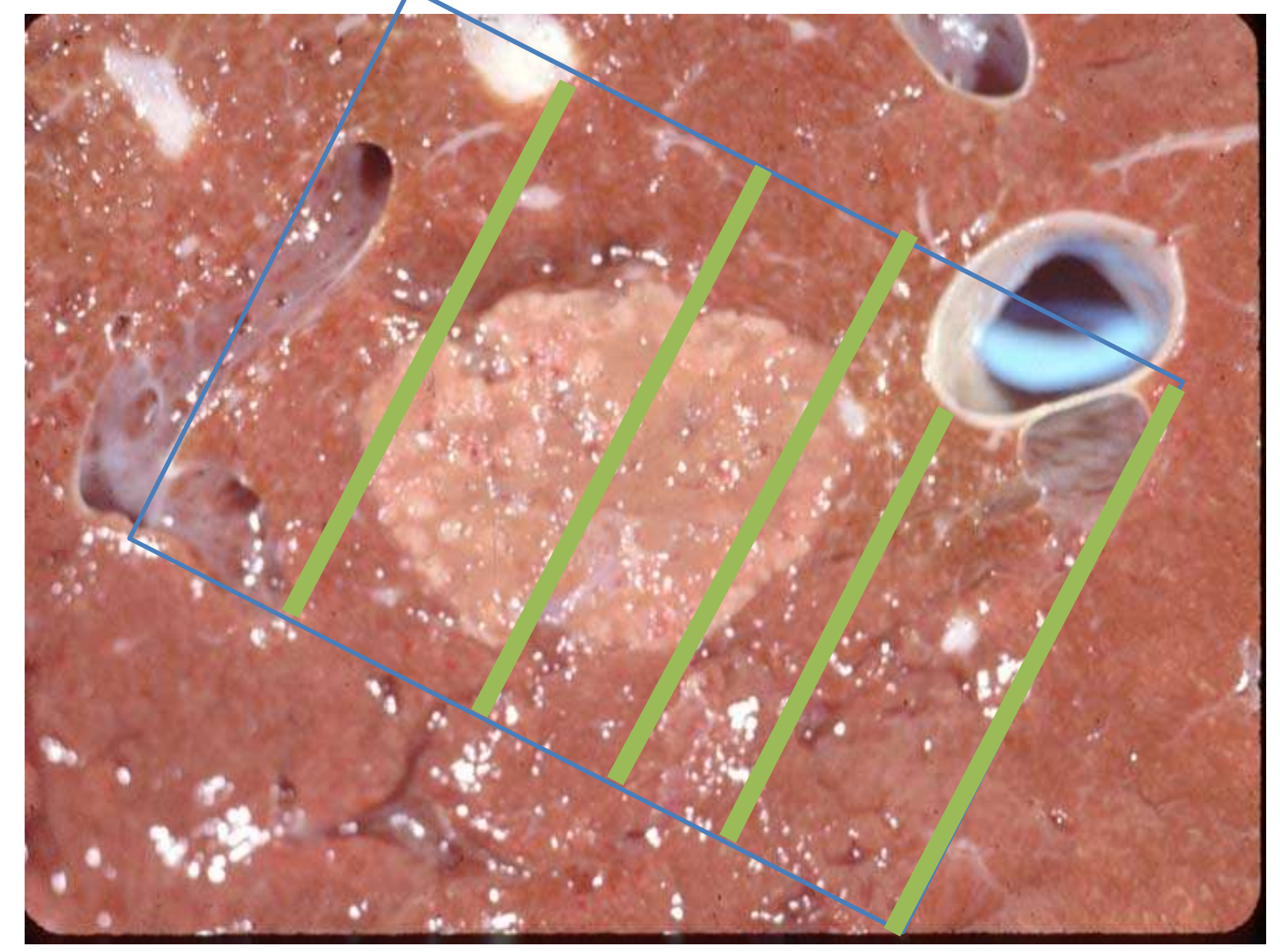

## Cat, skin,

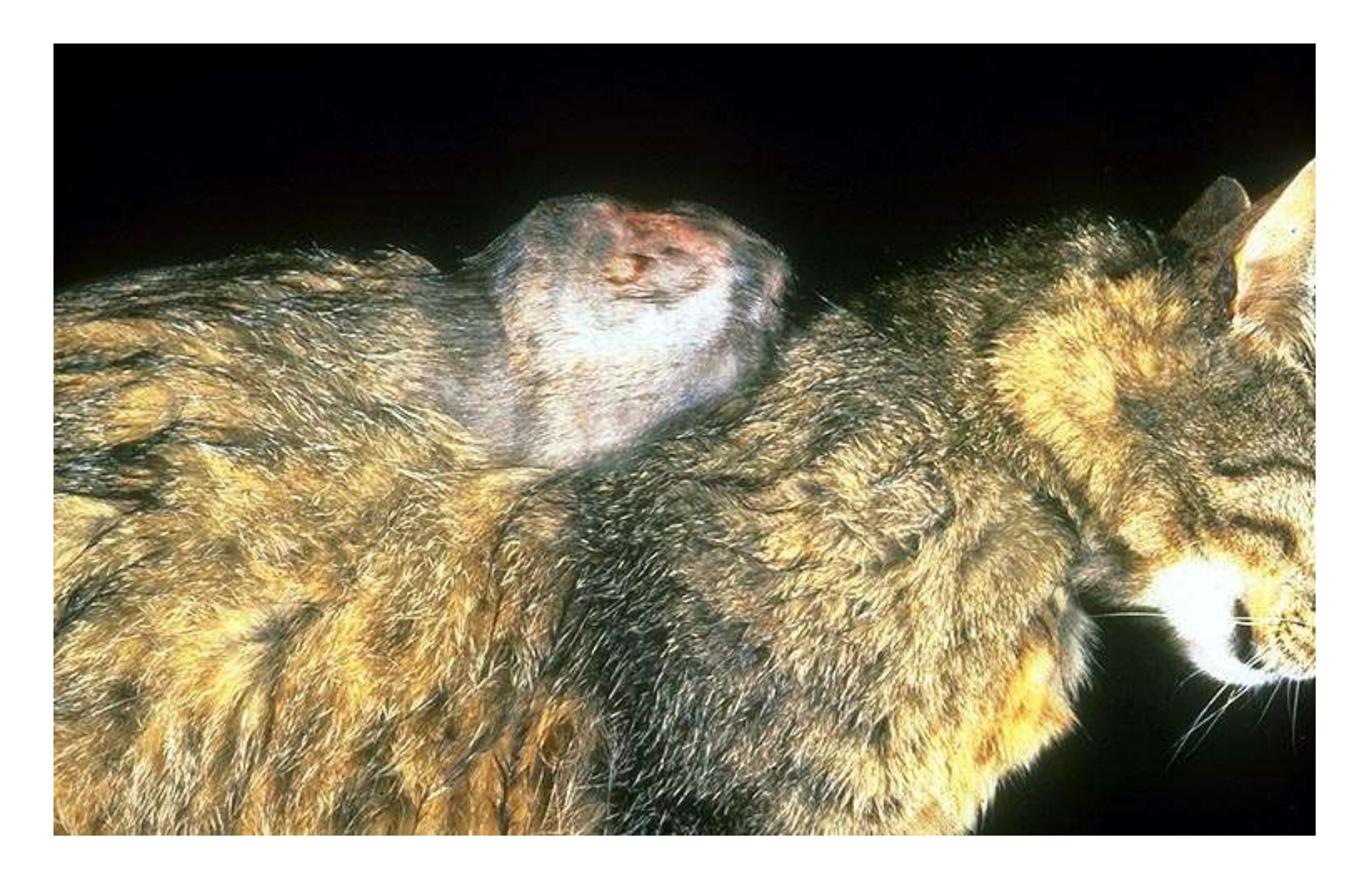

Bleu : la zone à prélever Vert : les recoupes pour analyse L'analyse portera sur le nodule et sur les tissus périphériques

Cat, skin,

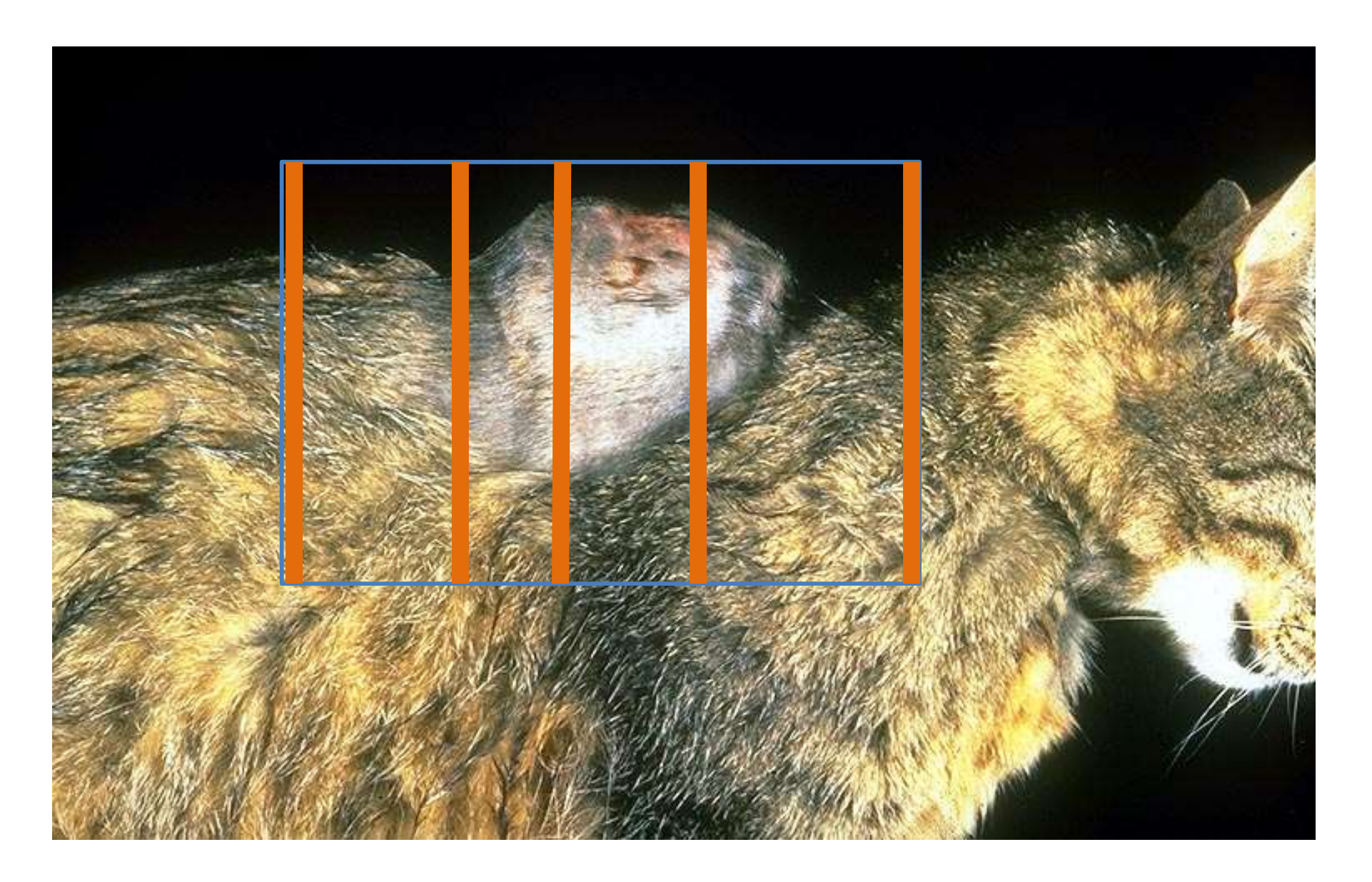

## En conclusion

Un BON prélèvement est

un prélèvement<br>
nécessaire et suffisant<br>
qui va permettre de répondre<br>
à la/aux question(s) posée(s)<br>
<sub>09/01/2024</sub> un prélèvement nécessaire et suffisant

qui va permettre de répondre

à la/aux question(s) posée(s)

# Le Rapport d'autopsie

- Le Rapport d'autopsie<br>• Traduction de l'observation en termes scientifiques lésionnels et<br>• orientation vers un diagnostic morphologique Le Rapport d'autopsie<br>Traduction de l'observation en termes scientifiques lésionnels<br>orientation vers un diagnostic morphologique<br>Obtention d'indications sur le pronostic de la maladie Le Rapport d'autopsie<br>• Traduction de l'observation en termes scientifiques lésionnels et<br>• orientation vers un diagnostic morphologique<br>• Obtention d'indications sur le pronostic de la maladie<br>• Ex : taille d'un nodule tu Le Rapport d'autopsie<br>• Consideration de l'observation en termes scientifiques lésionnels et<br>• Consideration d'indications sur le pronostic de la maladie<br>• Ex : taille d'un nodule tumoral et localisation du nodule<br>• Consid • Traduction de l'observation en termes scientifiques lésionnels et<br>
• Obtention d'indications sur le pronostic de la maladie<br>
• Ex : taille d'un nodule tumoral et localisation du nodule<br>
• <u>Sélection des prélèvements</u> des
- -
- -
- **action de l'observation en termes scientifiques lésionnels** et<br>ation vers un diagnostic morphologique<br>• Ex : taille d'un nodule tumoral et localisation du nodule<br>• Ex : taille d'un nodule tumoral et localisation du nodule n de l'observation en termes scientifiques lésionnels et<br>
Ners un diagnostic morphologique<br>
d'indications sur le pronostic de la maladie<br>
∴<br>
taille d'un nodule tumoral et localisation du nodule<br>
des prélèvements destinés de l'observation en termes scientifiques lésionnels et<br>ers un diagnostic morphologique<br>indications sur le pronostic de la maladie<br>taille d'un nodule tumoral et localisation du nodule<br>es prélèvements destinés à l'analyse mi ntion a inalcations sur le pronostic de la maladie<br>
• Ex : taille d'un nodule tumoral et localisation du nodule<br>
• Choix des zones pour avoir des échantillons exploitables<br>
• Choix des zones pour avoir des échantillons exp
	- Fixation rapide
- Conservation des prélèvements
	-

# Rapport d'autopsie<br>
• les organes atteints<br>
• la nature des lésions observées et du processus pathon<br>
• Apprécier Rapport d'autopsie

- Déterminer
	-
- Rapport d'autopsie<br>• les organes atteints<br>• la nature des lésions observées et du processus pathologique en cause<br>• l'efficacité et les éventuelles complications des traitements administrés • Rapport d'autopsie<br>• les organes atteints<br>• la nature des lésions observées et du processus pathologique en cause<br>• l'efficacité et les éventuelles complications des traitements administrés<br>• Liée à la maladie<br>• Liée à l • Déterminer<br>• les organes atteints<br>• la nature des lésions observées et du processus pathologique en cause<br>• Apprécier<br>• l'efficacité et les éventuelles complications des traitements administrés<br>• **Déterminer la cause de Déterminer**<br>
• les organes atteints<br>
• la nature des lésions observées et du processus path<br>
Apprécier<br>
• l'efficacité et les éventuelles complications des traiter<br> **Déterminer la cause de la mort ou du mauvais état gé<br>
• Exercise : les organes atteints<br>
• les organes atteints<br>
• la nature des lésions observées et du processus pathologique en cause<br>
• l'efficacité et les éventuelles complications des traitements administrés<br>
• Liée à la ma** • Déterminer<br>• la nature des lésions observées et du processus pathologique en cause<br>• Apprécier<br>• l'efficacité et les éventuelles complications des traitements administrés<br>• Déterminer la cause de la mort ou du mauvais ét
- Apprécier
	-
- -
	-
- Happort d'autopsies<br>
 les organes atteints<br>
 la nature des lésions observées et du process<br>
Apprécier<br>
 l'efficacité et les éventuelles complications des<br>
 Liée à la maladie<br>
 Lié aux complications dues au traitemen
- 
- 
- Les organes atteints<br>• la nature des lésions observées et du processus pathologique en cause<br>• Apprécier<br>• l'efficacité et les éventuelles complications des traitements administrés<br>• Déterminer la cause de la mort ou du • la nature des lésions observées et du processus pathologique en cause<br>• Apprécier<br>• l'efficacité et les éventuelles complications des traitements administrés<br>• Déterminer la cause de la mort ou du mauvais état général<br>• -> Faire un compte-rendu, un rapport • l'efficacité et les éventuelles complications des traitements administrés<br>• Déterminer la cause de la mort ou du mauvais état général<br>• Liée à la maladie<br>• Lié aux complications dues au traitement,<br>• Due à une infection
- 

# Rapport d'autopsie

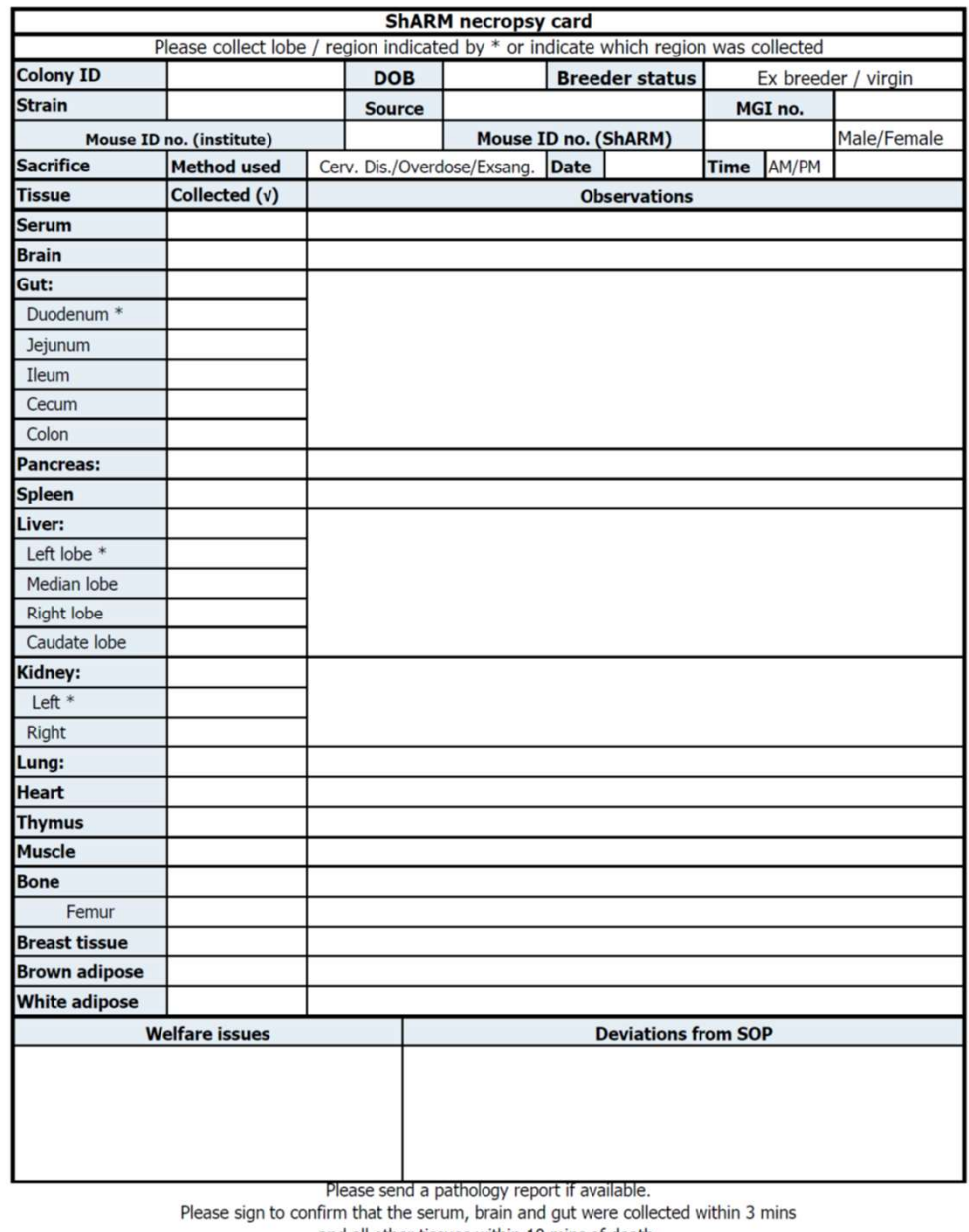

and all other tissues within 10 mins of death. Name

Signed

# • Conclusion<br>• Conclusion<br>• Conclusion<br>• Conclusion<br>• Compte-rendus / Rapports d'autopsie<br>• Compte-rendus / Rapports d'autopsie<br>• Analyse<br>• Compte-rendus / Rapports d'autopsie<br>• Analyse<br>• Compte-rendus / Rapports d'autopsi Autopsie & Etude macroscopique

# Conclusion

- Observation description
	- **Analyse**
	- Synthèse

# **Conclusion**<br>
Dbservation description<br>
• Analyse<br>
• Synthèse<br>
• rendus / Rapports d'autopsie<br>
• avec photos<br>
• schémas<br>
• données statistiques<br>
• ....<br>
• Plein de résultats !

- avec photos
	- schémas
- 

• ….

**CONCIUSION**<br>
Observation description<br>
• Analyse<br>
• Synthèse<br>
te-rendus / Rapports d'autopsie<br>
• avec photos<br>
• schémas<br>
• données statistiques<br>
• ....<br>
• Plein de résultats !<br>
ppsie est une phase primordiale en histologie L'autopsie est une phase primordiale en histologie et en anatomie pathologique

Les tissus bien prélevés => de bons échantillons => des études de qualité

Le rapport d'autopsie de chaque animal permettra d'obtenir une étude statistique avec les groupes d'animaux

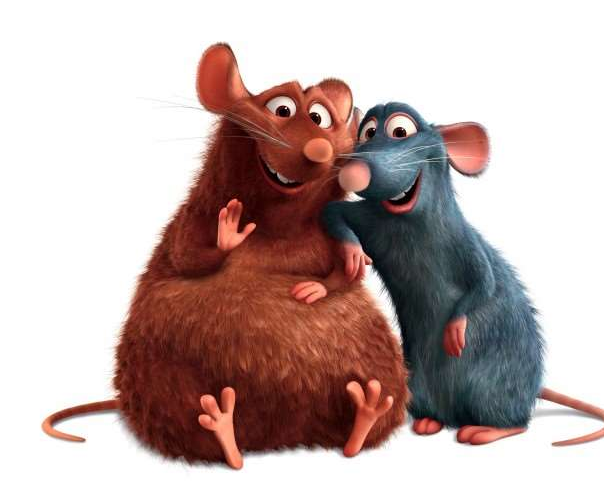

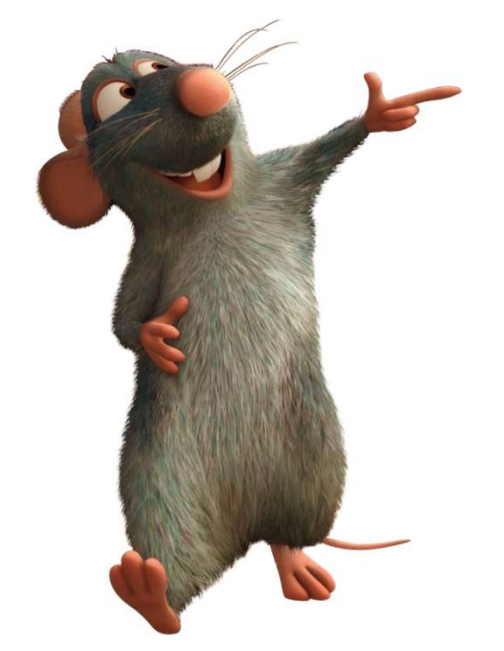

2- Du prélèvement au bloc puis à la lame histologique

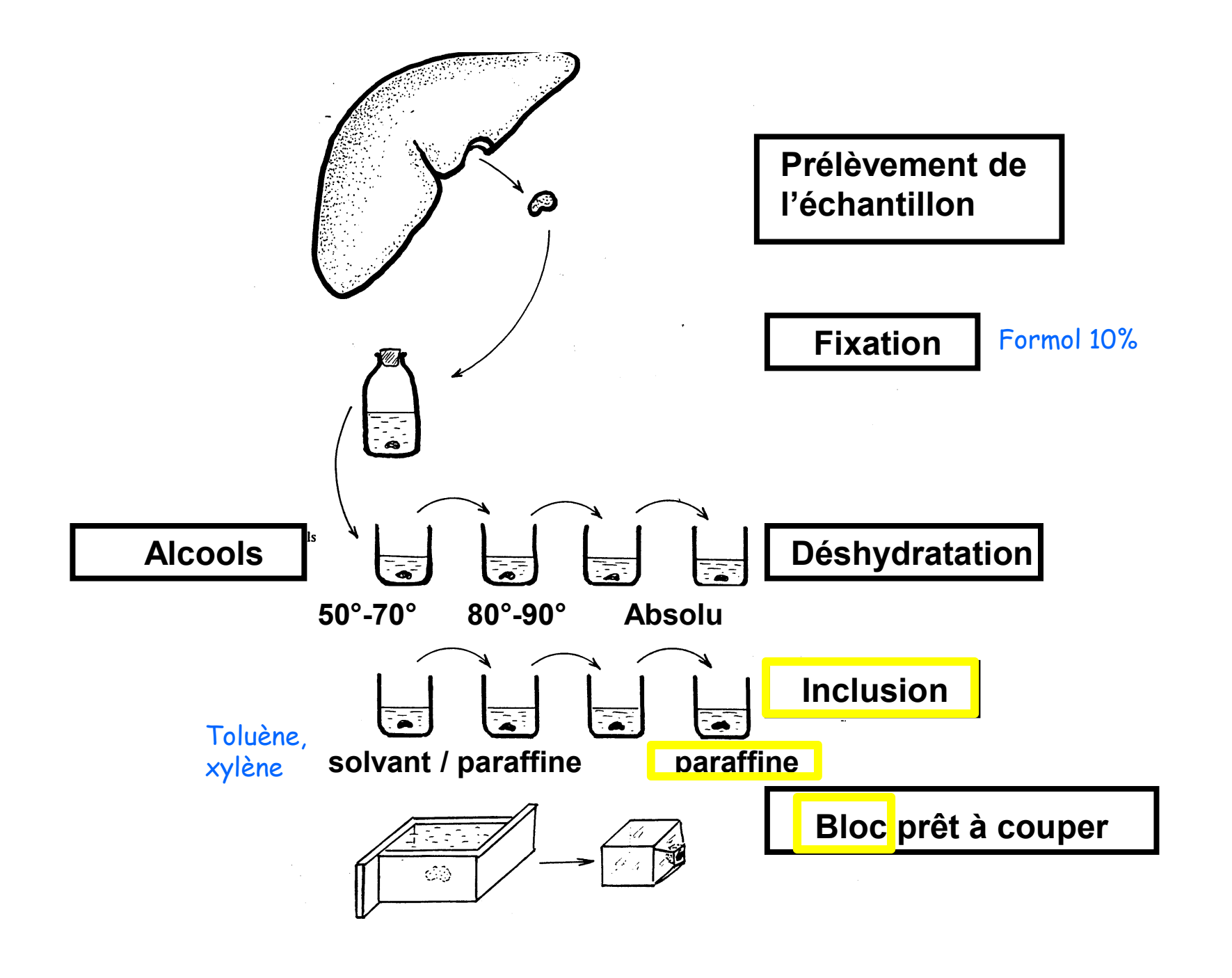

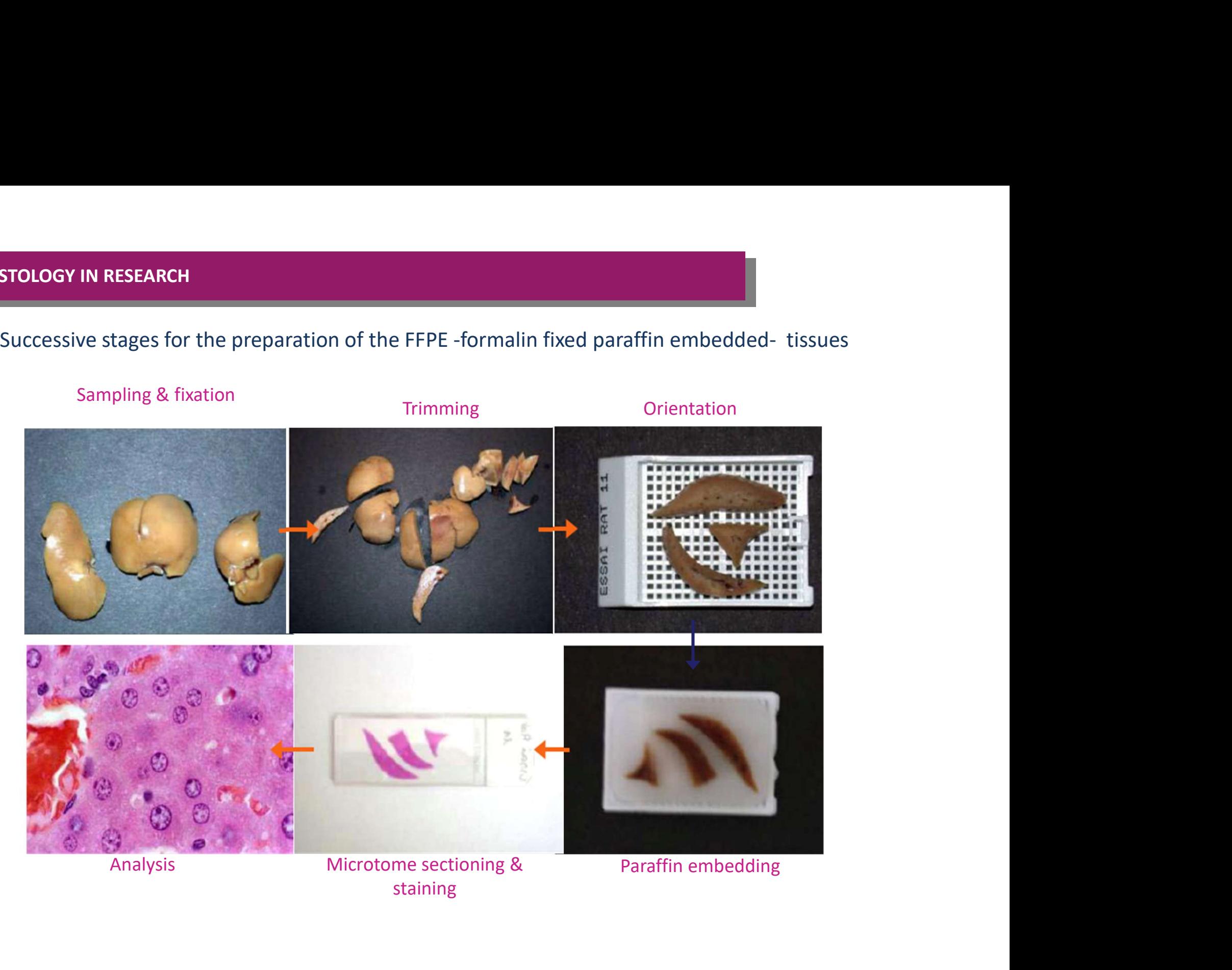

staining

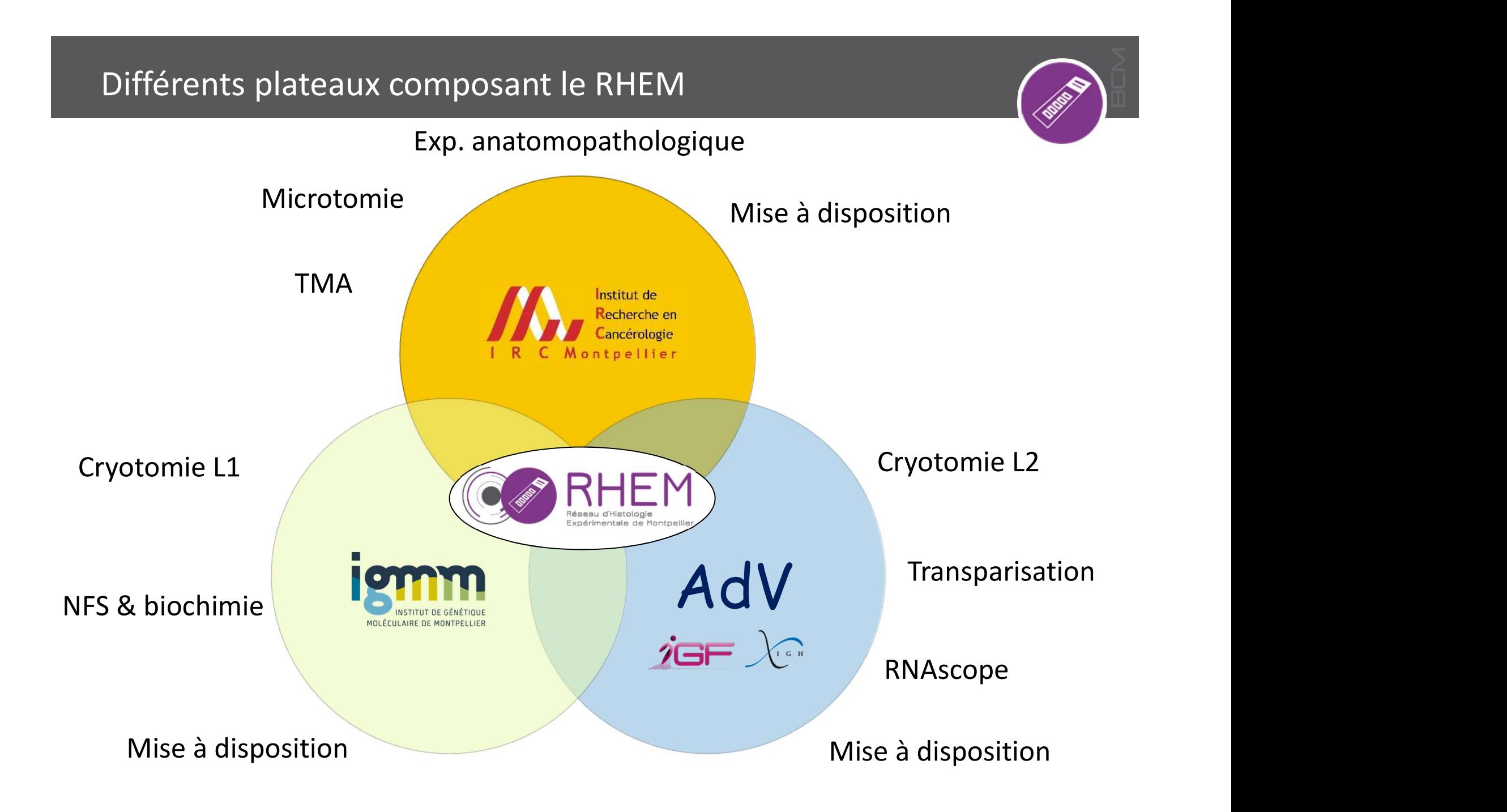

### Equipe du RHEM\_IRCM

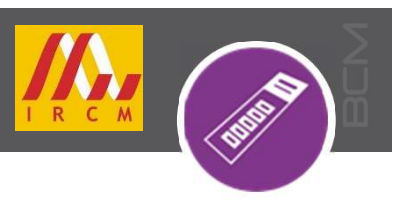

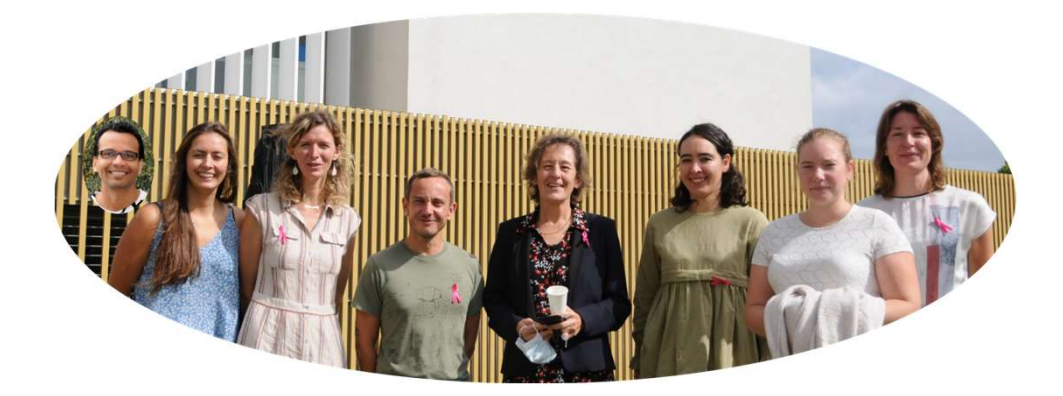

Resp. scientifique Resp. technique Pathologiste Equipe

Matthieu Lacroix Nelly Pirot Florence Bernex Aurélie Covinhes Jean-Yohan Noël CR INSERM IR INSERM MCU UM AI CDI CNRS AI INSERM

Hanane Mansouri IE CNRS Morgane Broyon Alicia Seguin AI CNRS AI CNRS

CDD **Permanents** 

Activités du RHEM\_IRCM

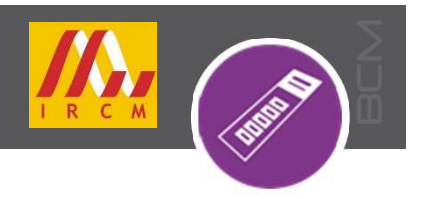

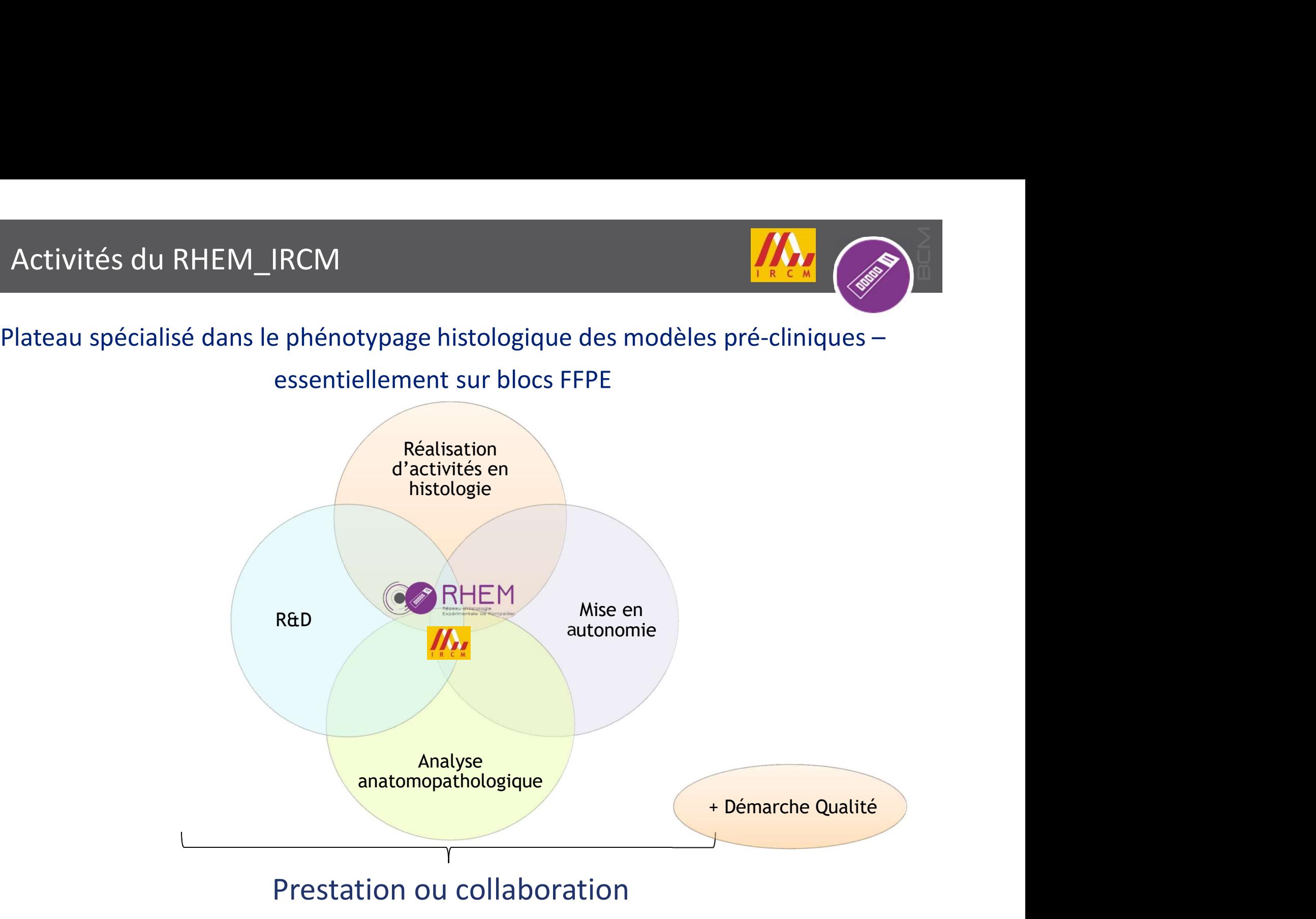

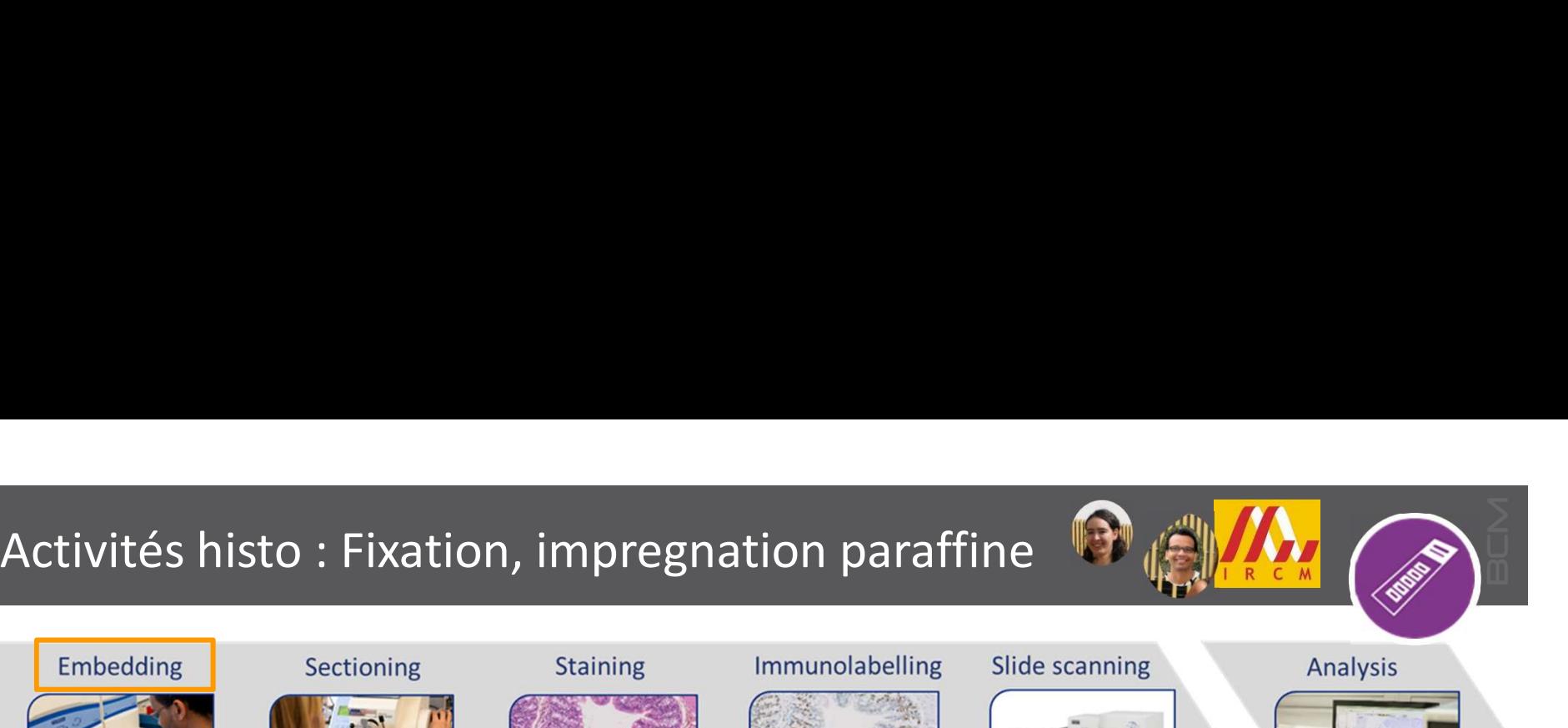

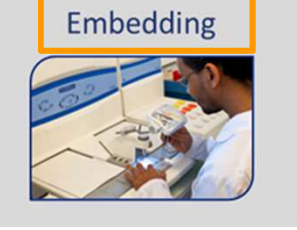

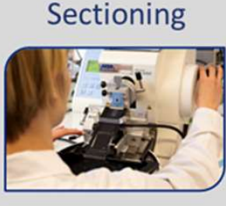

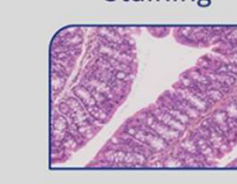

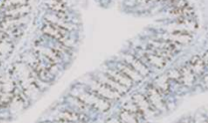

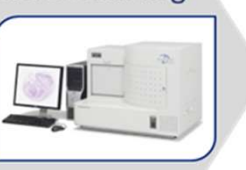

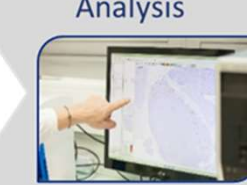

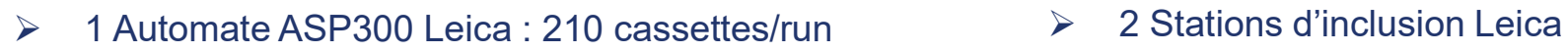

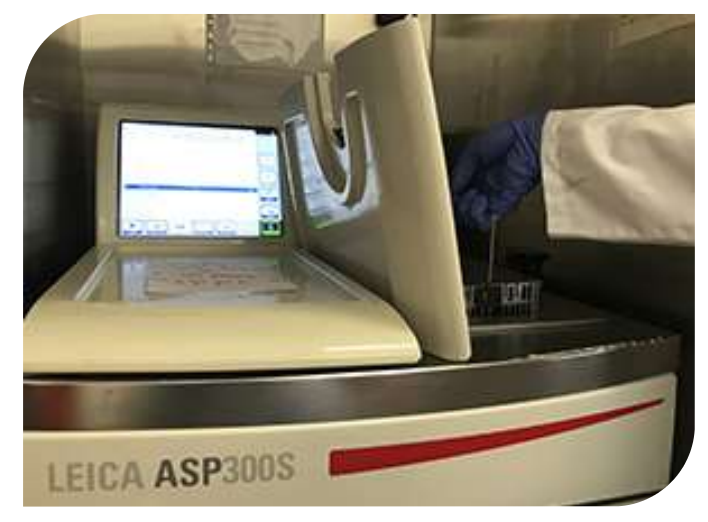

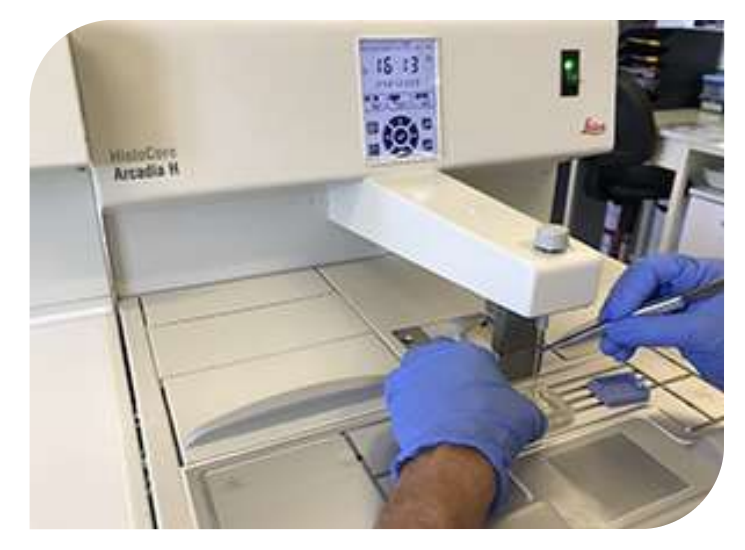

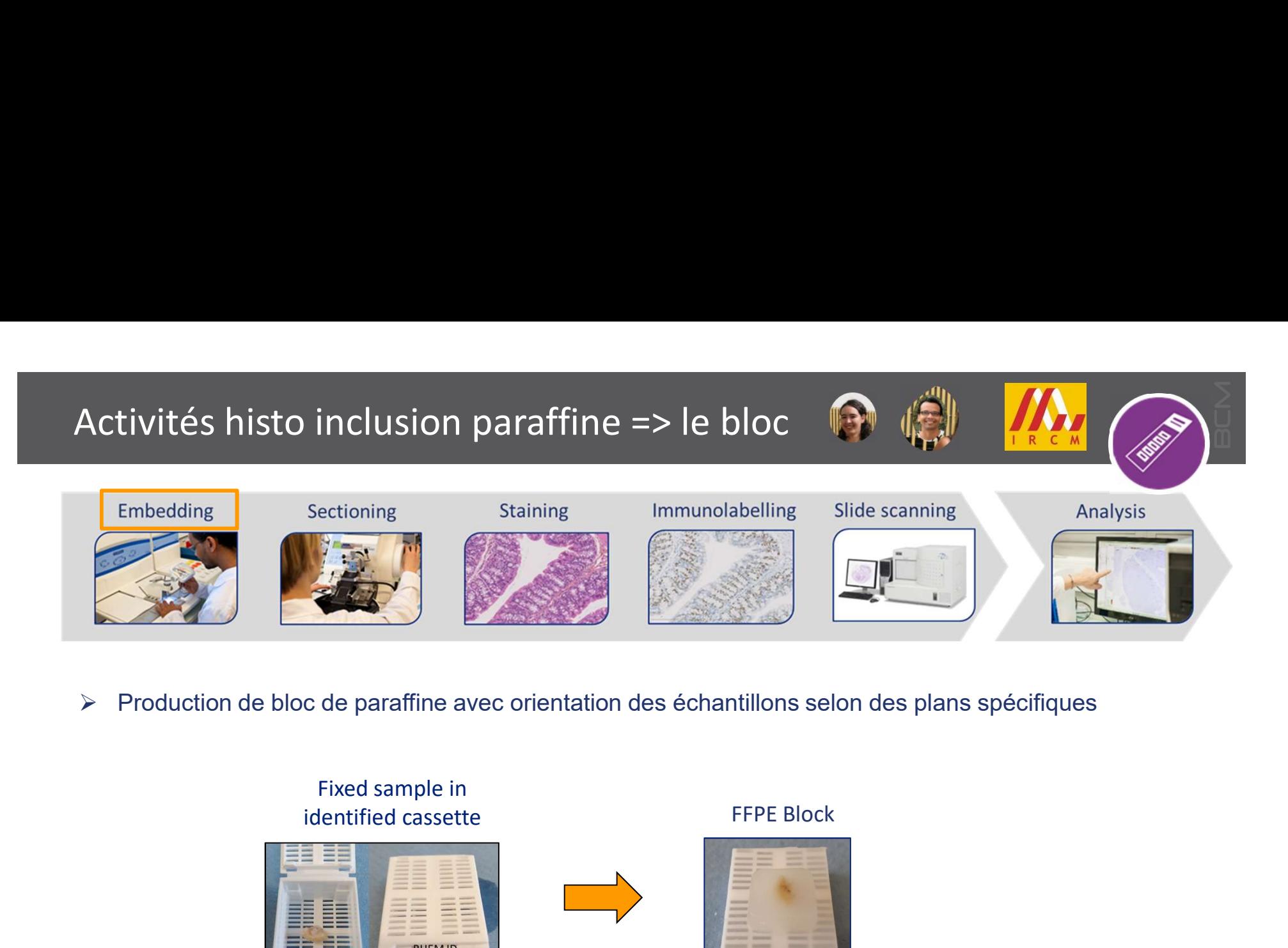

Production de bloc de paraffine avec orientation des échantillons selon des plans spécifiques

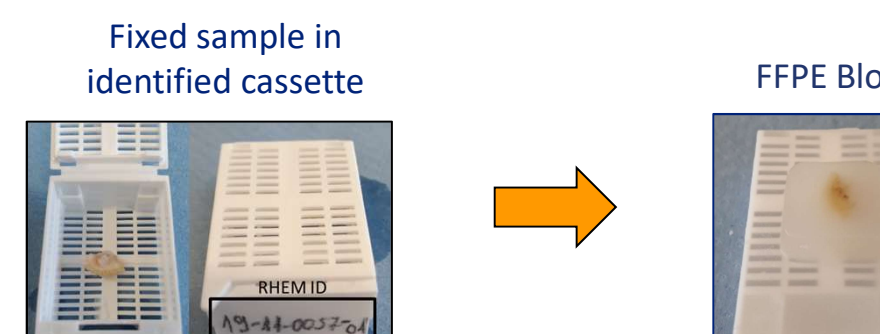

# Activités histo : inclusion paraffine => le bloc

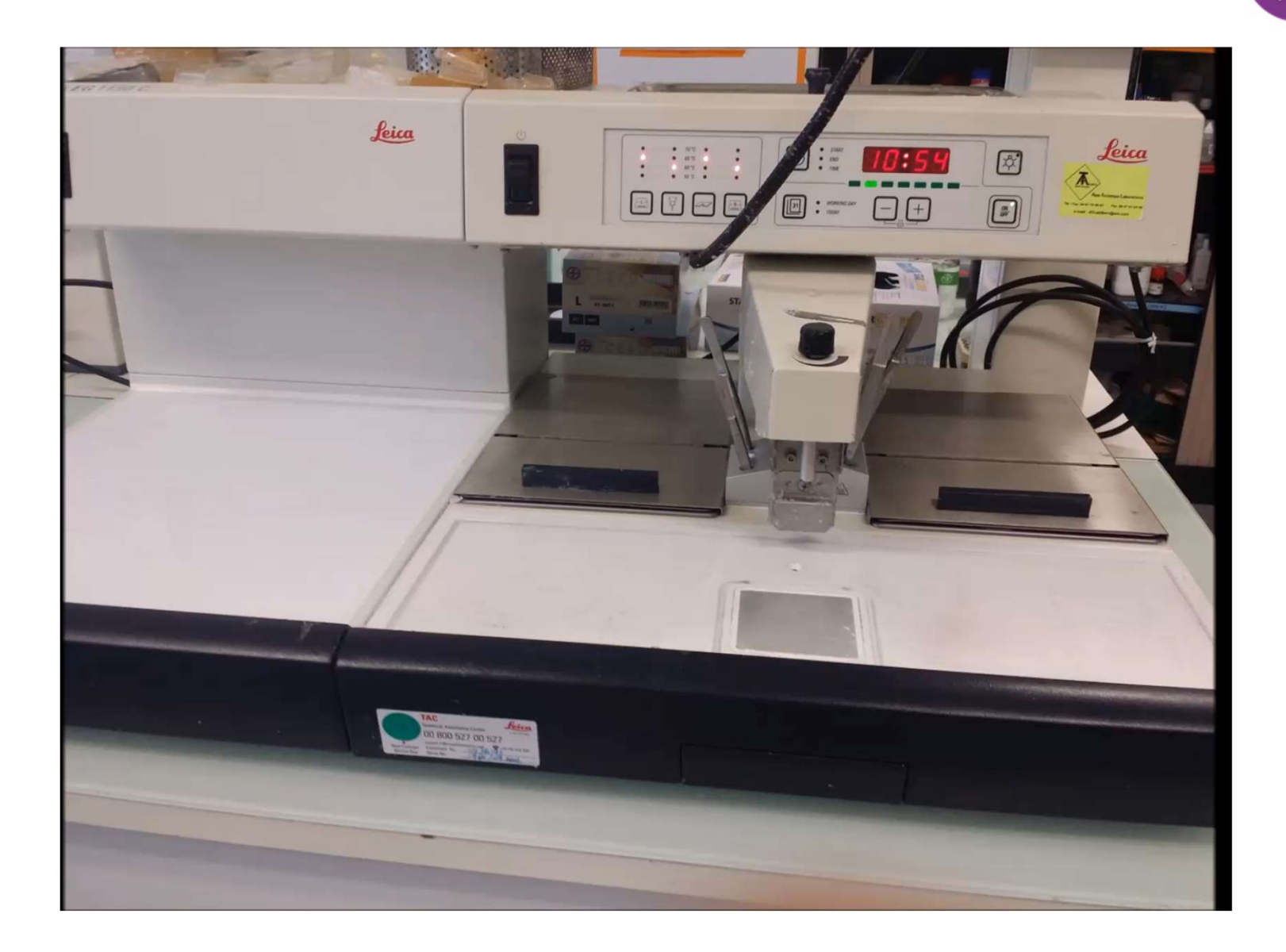

 $C M$ 

# Activités histo : la coupe

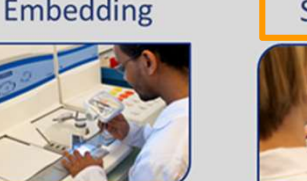

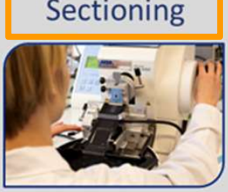

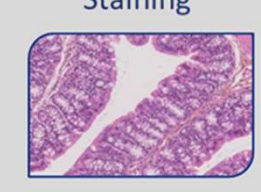

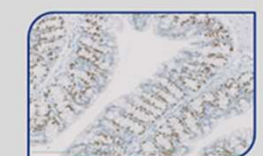

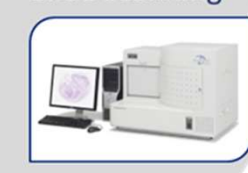

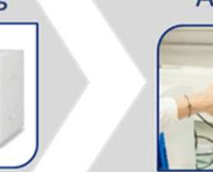

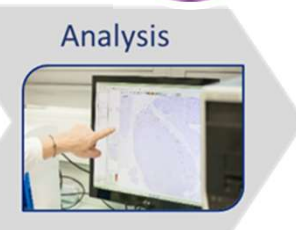

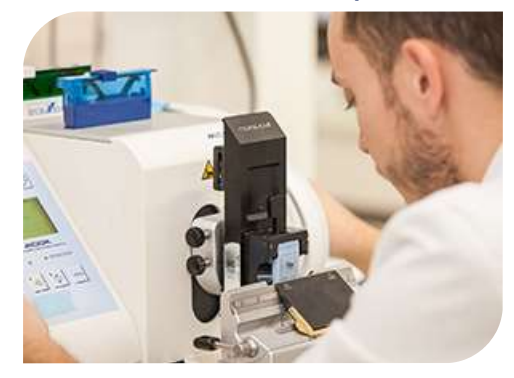

2 microtomes classiques 2 microtomes Niagara dont un réversible

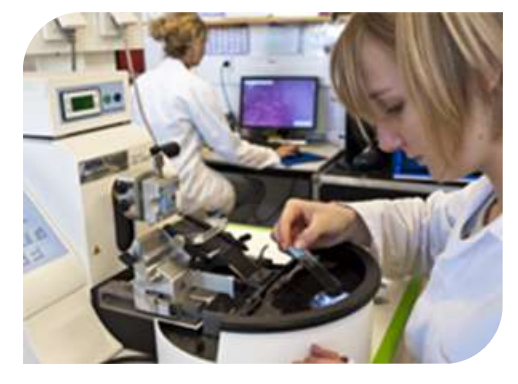

### $\triangleright$  1 graveur de lames

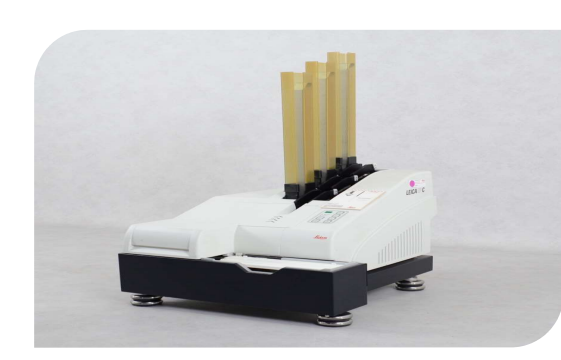

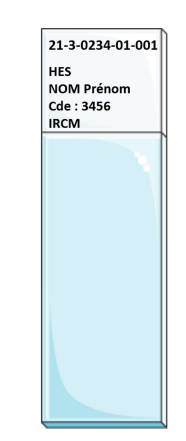

# Activités histo : la cope du bloc

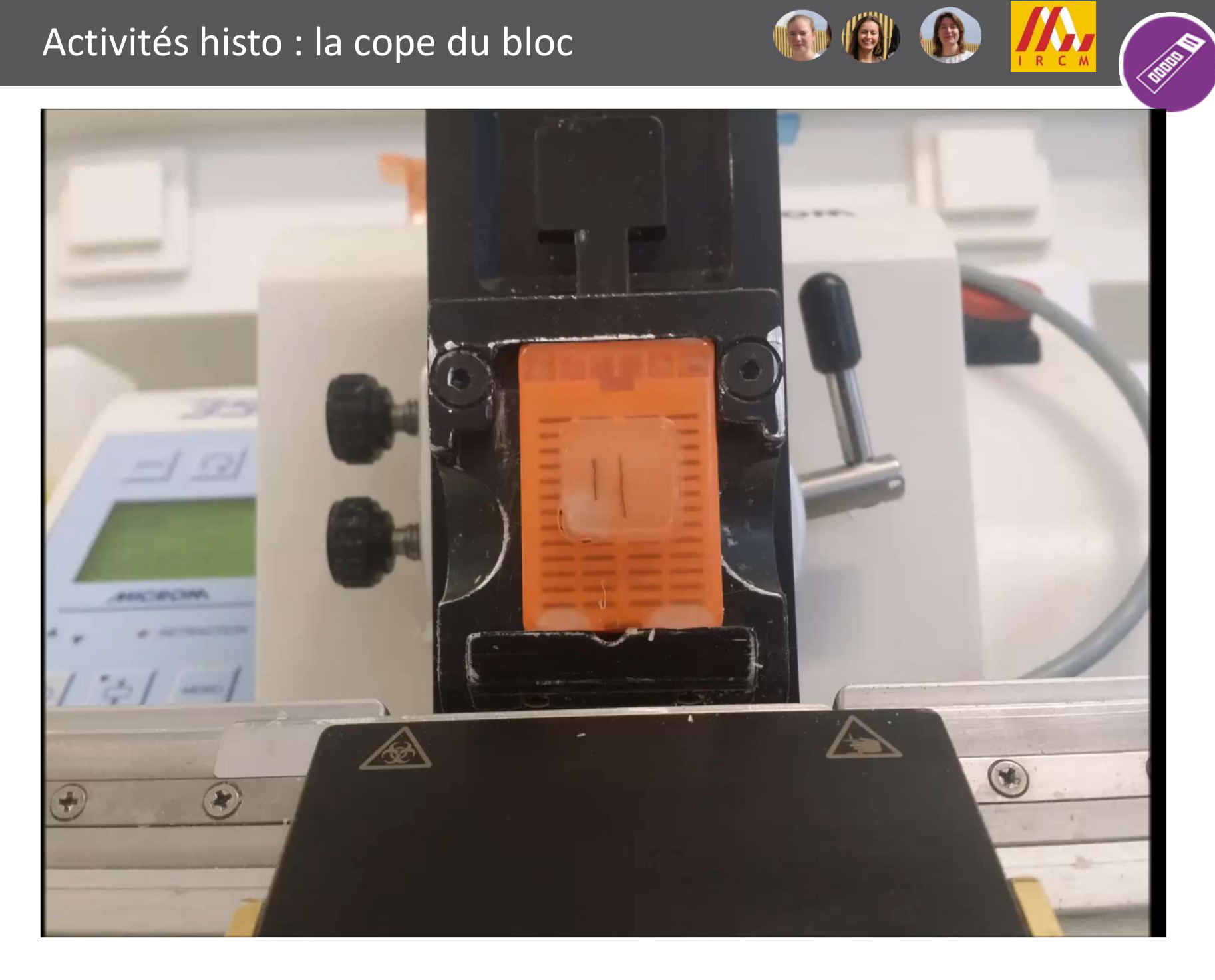

### Outils logistiques nécessaires

- Navette Inserm (2 fois/semaine sur 5 campus)
- -
	-
	-

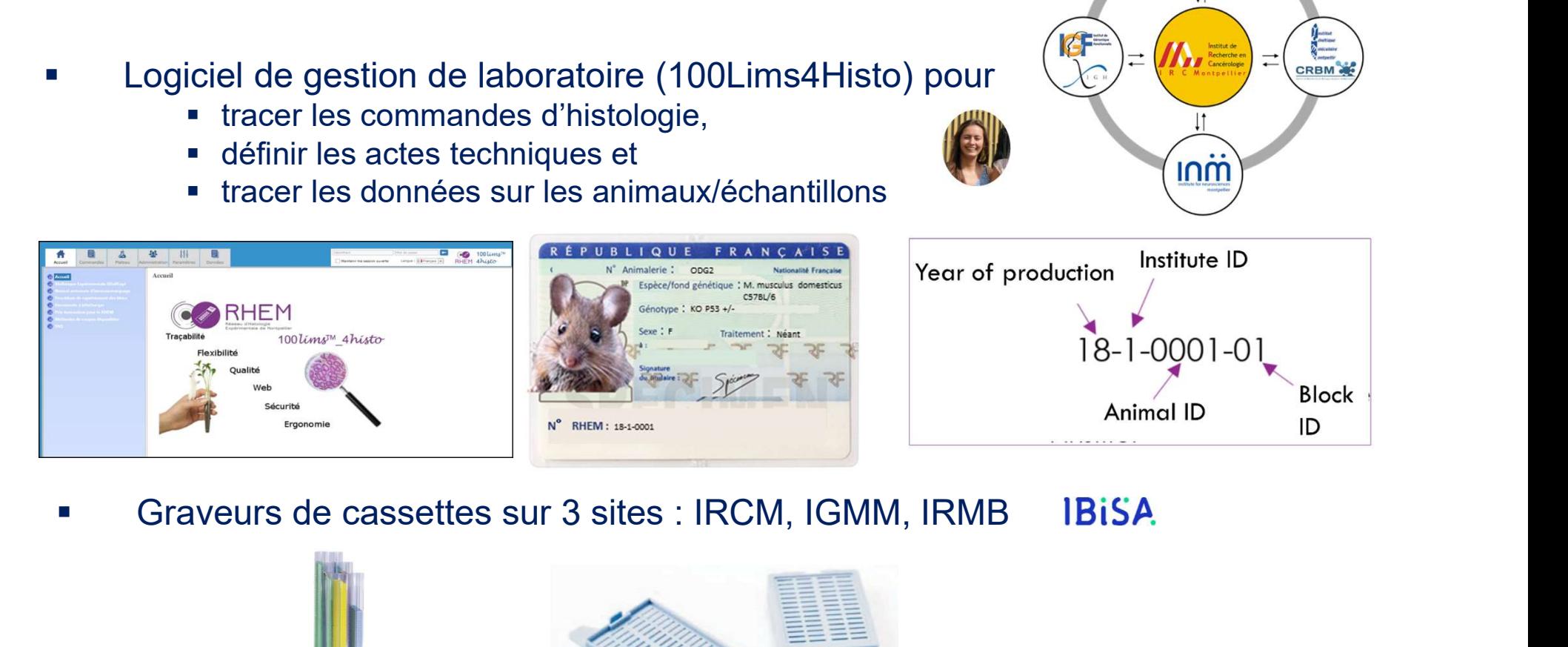

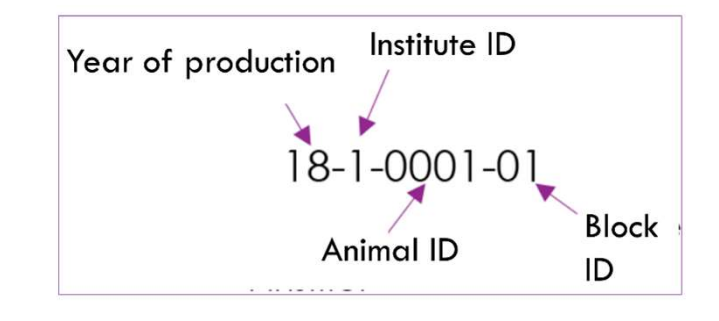

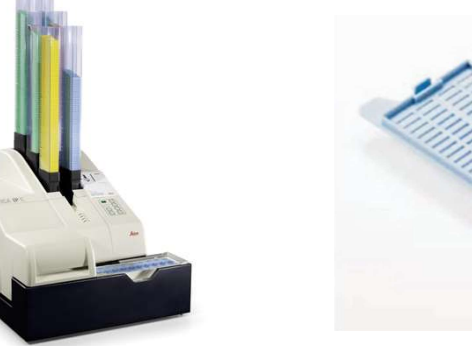

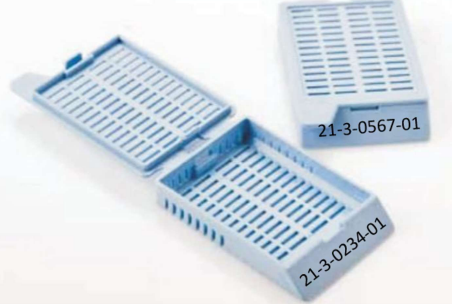

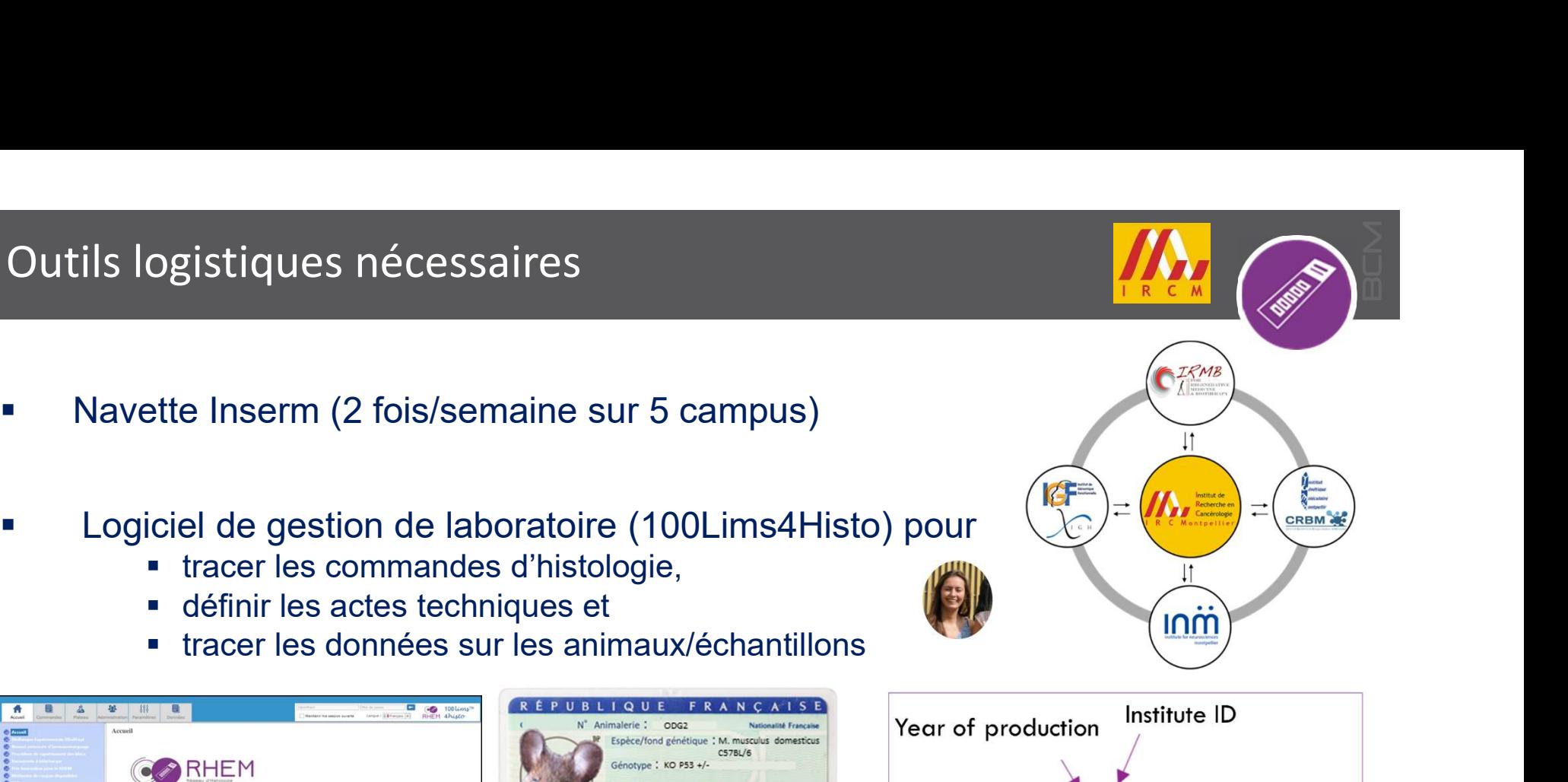

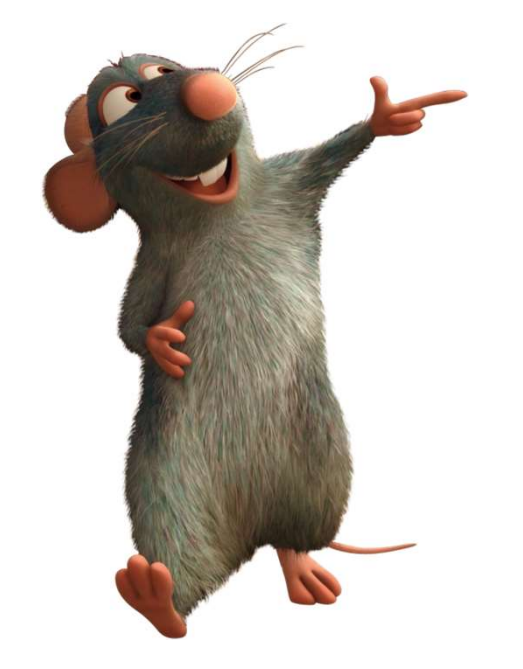

# 3- Sur la lame histologique.....

# Activités histo : la coupe Analysis

### Diverses méthodes de coupes proposées

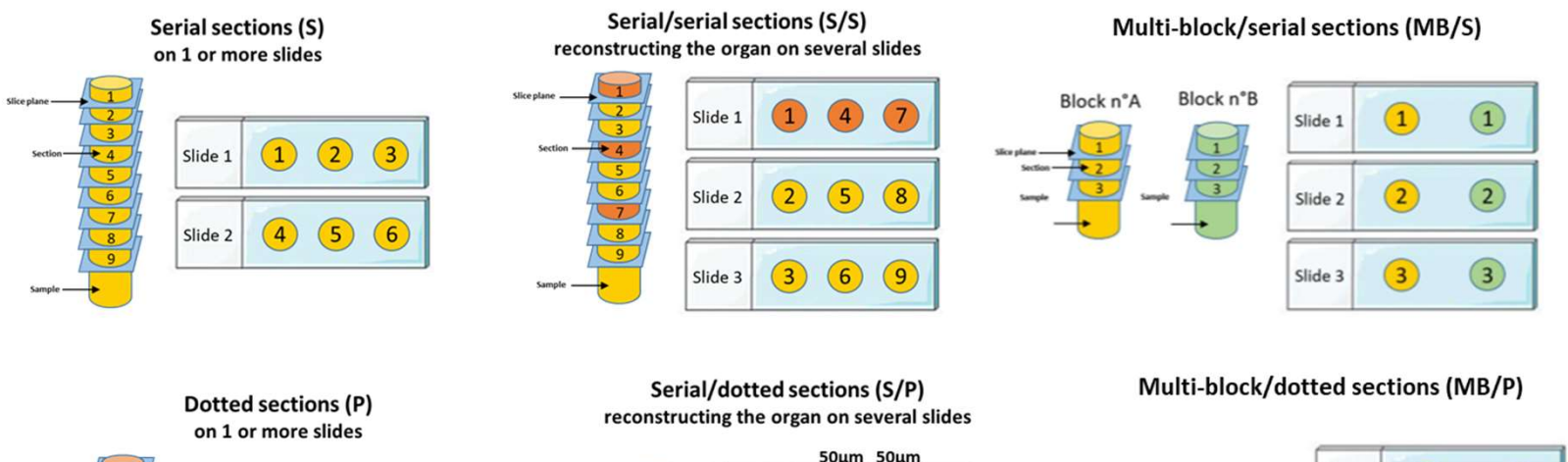

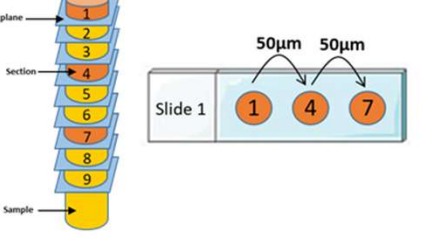

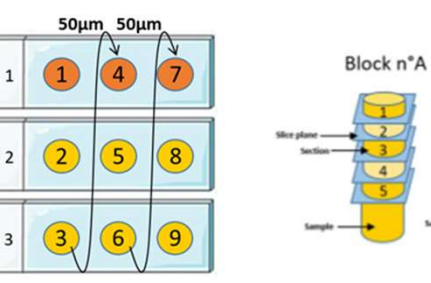

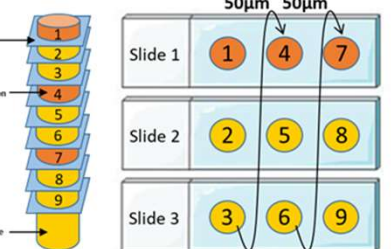

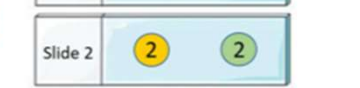

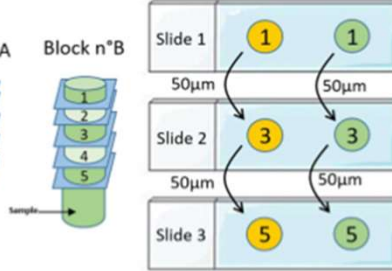

### Mise en autonomie des utilisateurs

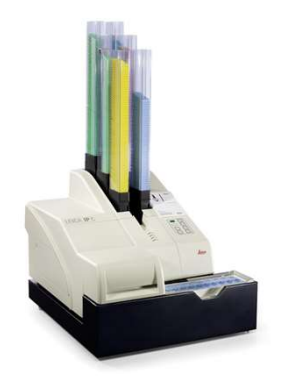

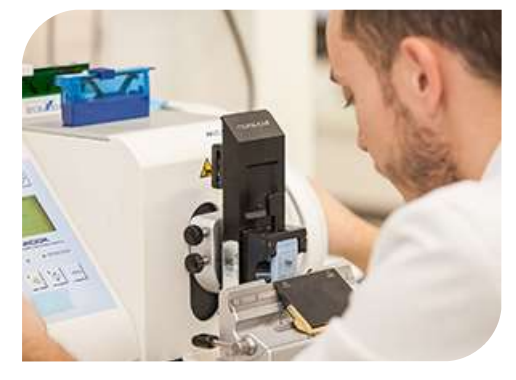

> 1 graveur de cassettes > 1 microtome classique > 1 microtome Niagara réversible

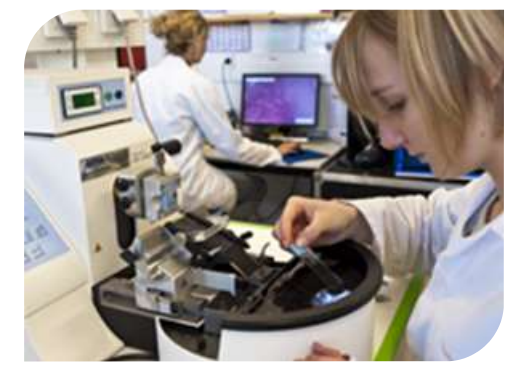

- ▶ 1 cryostat HM550 MM France ▶ 1 microscope fond clair
	-

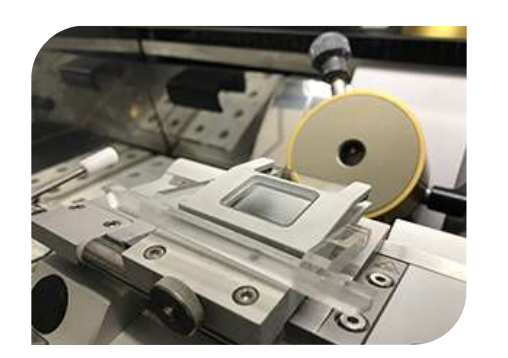

=> Tous les équipements sont réservables en ligne

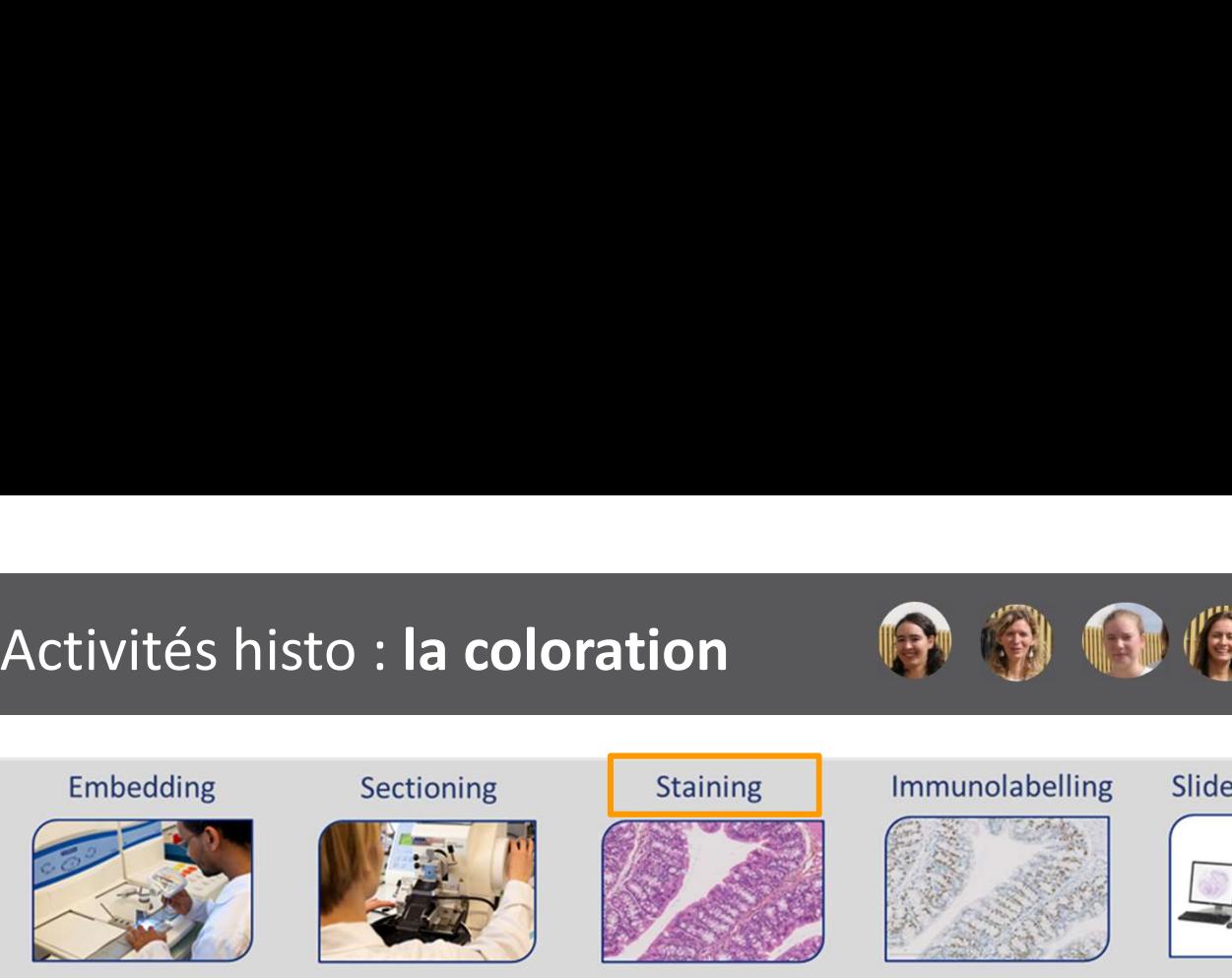

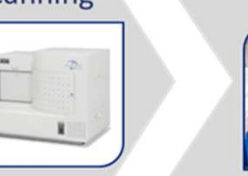

8

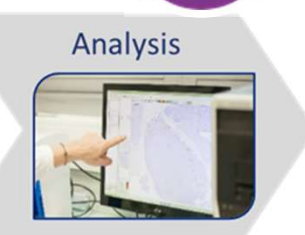

 $C$   $M$ 

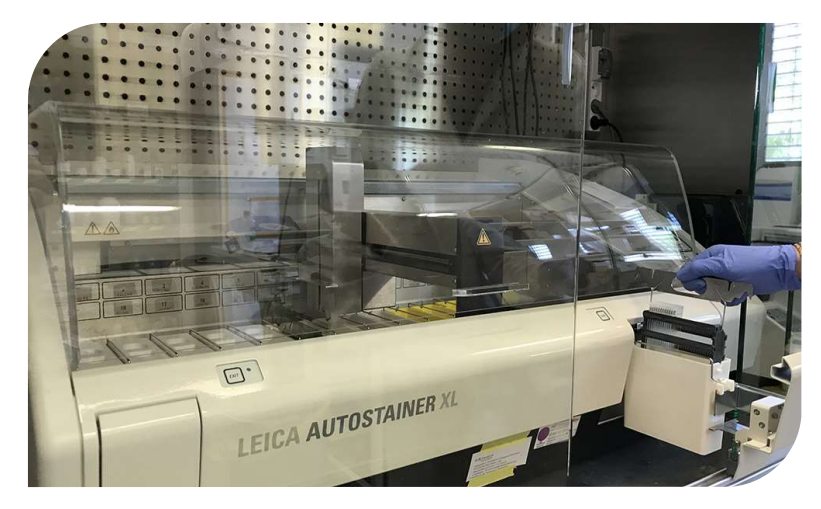

### 1 Colorateur Leica 1 Colleuse de lamelles MM France

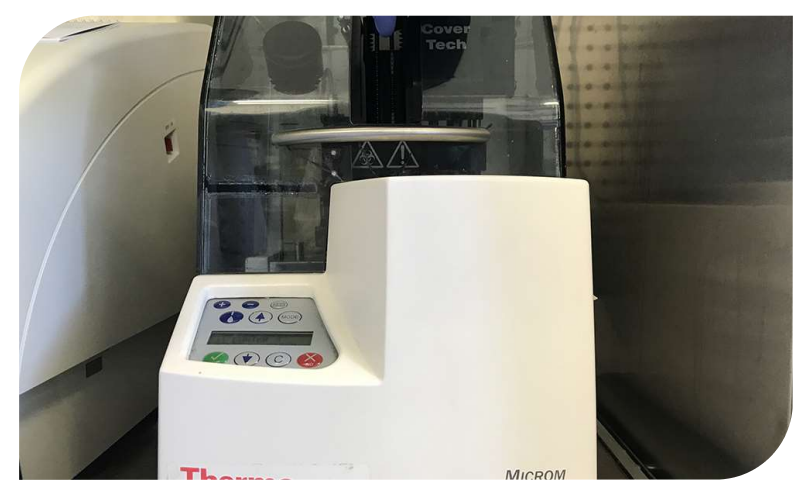

### Activités histo : la coloration

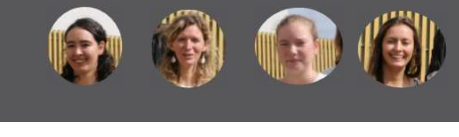

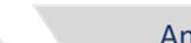

 $C$  M

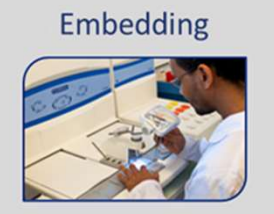

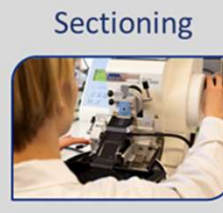

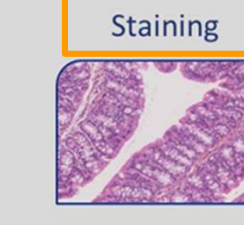

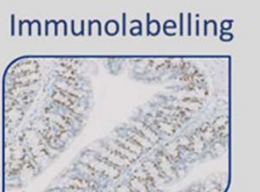

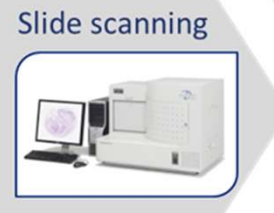

 $\left( 9 \right)$ 

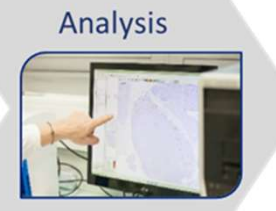

### Diverses colorations proposées  $\blacktriangleright$

### **Classical staining**

Hematoxylin-eosin

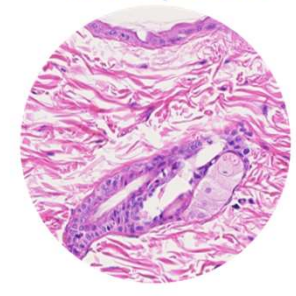

Hematoxylin-eosin-saffron

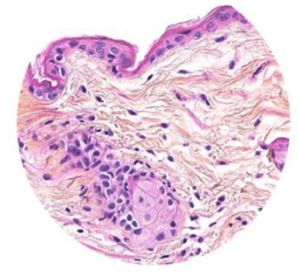

### Activités histo : la coloration

Sectioning

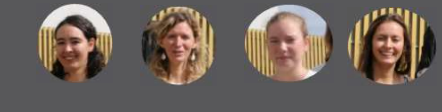

Immunolabelling

Staining

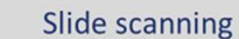

B

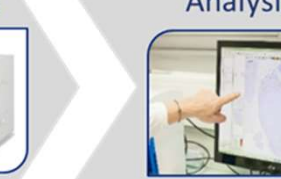

Analysis

Diverses colorations proposées  $\blacktriangleright$ 

Embedding

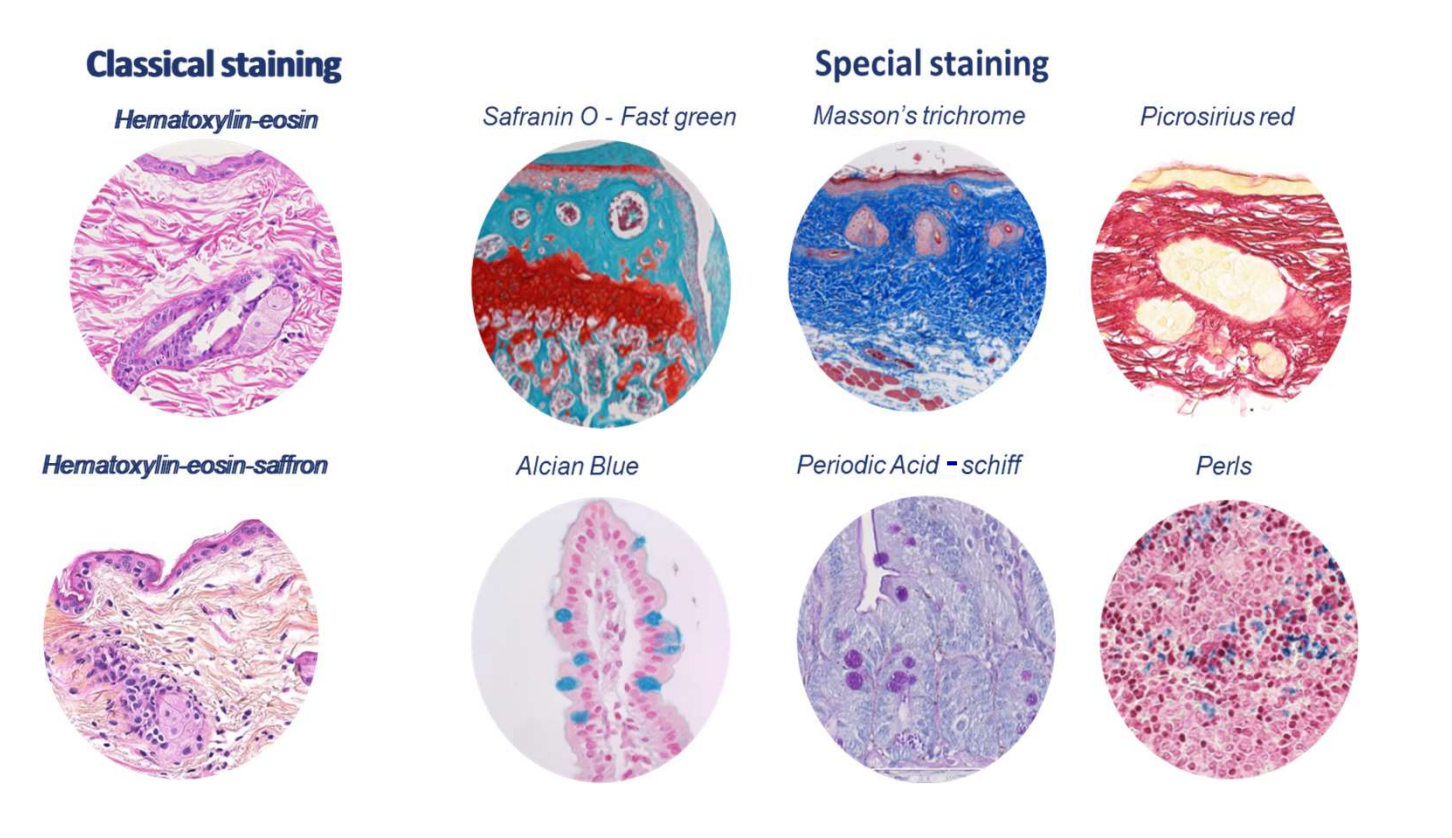

# Activités histo : IHC/IF<br>Embedding Sectioning Staining Immunolabelling Slide vités histo : IHC/IF<br>
hbedding Sectioning Staining Immunola<br>
Automate d'immunomarquage Roche Ventana<br>
• 30 tiroirs indépendants<br>
• 30 protocoles différents simultanés<br>
• Répartition homogènes des réactifs<br>
• Dépôts manuels vités histo : IHC/IF<br>
Abedding Sectioning Staining Immunolabelling<br>
Automate d'immunomarquage Roche Ventana<br>
• 30 tiroirs indépendants<br>
• 30 protocoles différents simultanés<br>
• Répartition homogènes des réactifs<br>
• Pépôts vités histo : IHC/IF<br>
bedding Sectioning Staining Immunolabelling<br>
Automate d'immunomarquage Roche Ventana<br>
• 30 tiroirs indépendants<br>
• 30 protocoles différents simultanés<br>
• Répartition homogènes des réactifs<br>
• Pépôts m vités histo : IHC/IF<br>
hedding<br>
Sectioning<br>
Sectioning<br>
Sectioning<br>
Sectioning<br>
Staining<br>
Munole<br>
Automate d'immunomarquage Roche Ventana<br>
• 30 troicoles différents simultanés<br>
• Répartition homogènes des réactifs<br>
• Dépôts (9) Vités histo : IHC/IF<br>
mbedding Sectioning Staining Immunola<br>
Automate d'immunomarquage Roche Ventana<br>
• 30 tiroirs indépendants<br>
• 30 protocoles différents simultanés<br>
• Répartition homogènes des réactifs<br>
• Dépôts manuels Analysis

- **▶ 1 Automate d'immunomarquage Roche Ventana** 
	-
	-
	-
	-
	-

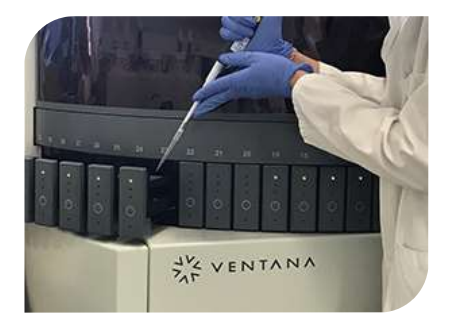

1 PT module MM France

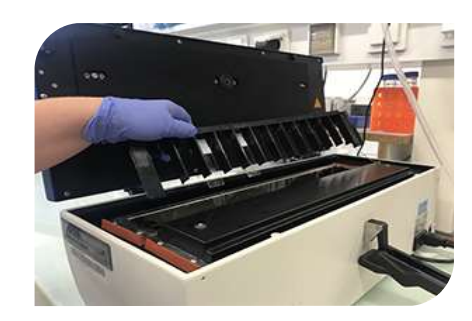

**► 1 Colleuse de lamelles MM France** 

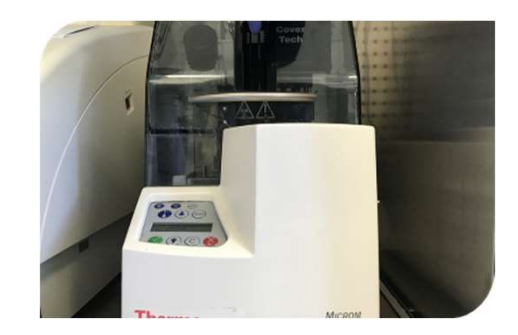

# Activités histo : IHC/IF<br>Embedding Sectioning Staining Immunolabelling Slide  $\sqrt{9}$  $C$   $M$ Analysis

### Divers marquages 1-plex ou 2/3-plex en IHC et en IF

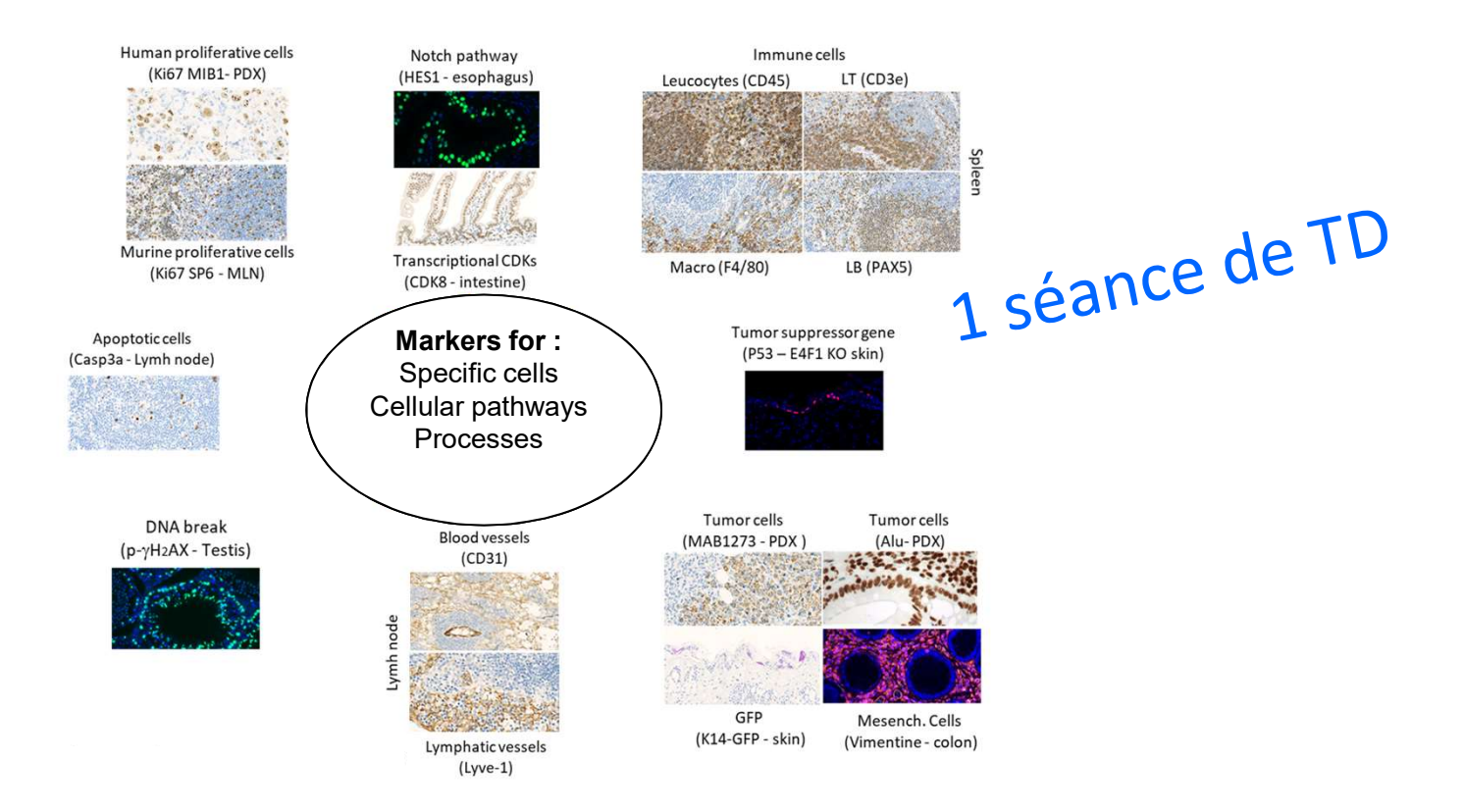

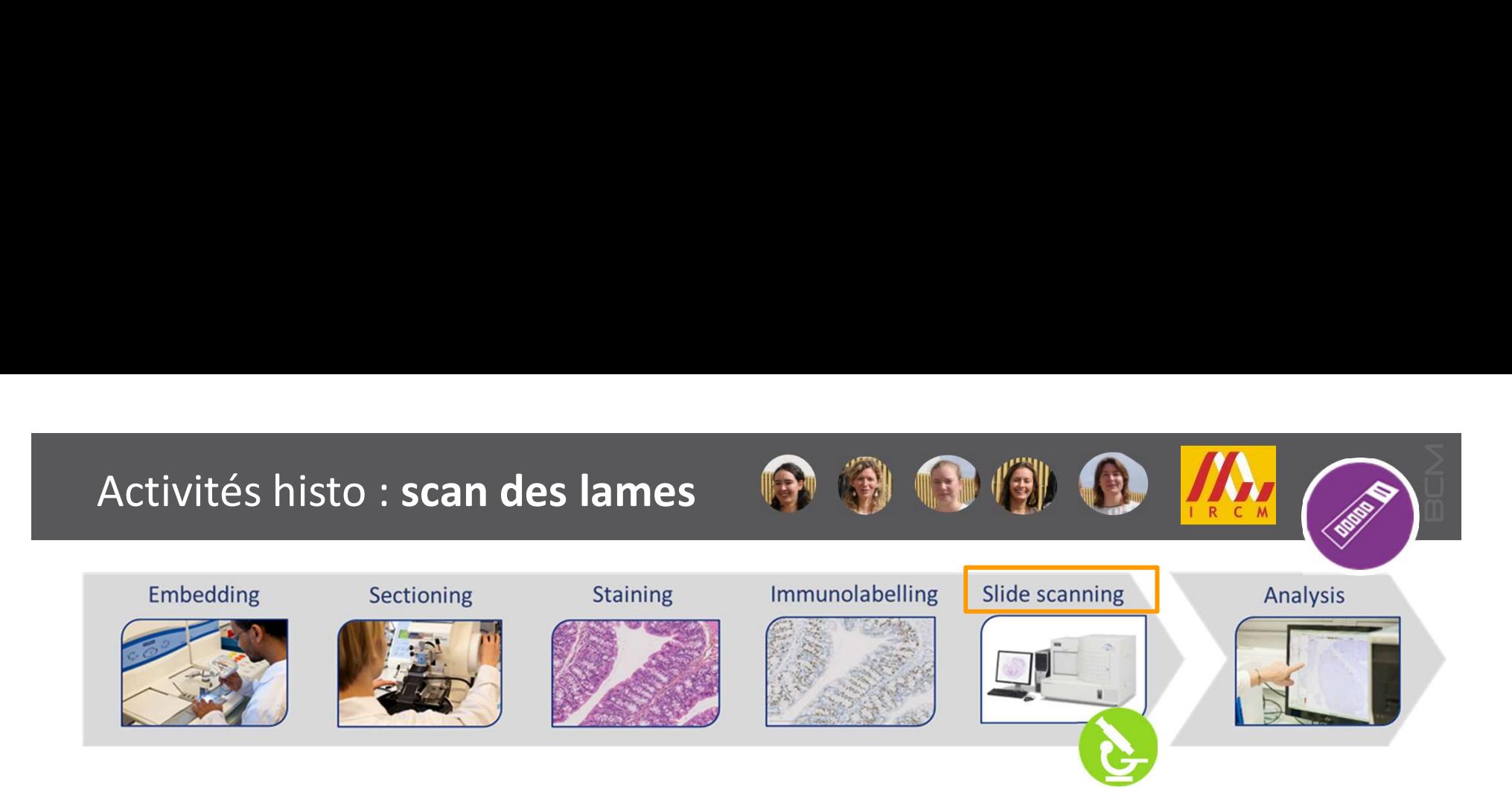

- Transmission des lames par la navette du jeudi au plateau MRI\_INM
- Numérisation le vendredi par un ingénieur MRI sur le scanner en fond clair Hamamatsu
- $\geq 210$  lames max/semaine
- Récupération des lames virtuelles le lundi et des lames physiques le mardi

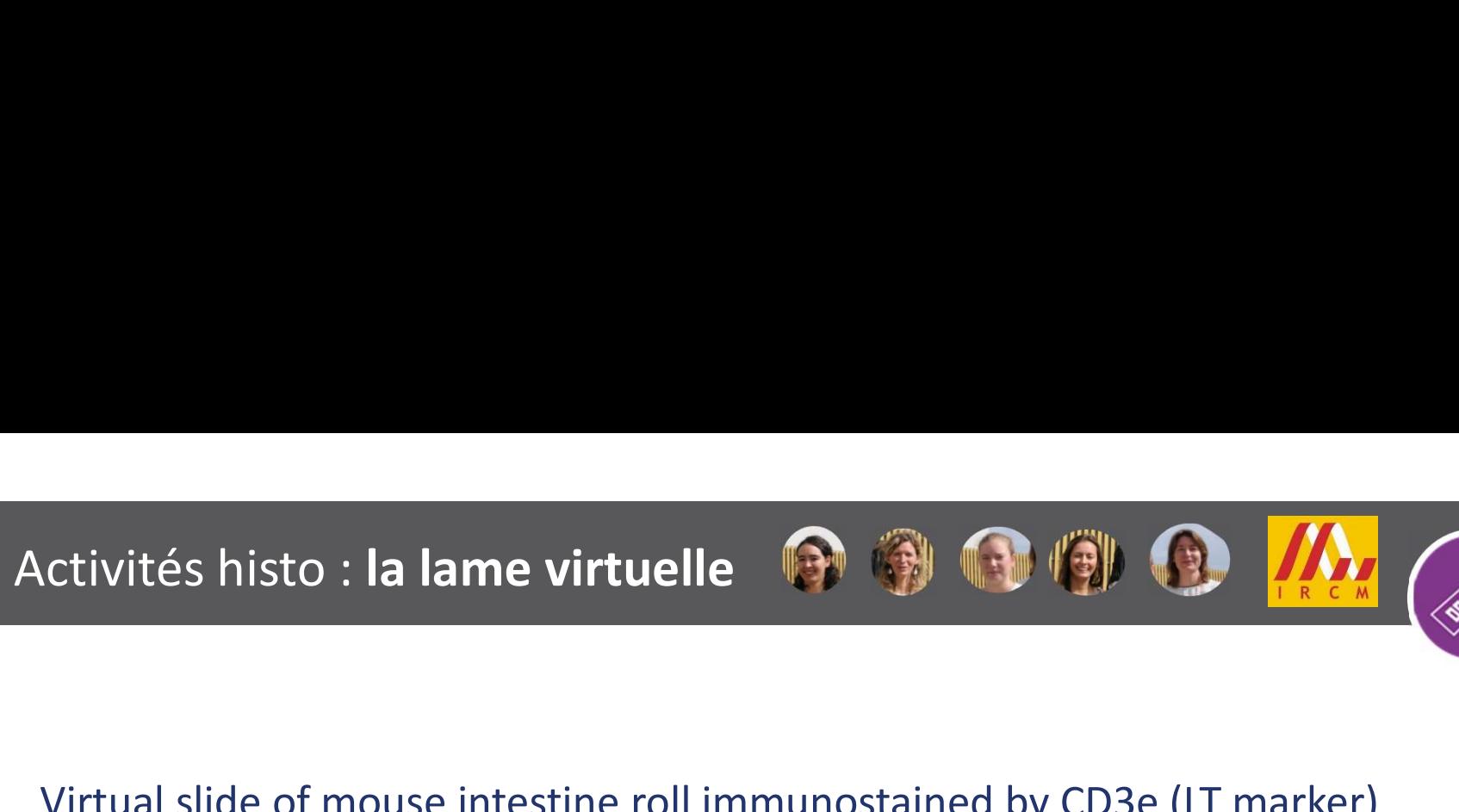

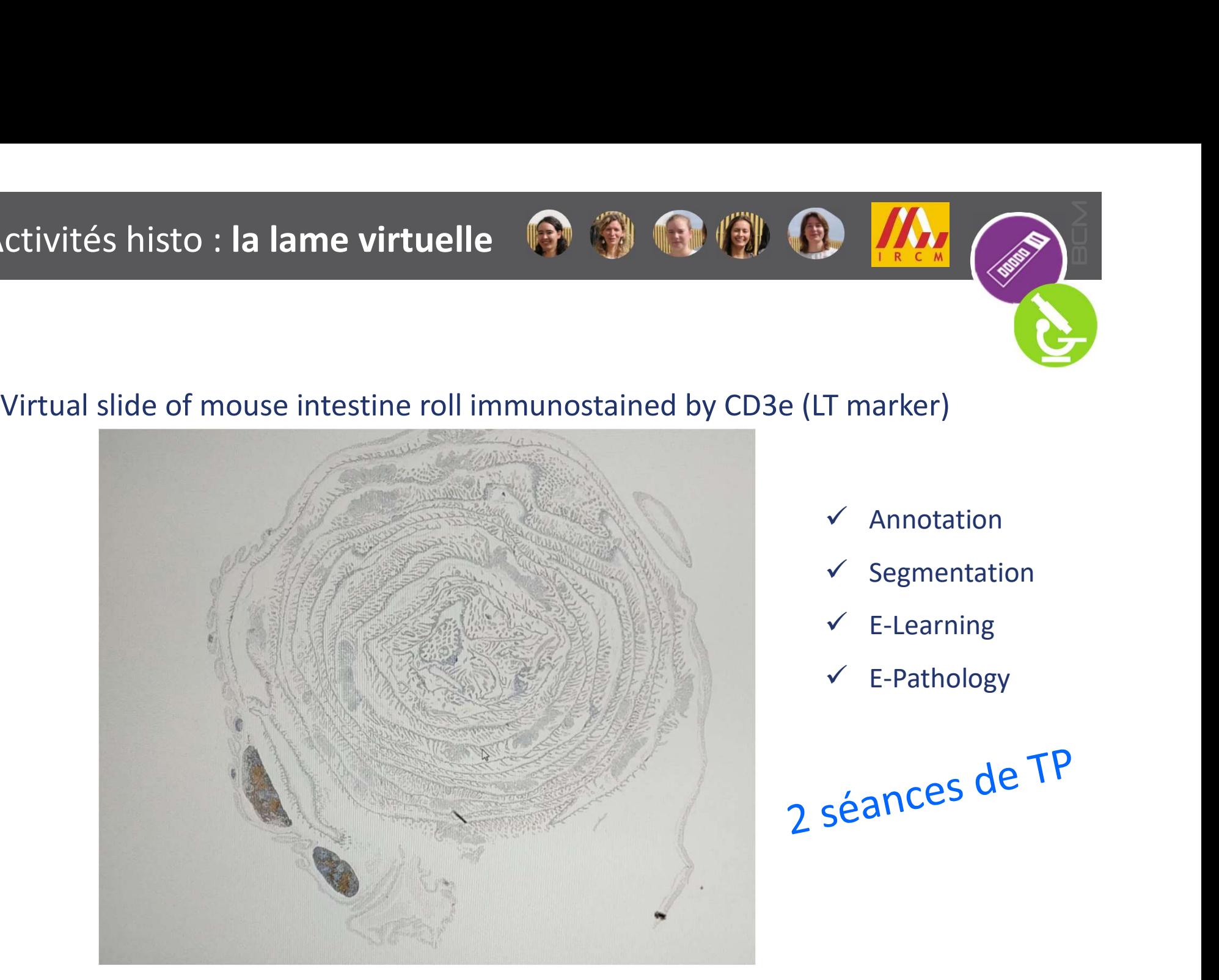

- $\checkmark$  Annotation
- $\checkmark$  Segmentation
- $\checkmark$  E-Learning
- E-Pathology

2 séances de TP

Développement de TMA, Tissue Micro Arrays

But : obtenir dans un même bloc (receveur) plusieurs échantillons carottés issus de différents blocs donneurs

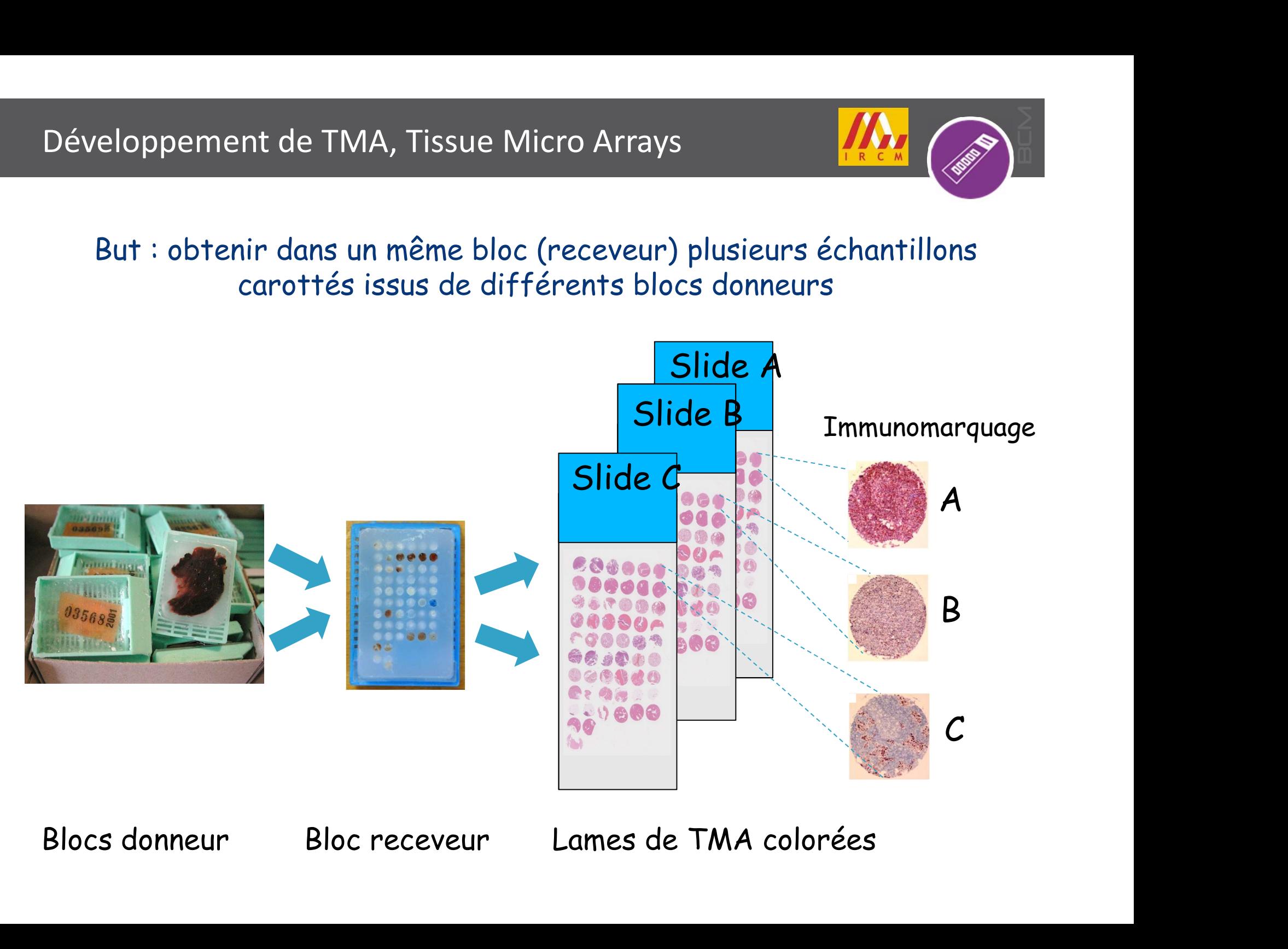

### Développement de TMA, Tissue Micro Arrays

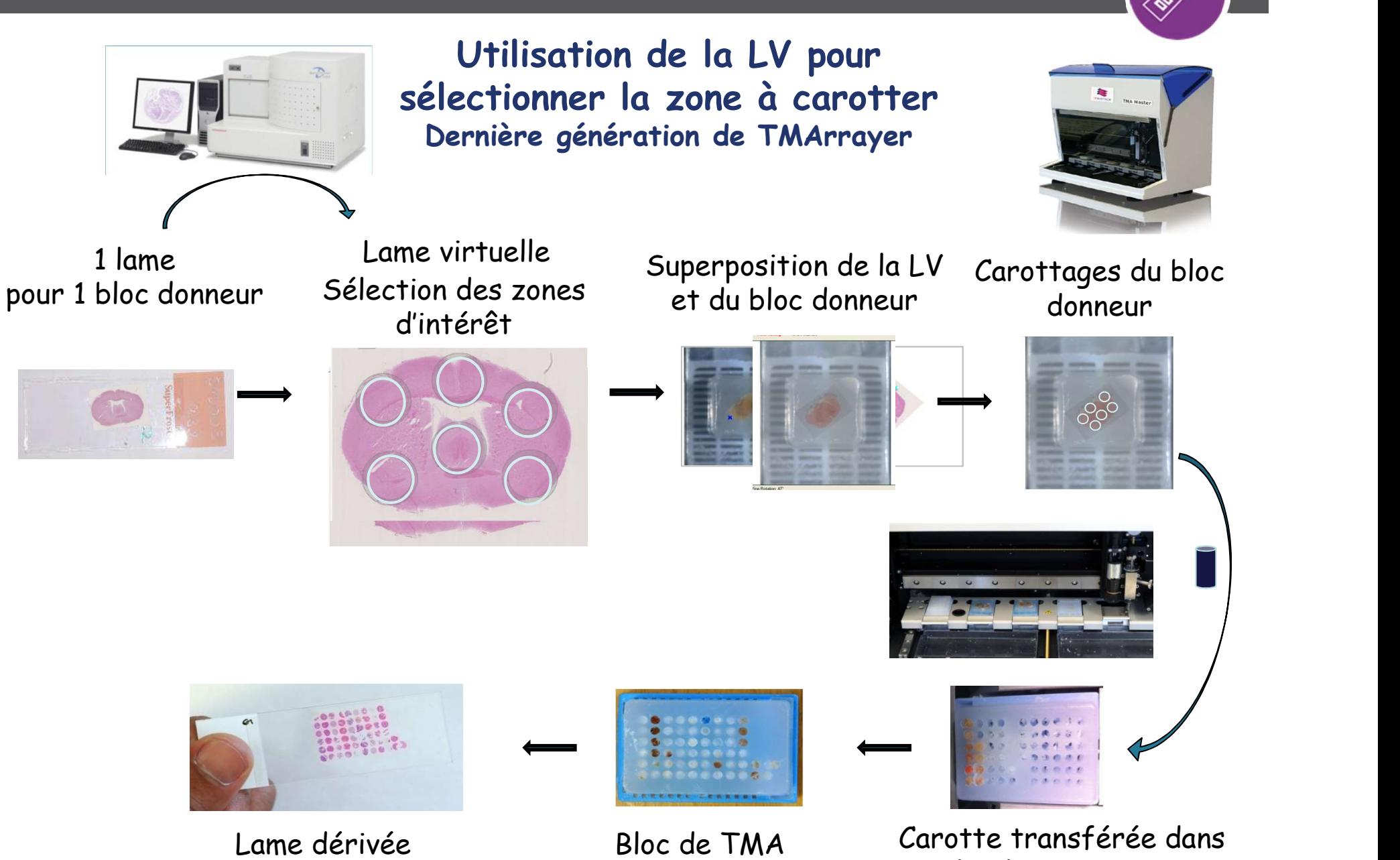

le bloc receveur
# Développement de TMA, Tissue Micro Arrays

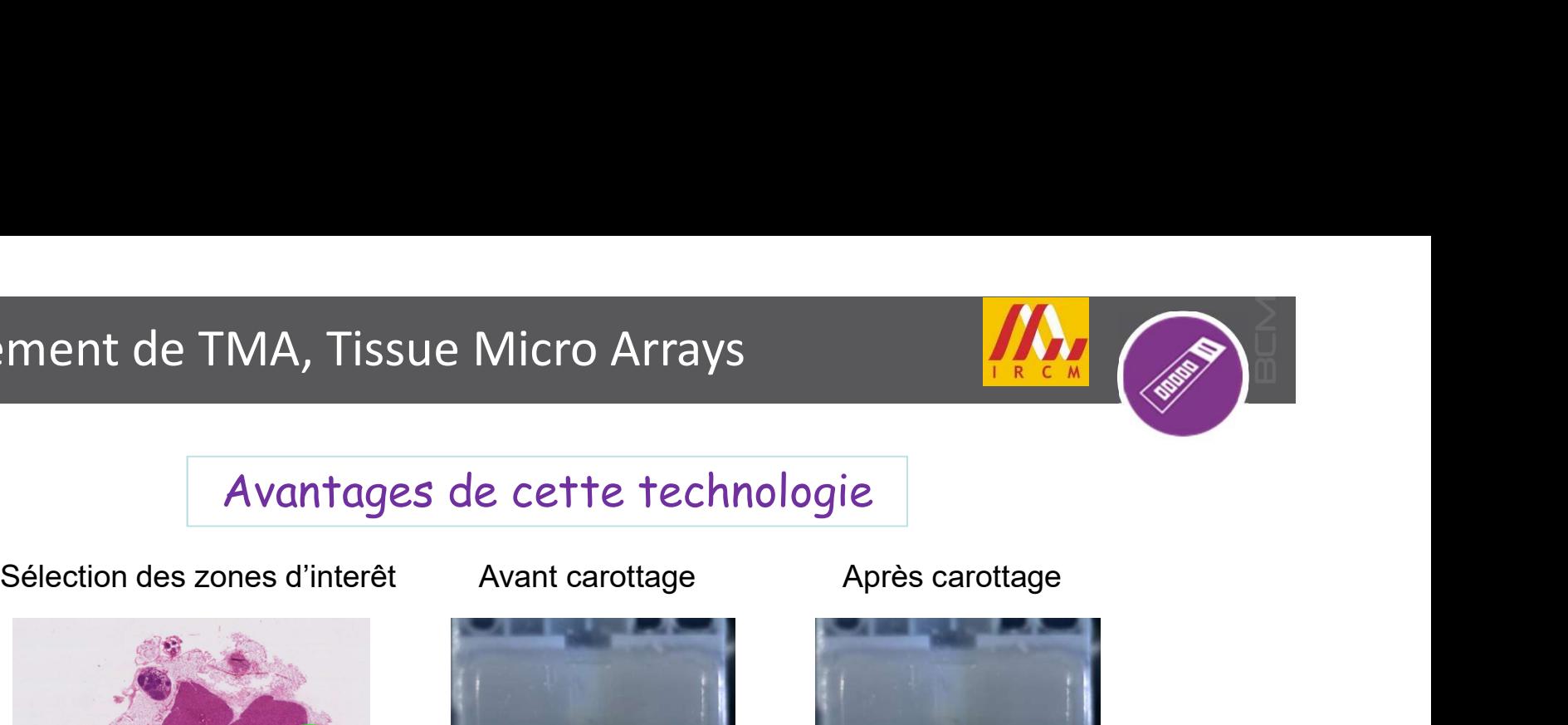

## Avantages de cette technologie

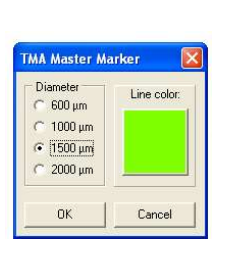

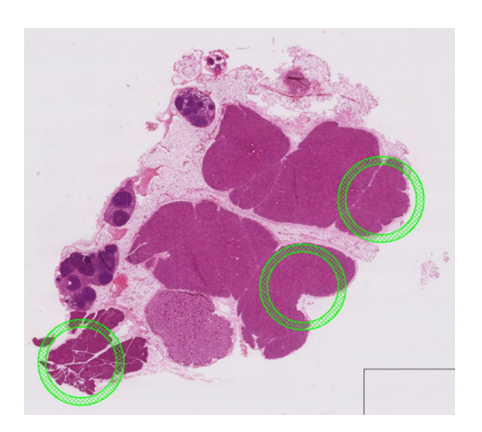

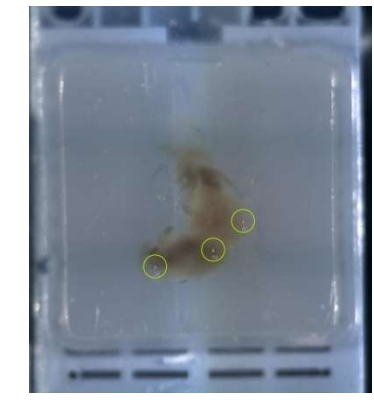

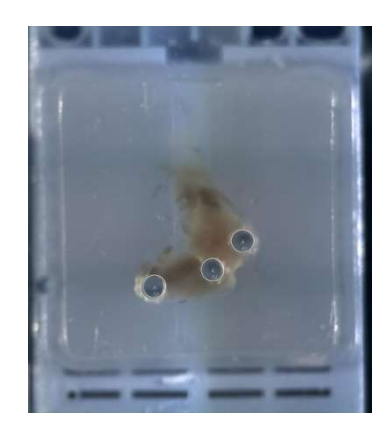

Correspondance étroite entre la zone sélectionnée et le tissu carotté dans le bloc TMA

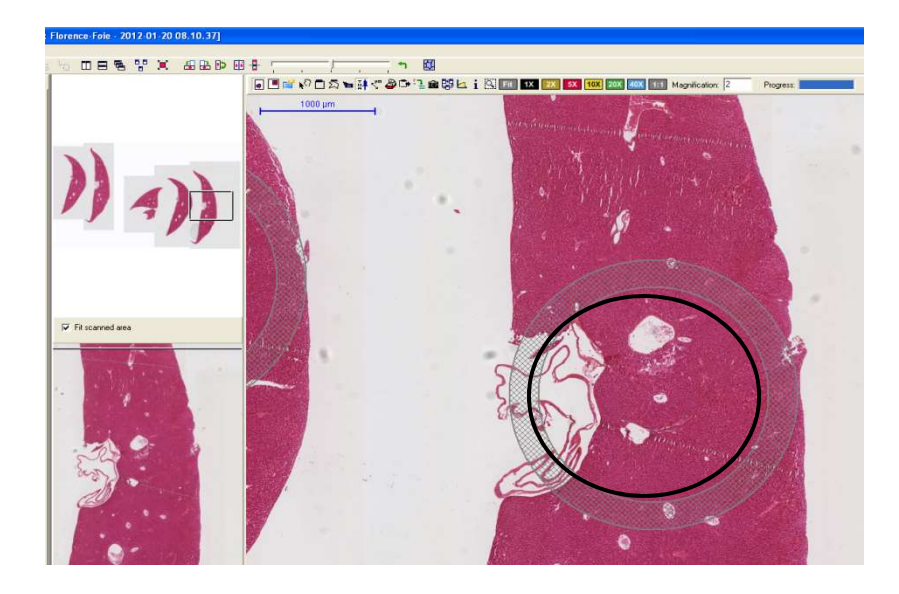

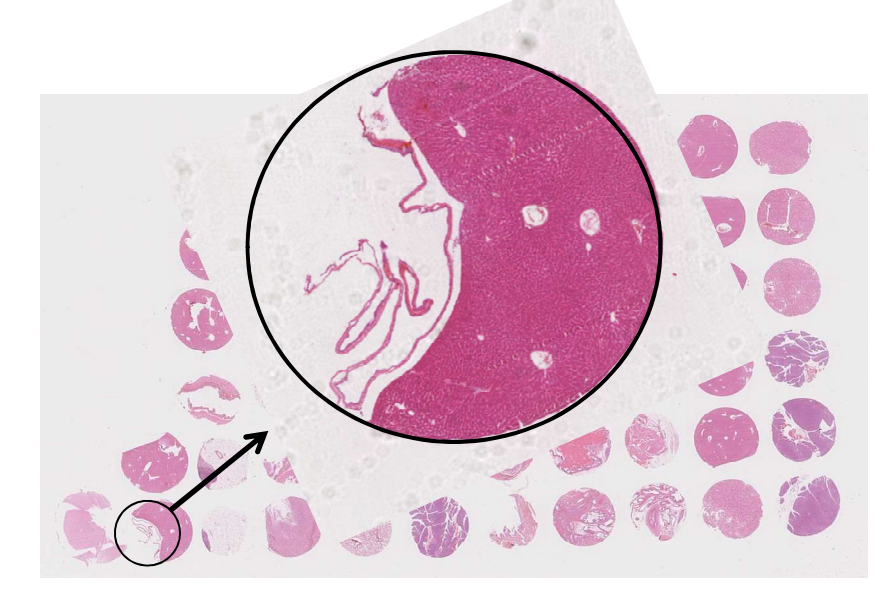

Développement de TMA, Tissue Micro Arrays

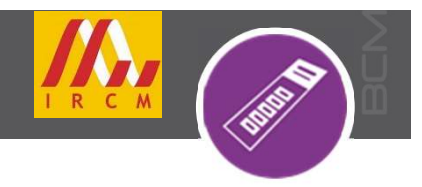

# Avantages de cette technologie

Développement de TMA, Tissue Micro Arrays<br>Avantages de cette technologie<br>- Analyse de nombreux échnatillons et tests de nombreux marqueurs<br>(70-100 lames/bloc TMA)<br>- Diamêtre des carottes de TMA (70-100 lames/bloc TMA) MA, Tissue Micro Arrays<br>Avantages de cette technologie<br>céchnatillons et tests de nombreux marqueurs<br>Diamêtre des carottes de TMA

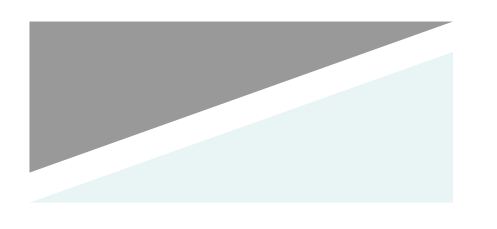

Nombre de carottes

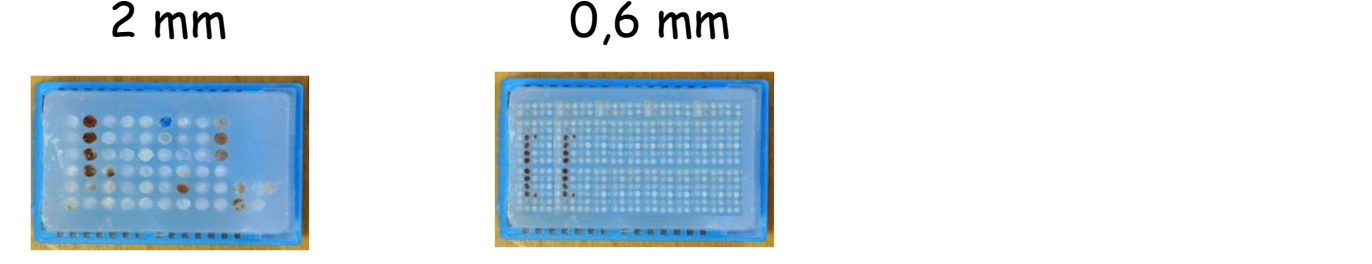

80 carottes tissulaires

400 carottes

# Développement de TMA, Tissue Micro Arrays

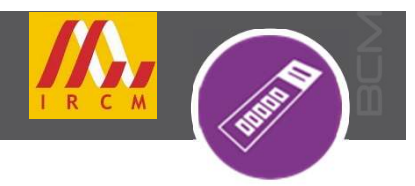

Avantages de cette technologie

Carte du TMA

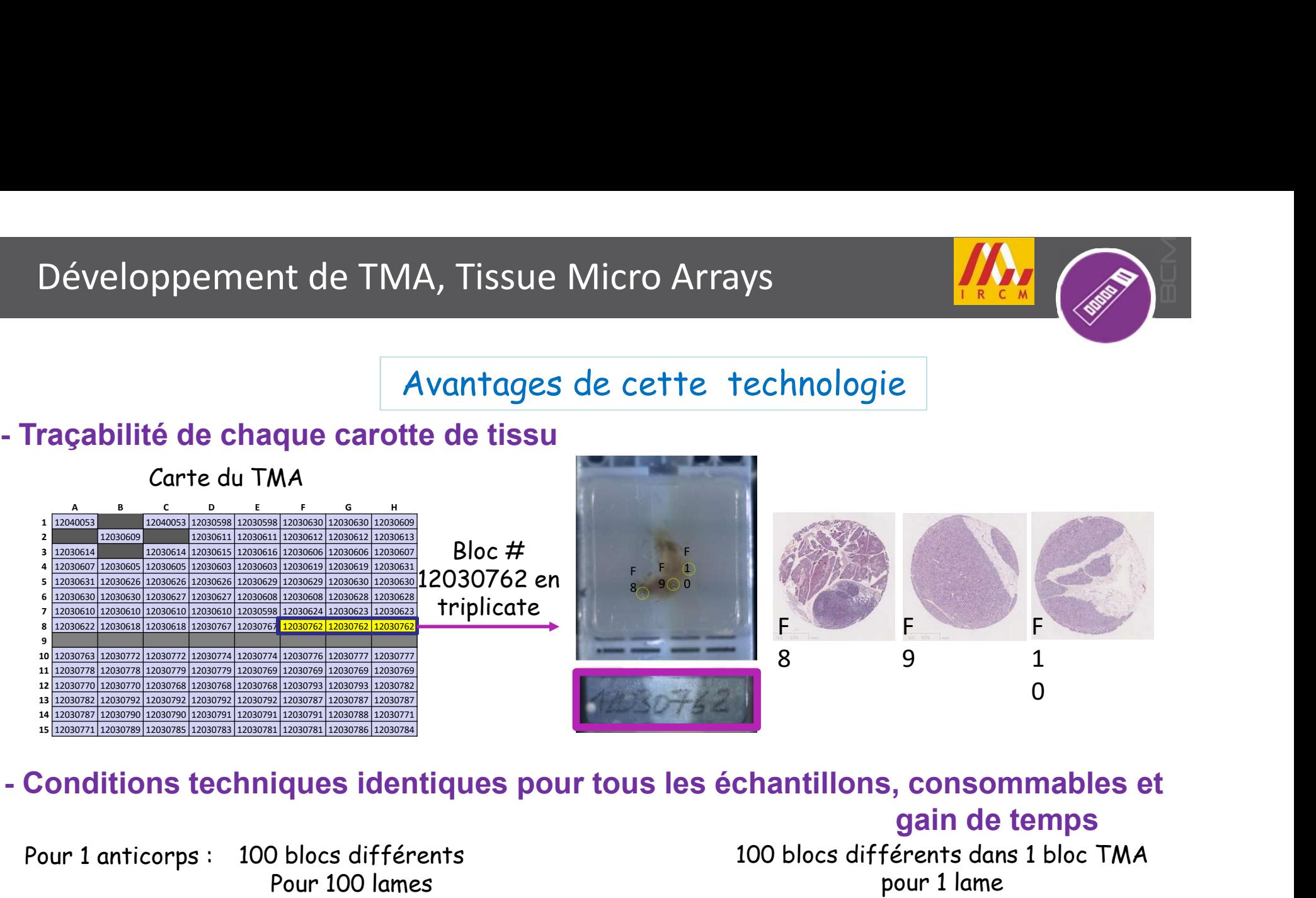

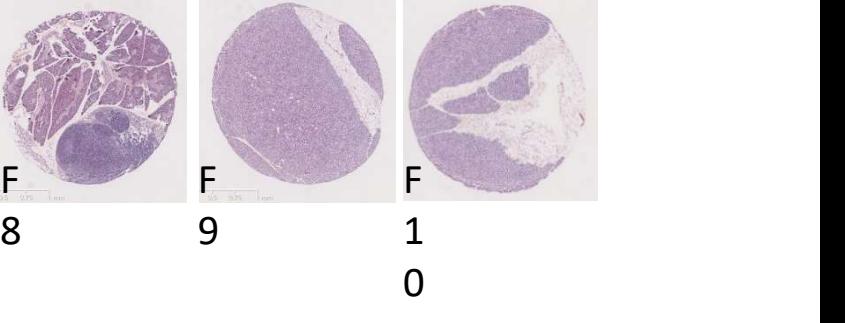

gain de temps

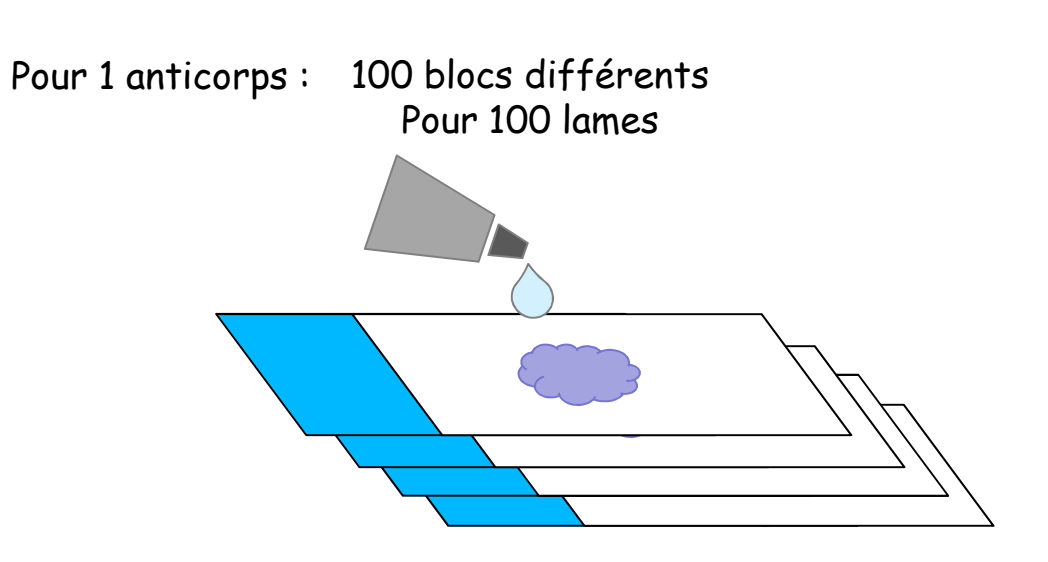

100 blocs différents dans 1 bloc TMA pour 1 lame

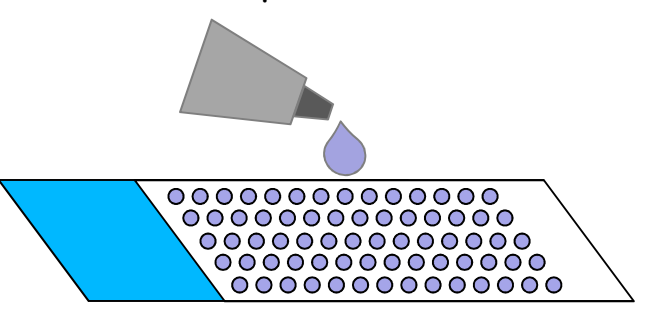

# Développement de nouveaux biomarqueurs

### 1-plex & multiplex developments

### Mouse uterus

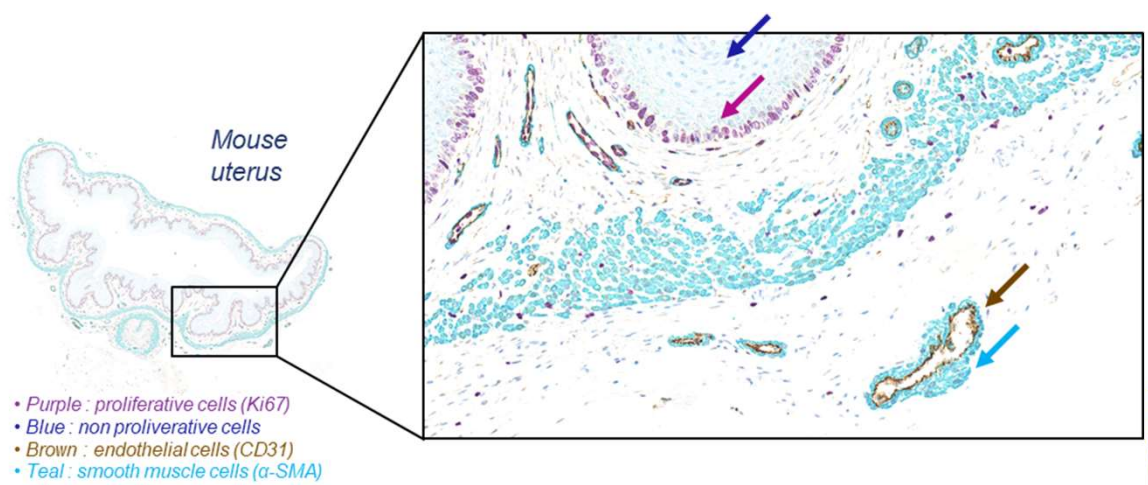

### Human colon

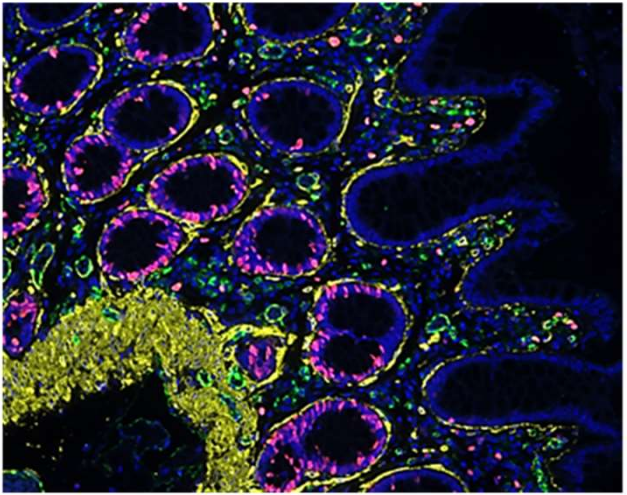

- Yellow: Smooth Muscle cells (aSMA)
- Purple: proliferative cells (Ki67)  $\bullet$
- Green: endothelial cells (CD31) ٠
- **Blue: cell nucleus** ä

٠

# Développement d'une Biobanque

 $\checkmark$  Mieux exploiter les blocs FFPE des modèles précliniques de maladies humaines avec

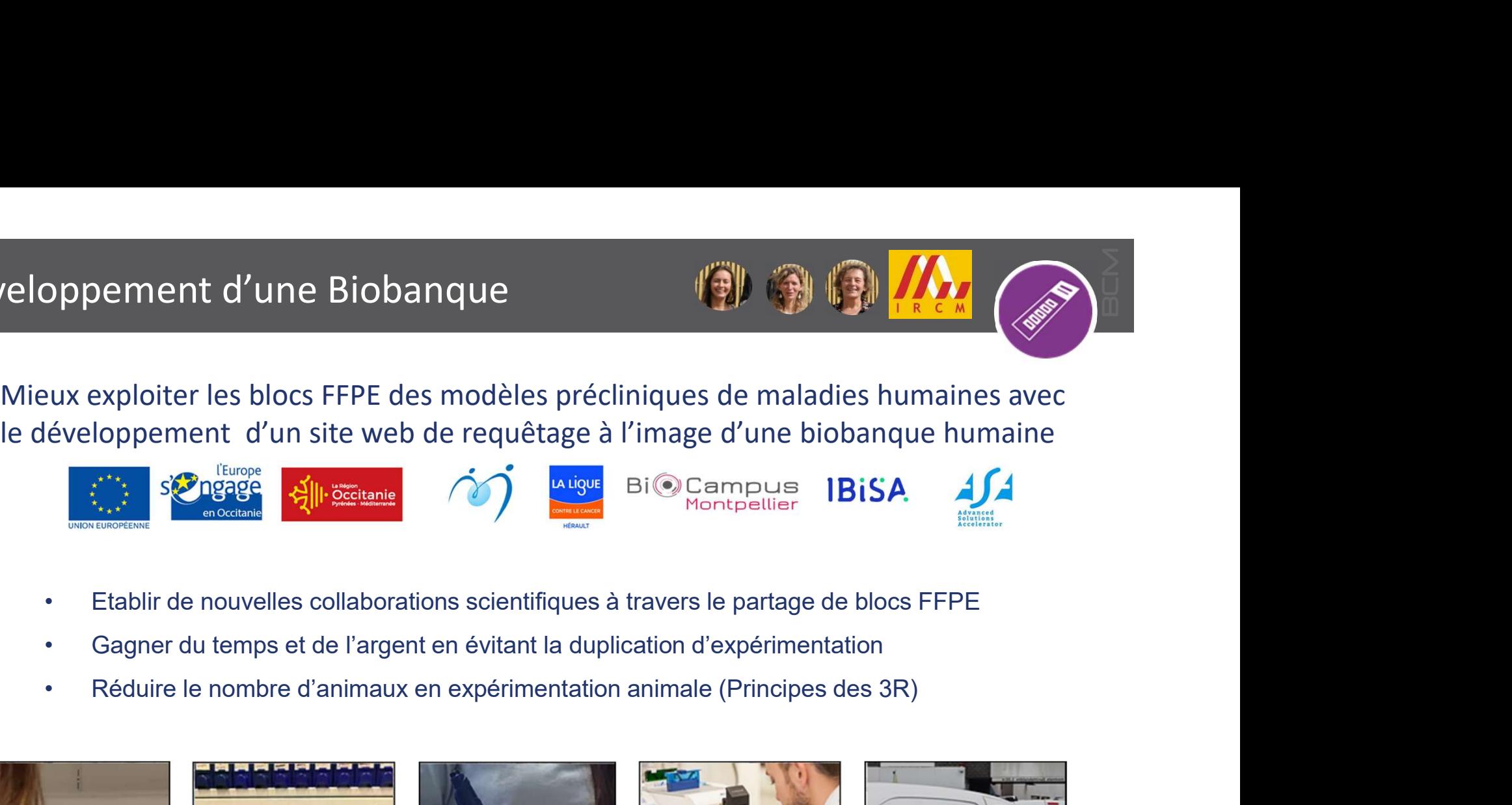

- 
- 
- 

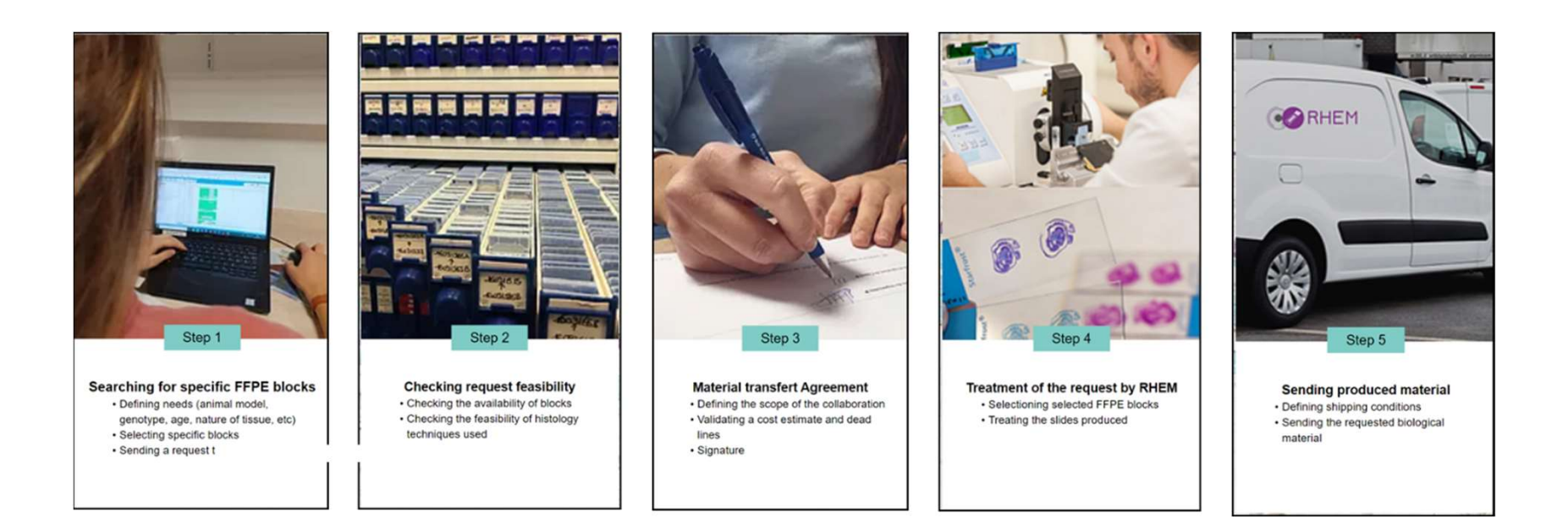

# Mise en place d'une Démarche Qualité

# **D** 2014 & 2019, Labellisation plateforme IBiSA

- **L'ouverture aux équipes extérieures**
- **les moyens humains,**
- **le système de gestion,**
- **F** l'innovation technologique
- la formation

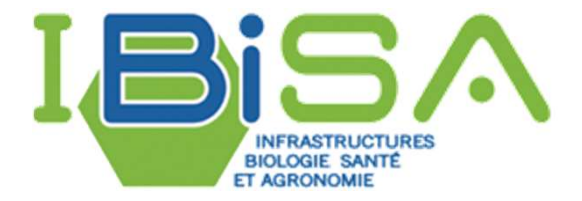

 $\Box$  2022, Certification du Système de Management de la Qualité

- Norme qualité ISO NF ISO 9001
- ou
	- **Norme qualité plateforme NFX-50-900**

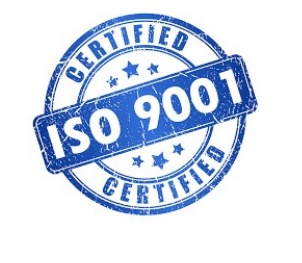

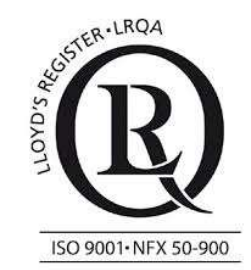

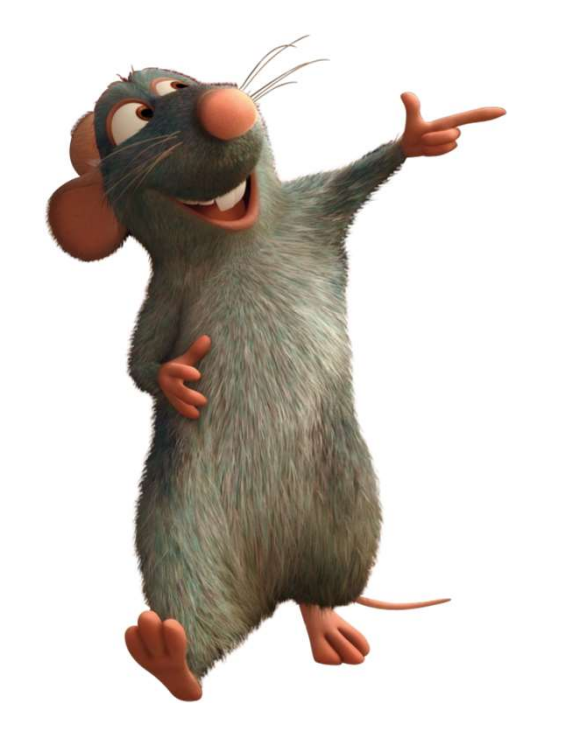

# 4- L'anatomie<br>pathologique pathologique

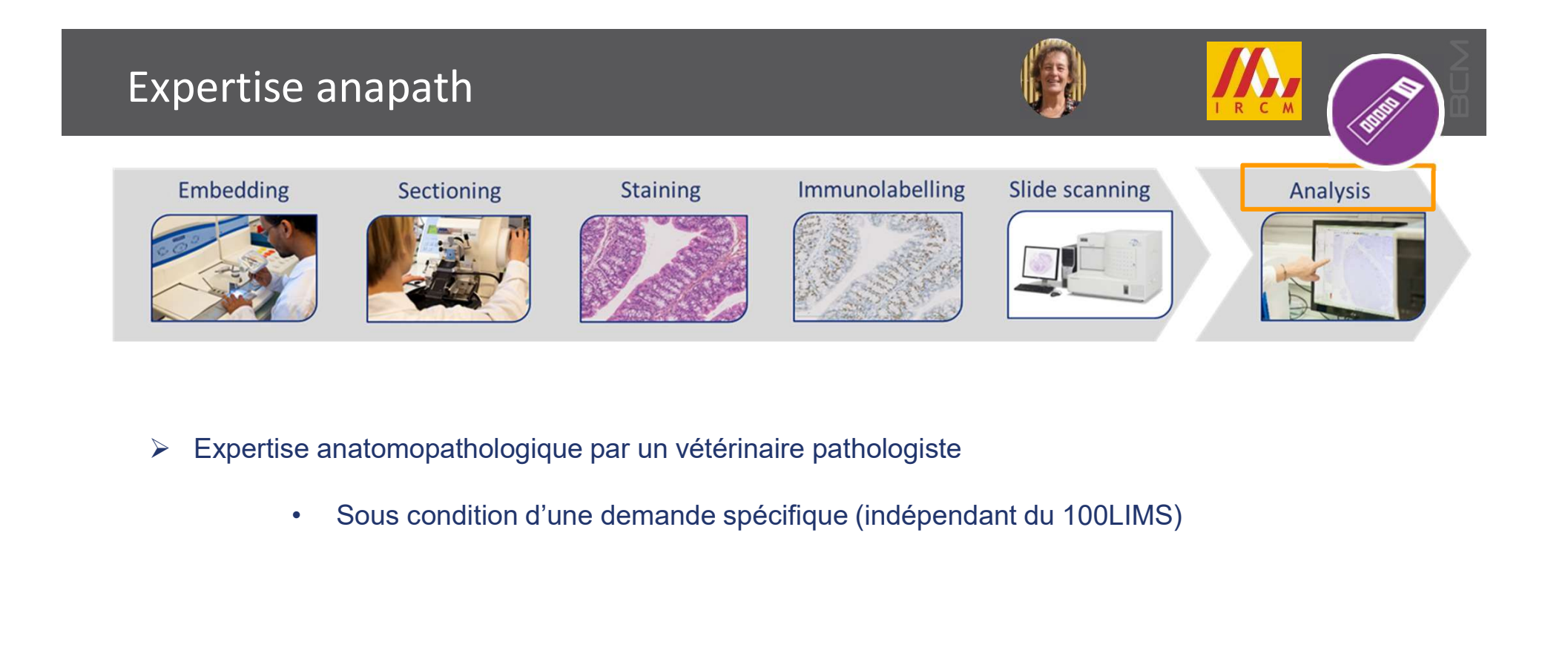

- Expertise anatomopathologique par un vétérinaire pathologiste
	-

1 séance de TD

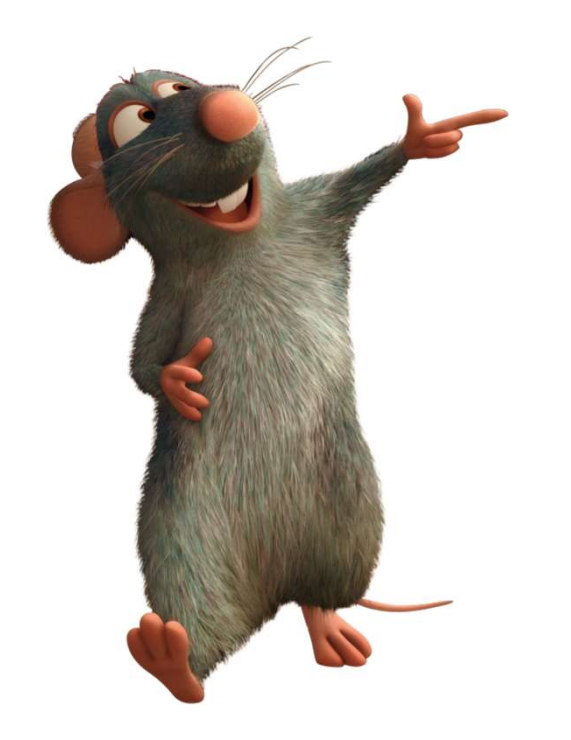

# 5- Résumé<br>Home message 5- Résumé<br>Take Home message

# Résumé / Take home message<br>phase primordiale en bistologie et anatomie pathologique

L'autopsie est une phase primordiale en histologie et anatomie pathologique Les tissus bien prélevés => de bons échantillons => des études de qualité

Les techniques histologiques sont variées. Le SMQ est primordial (traçabilité, qualité des actes, standardisation des techniques ….) Les immunomarquages sont utilisés de façon quotidienne.

- L'observation, la description et l'analyse des lésions macroscopiques est aussi une phase déterminante.
- L'analyse microscopique est à confier à un spécialiste. Mais une initiation est possible..

Merci pour votre attention